**République Algérienne Démocratique et Populaire Ministère de l'enseignement Supérieur et de la Recherche Scientifique Université Abderrahmane MIRA de Bejaia Faculté de Technologie Département de Génie Electrique**

Mémoire présenté en vue de l'obtention du diplôme de

# **Master**

En Electrotechnique

Option **:** Electromécanique

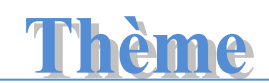

*Modélisation et calcul d'un aimant permanent*

**Proposé par : Encadré par : Encadré par :** 

**Mr. MADAGH Khayreddine Mr. K.ALITOUCHE** 

**Mr. SAADI Fares** 

**Année 2014-2015**

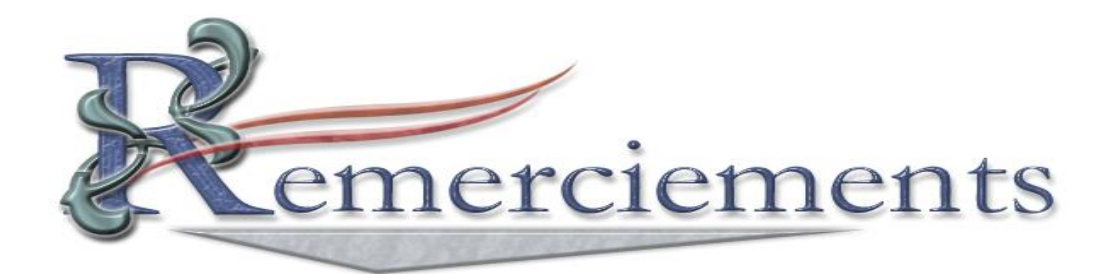

*En préambule à ce mémoire, nous adressons nos remerciements les plus sincères tout d'abord au « Bon Dieu » le plus puissant de nous avoir guidé vers le chemin de savoir et de nous avoir donné le courage, la patience et la santé qui nous ont été utile tout au long de nos parcours.*

*Toute notre estime et notre respectueuse gratitude vont au Monsieur K.ALITOUCHE D'avoir accepté d'être notre promoteur, malgré ses multiples occupations, il a dirigé ce travail avec rigueur et objectivité.*

 *Nos vifs et sincères remerciements s'adressent à nos jurés. D'avoir d'accepté d'examiner ce travail.*

*.* 

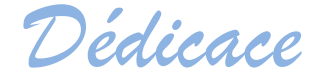

*Tout d'abord je tiens à remercier Dieu le tout puissant. Je dédie ce travail :*

> *À mes chers parant pour leurs patiences et leurs considérables sacrifices.*

> > *À toute ma famille*

*À tous mes amis de la promotion 2012/2015, avec lesquels j'ai partagé mes moments de joie et de bonheur. Surtout S.Saadi, H.Haroun, R.Benmasouad.*

*À mes copains de chambre et mes amis*

*Je tiens, à dédier ce travail en signe de respect et de reconnaissance au club scientifique Génie civil.*

*À la mémoire des martyres du la cause identitaire berbère en Algérie, puisse Dieu l'est accueille dans son infinie Miséricorde.*

*À toute personne qui m'a encouragé et aidée au long de mes études.*

*Fares* 

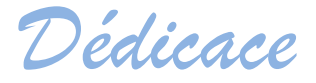

*Tout d'abord je tiens à remercier Dieu le tout puissant. Je dédie ce travail :*

> *À mes chers parant pour leurs patiences et leurs considérables sacrifices*

*À mon frère et mes sœurs en leur souhaitant la réussite dans leurs vies*

*À toute ma famille*

*À mes copains de chambre et mes amis*

*À tous mes amis de la promotion 2012/2015, avec lesquels j'ai partagé mes moments de joie et de bonheur*

*Je tiens, à dédier ce travail en signe de respect et de reconnaissance au club scientifique Génie civil .*

*À une personne très chère qui a été toujours à mes côtés dans les moments difficiles: R.Hallil*

*À toute personne qui m'a encouragé et aidée au long de mes études*

*Khayreddine*

# *Sommaire*

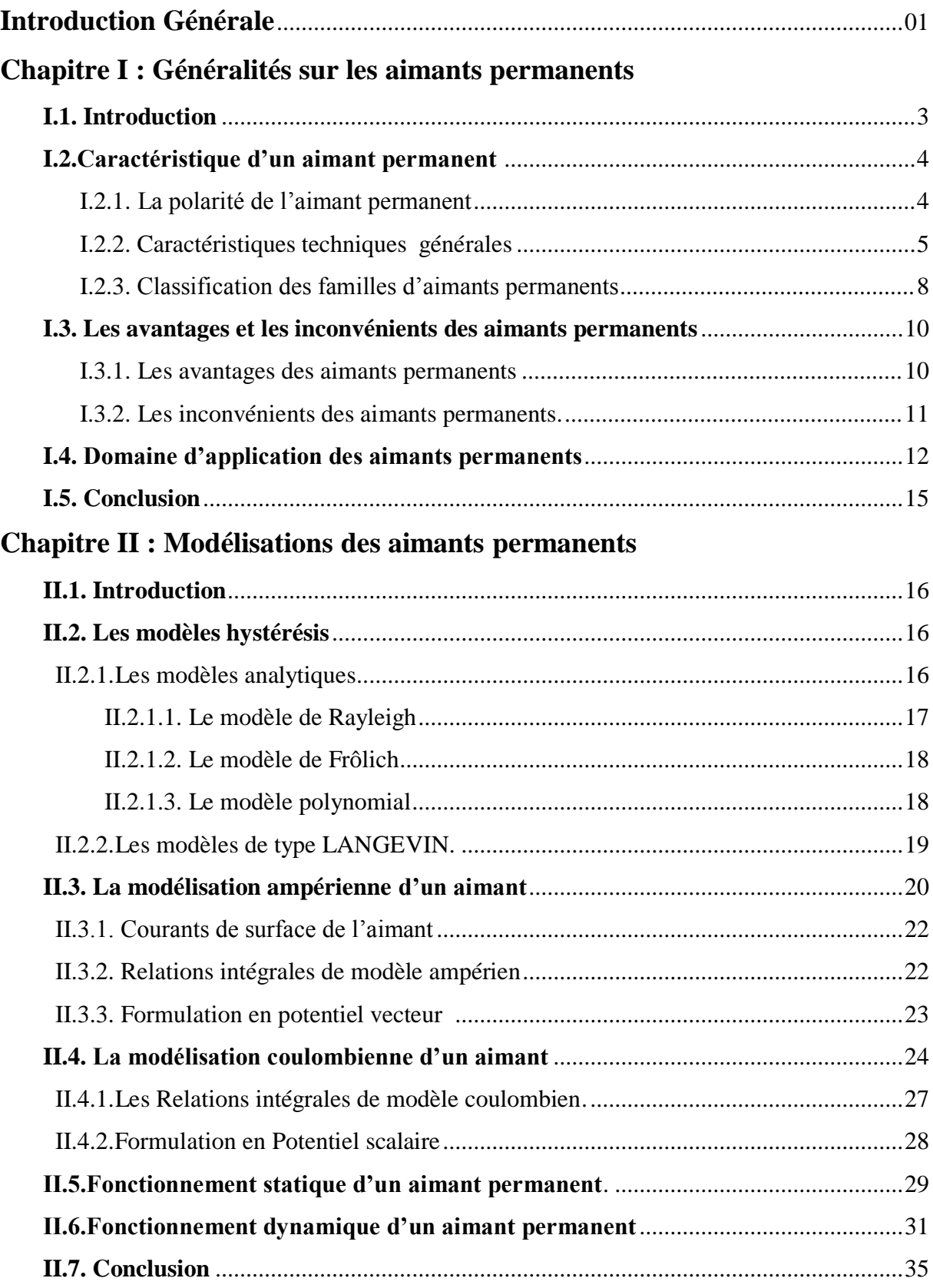

# **Chapitre III : Résultats de simulation d'un aimant permanent**

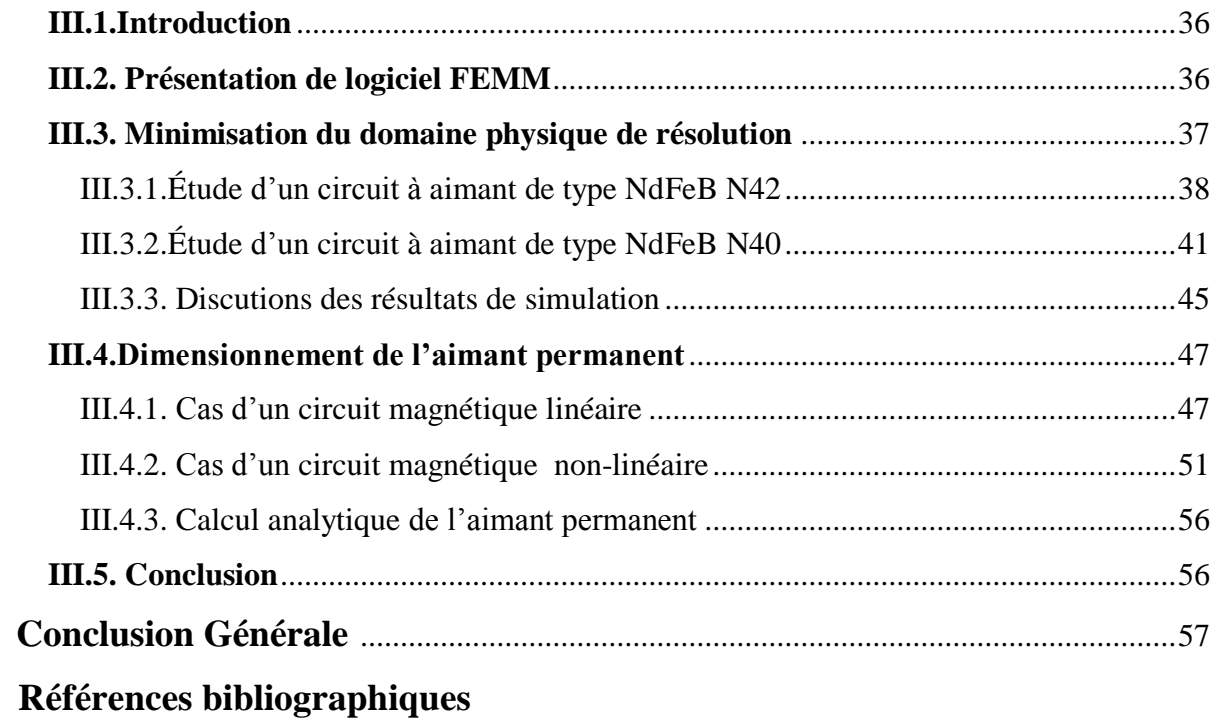

# **Liste des figures**

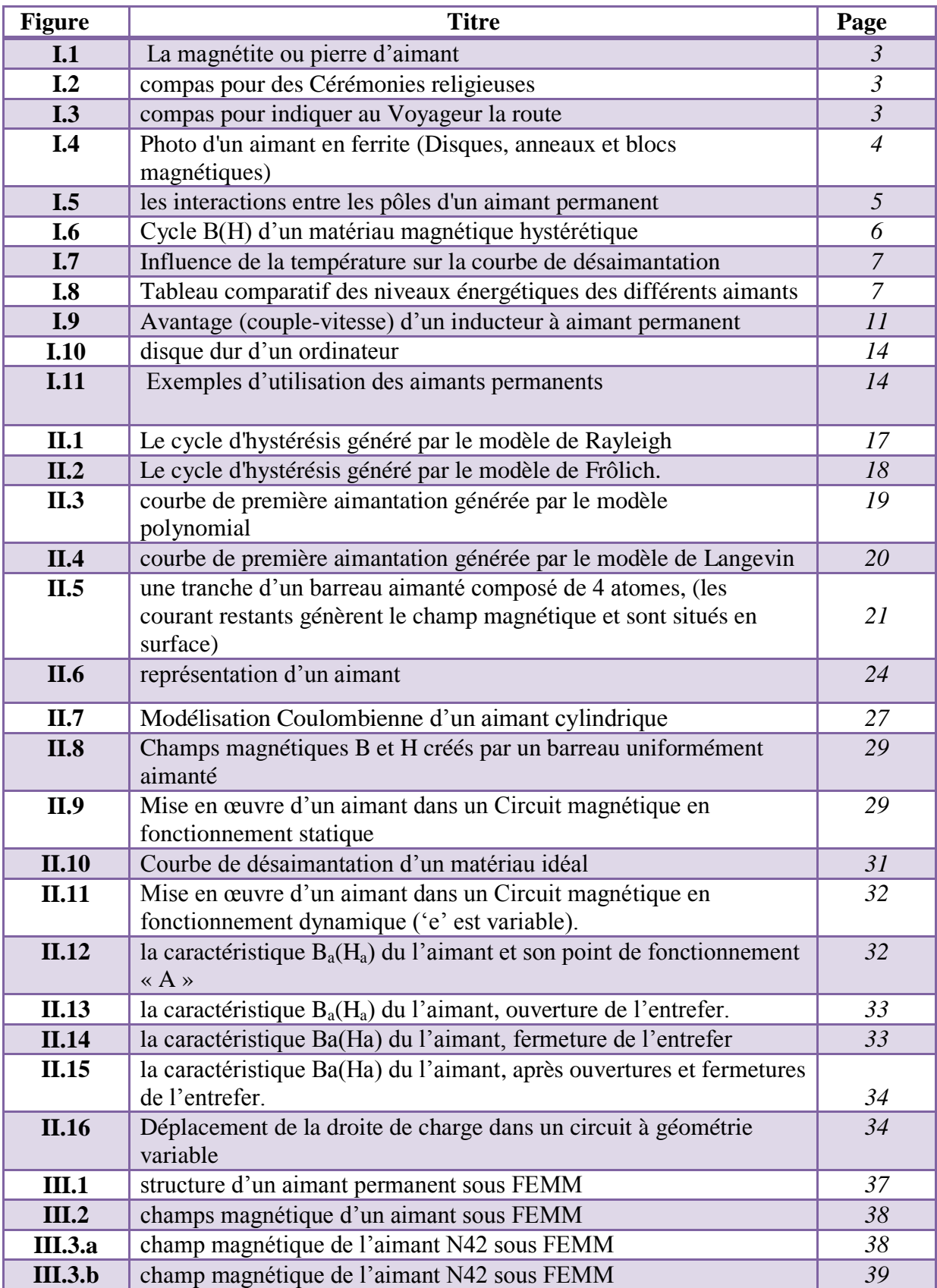

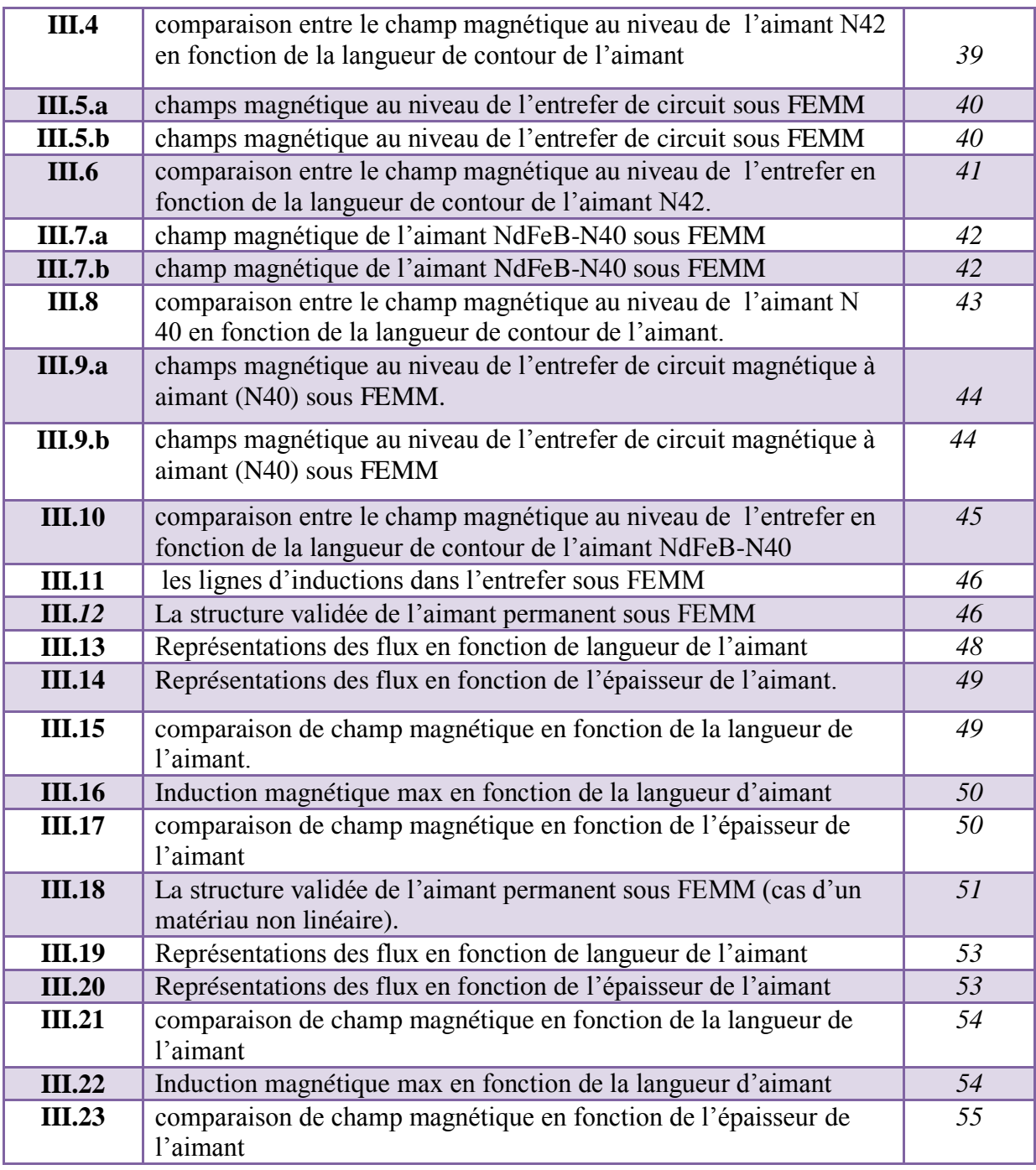

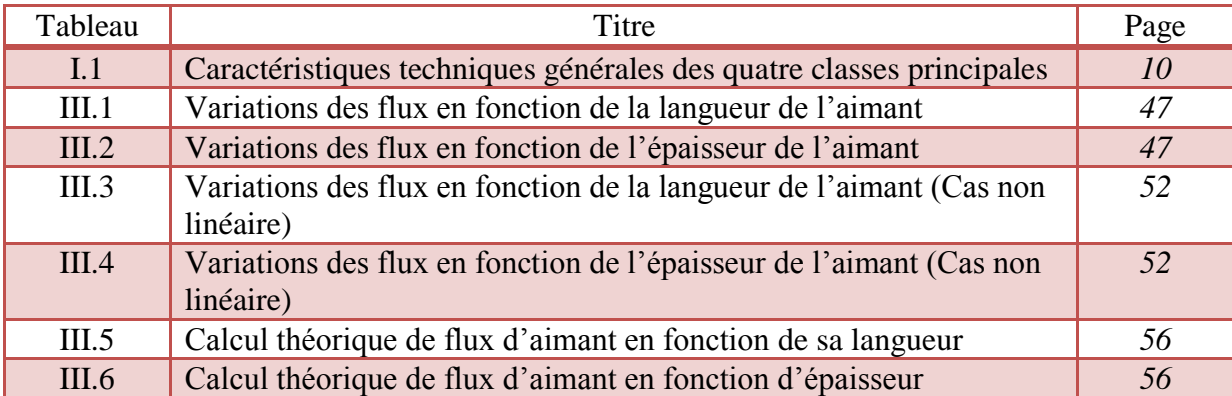

# **Liste des Tableaux**

# Notations

# **Notations**

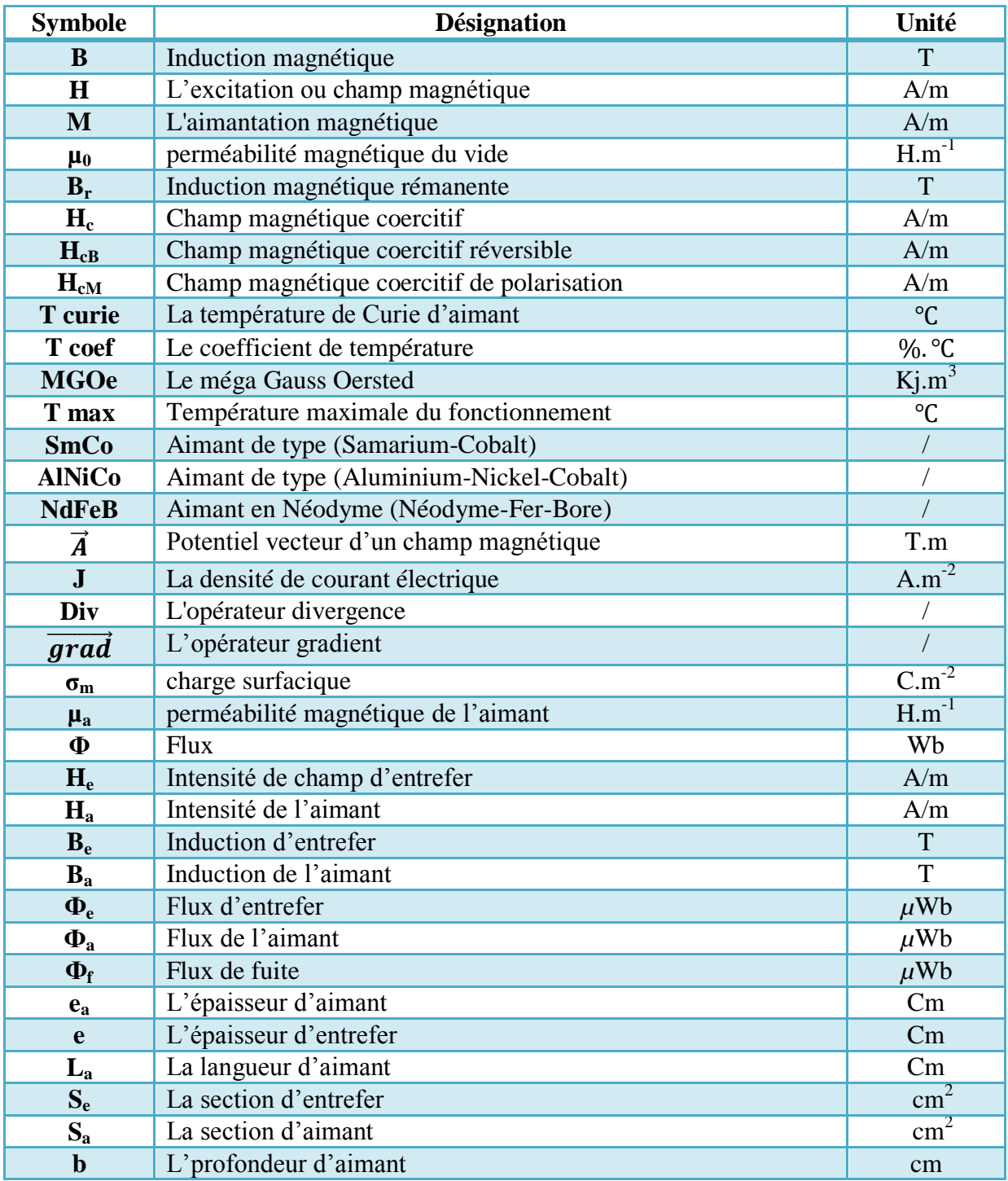

# *Introduction Générale*

Le mot aimant doit son origine au latin Adamas qui signifie fer, diamant. En effet, les premiers aimants connus, déjà du temps des Grecs, étaient à base de fer ; c'était la pierre d'aimant ou magnétite, oxyde de fer naturel utilisé comme minerai .vers le XII<sup>e</sup> siècle apparaissent en Europe les premiers aimants artificiels en fer, et peu de progrès ont été faits dans ce domaine jusque vers les années 1930.Les matériaux utilisés étaient alors des aciers durs martensitiques au chrome, au tungstène ou au cobalt, caractérisés par la traditionnelle forme en U.

Les progrès technologiques réalisés au cours des cinquante dernières années ont complètement révolutionné les possibilités des aimants permanents. De nouveaux types ont été découverts, synthétisés et industrialisés, avec des performances telles que les applications ont pu se multiplier dans de nombreux domaines. Il est alors impératif de connaître les caractéristiques physiques et de comprendre le comportement magnétique de ces matériaux. L'explication, la maîtrise et la modélisation de l'ensemble des phénomènes liés au magnétisme restent toujours d'actualité. Les différents modèles rencontrés dans la littérature ont pour objectif principal d'approcher mathématiquement le phénomène de l'hystérésis de l'aimant permanent, ou du moins, sa courbe représentative. Les difficultés majeures de l'interprétation du phénomène résultent du fait que celui-ci n'est pas une propriété physique du matériau, mais faisant intervenir et à différentes échelles plusieurs paramètres.

 Il existe plusieurs modelés analytiques et dynamiques comme les modèles hystérisés, et des modèles électrodynamiques comme le modelé ampérien et coulombien, nécessaires à l'étude de champs magnétiques, et le phénomène hystérésis de l'aimant permanent et les matériaux magnétiques. Nous avons reparti notre mémoire en trois chapitres, dont :

 Le premier chapitre traite des généralités sur les aimants permanents. Nous présentons les caractéristiques générales des aimants permanents (telles que l'induction rémanente, le champ magnétique coercitif...etc.), les grandes classes et familles des aimants permanents. Après avoir passé en revue des caractéristiques et les propriétés des aimants, ce chapitre traitera des avantages et ses inconvénients des aimants permanents. Le chapitre abordera finalement les domaines d'application de ces aimants permanents en donnant des exemples.

 Le deuxième chapitre, est consacré à la modélisation des champs magnétiques produits par les aimants permanents par deux modelés (Coulombien et Ampérien), mais avants cela on

cite quelques modèles hystérésis des aimants (modelés analytiques et modèles de type Langevin). Enfin en termine par la mise en équation du fonctionnement statique et dynamique des aimants permanents telle qu'en mis en œuvre dans un circuit magnétique à entrefer constant (statique) puis à entrefer variable (dynamique).

 Le troisième chapitre, consiste à l'étude des performances des aimants permanents et leurs évaluations numériques par le logiciel FEMM (Finite Element Method Magnetics). Le choix du domaine physique de résolution pour notre simulation a fait l'objet de simulations numériques pour le réduire au plus petit espace. Après la validation du domaine d'étude, on présente l'étude du circuit magnétique à aimant permanent. Les résultats de la simulation numérique sont comparés aux calculs analytiques tenant compte des hypothèses simplificatrices.

# *Chapitre I : Généralités sur les aimants permanents*

# **1. Introduction**

**L**'histoire des aimants commence dans l'Antiquité. En Chine, puis un peu plus tard en Grèce, les hommes découvrent une pierre noire, la pierre d'aimant, qui a l'étrange pouvoir d'attirer le fer. Qui plus est, cette pierre a la capacité de transmettre son pouvoir au fer. Le mot magnétisme vient de la ville de magnésie en Asie Mineure. **[1]**

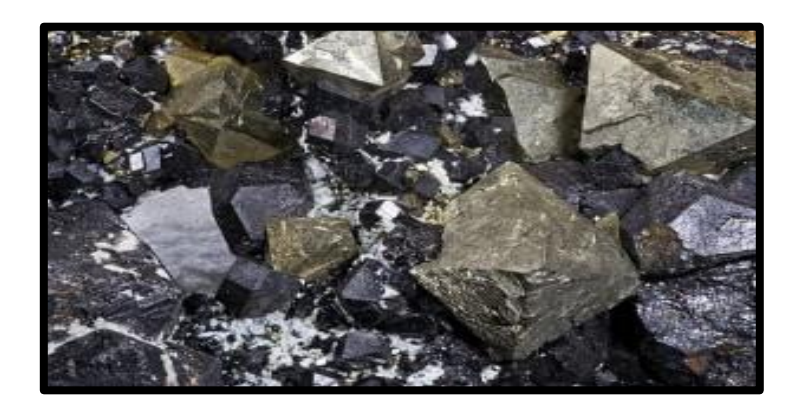

**Figure I.1:** La magnétite ou pierre d'aimant.

La première utilisation des aimants fut vraisemblablement en chine en l'an 4000 avant Jésus-Christ en sa qualité de compas pour indiquer au voyageur la route (figure 1.c), ou pour des cérémonies religieuses (figure 1.b). **[2]**

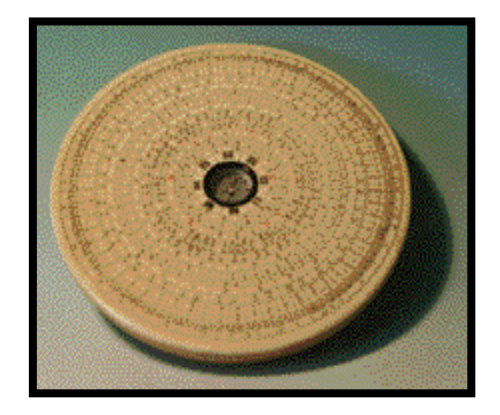

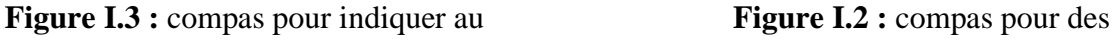

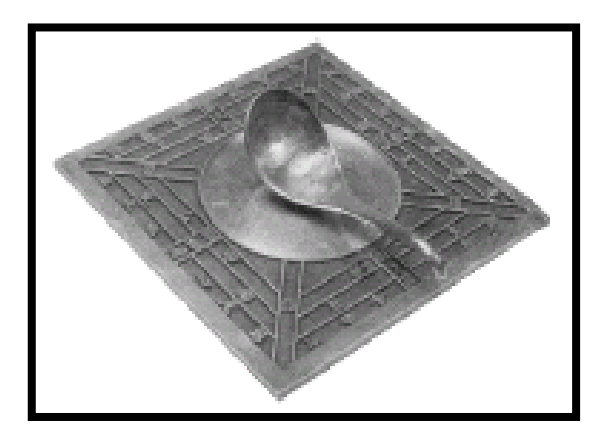

## Voyageur la route**. [2]** Cérémonies religieuses**. [1]**

La boussole (appelée « aiguille du sud »), Première application de la propriété d'aimantation, fait son apparition dans la navigation maritime. Cette boussole ou Marinette est constituée d'une aiguille de fer aimantée par contact avec la pierre d'aimant, sera introduite en Europe environ deux siècles plus tard. Le champ magnétique terrestre à l'origine de l'aimantation de la magnétite a permis à l'homme muni d'une Marinette de mieux se situer dans l'espace et donc de l'explorer. **[2]**

William Gilbert, dans son ouvrage « DE MAGNETE », effectue pour la première fois la distinction entre corps électriques (il introduit ce terme) et magnétiques. Il assimile la Terre à un aimant, note les lois de répulsion et d'attraction des aimants par leur pôle et l'influence de la chaleur sur le magnétisme du fer. Il donne aussi les premières notions sur l'électricité, dont une liste des corps électrisables par frottement. Les propriétés d'aimantation sont alors indissociablement liées à la magnétite **[1]**. Encore jusqu'à très récemment, un aimant est défini comme « un oxyde naturel de fer qui attire le fer et quelques métaux ». **[3]**

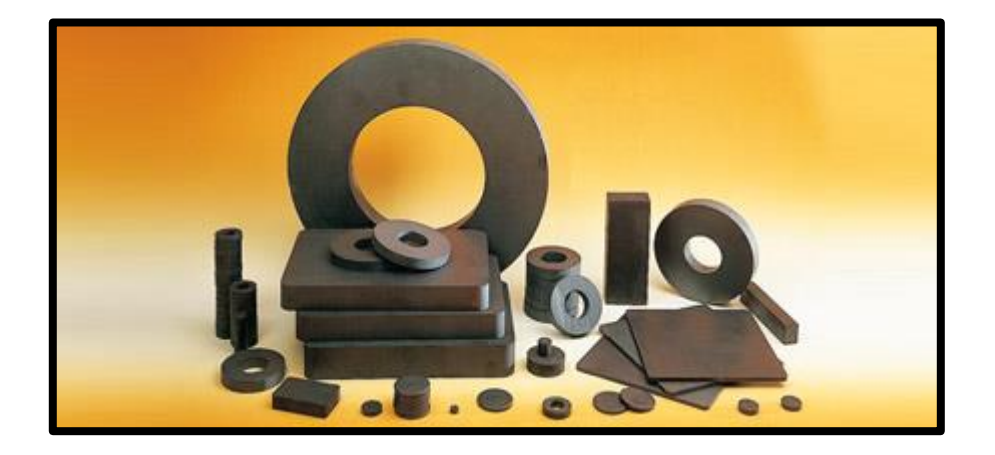

**Figure I.4 :** Photo d'un aimant en ferrite (Disques, anneaux et blocs magnétiques).

 La magnétite (Fe3O4) n'est pas le seul composé aimant, les mêmes propriétés ont été trouvées dans de nombreux autres composés minéraux. Les applications se sont multipliées aujourd'hui, on trouve des aimants dans des domaines aussi divers que la santé, les moteurs électriques qui sont de fait des moteurs magnétiques, les télécommunications, etc**... [4]**

## **I.2. Caractéristique d'un aimant permanent :**

**I.2.1. La polarité de l'aimant permanent:** Tous les aimants possèdent deux pôles magnétiques qui sont reliés par un axe dipolaire, les deux pôles nommés « nord » et « sud » en fonction des pôles géographiques terrestre vers lesquels ils sont attirés.

Les aimants interagissent entre eux, deux pôles de même nom se repoussent et deux pôles de noms différents s'attirent. Un aimant crée, dans son espace environnant, un champ magnétique maximum autour de ces deux pôles, et qui est orienté parallèlement à l'axe, tandis qu'il décroit avec la distance à l'aimant ; l'effet combiné des deux pôles forme hors de cet axe des lignes de direction du champ magnétique orientées le long de cercles passant par le centre magnétique entre les deux pôles. Si un dipôle magnétique se trouve dans un champ magnétique, chaque pôle subit une force. Elles sont de même valeur, mais de directions contraires ; il en résulte un moment mécanique de rotation. **[5]**

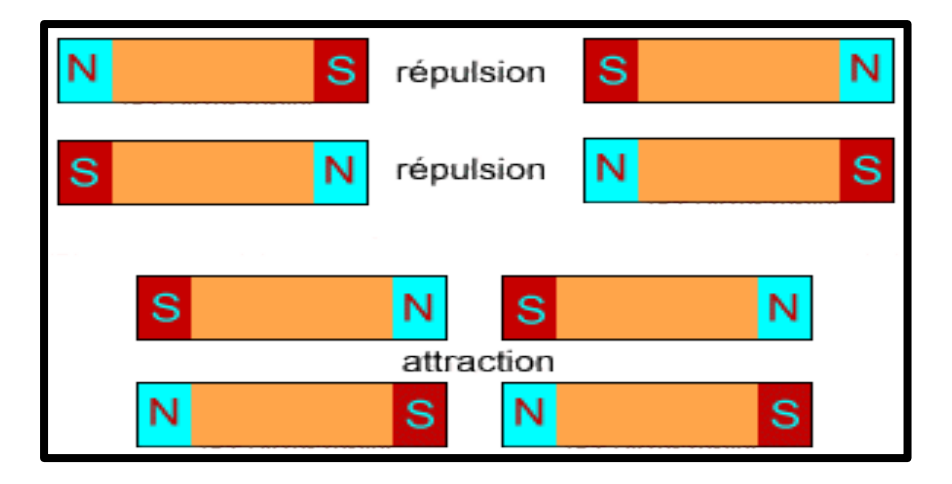

 **Figure I.5. :** les interactions entre les pôles d'un aimant permanent.

## **I.2.2. Caractéristiques techniques générales**

- $\triangleright$  L'induction rémanente ou le champ rémanent  $(B_r)$  est le champ magnétique existant dans le matériau en l'absence de courant électrique, donc on fait décroître l'excitation magnétique (*H***)** jusqu'à zéro, on a l'équation permettant de relier l'induction au champ magnétique **:**  $B = \mu_0 (H + M)$  quand  $H = 0$  donc  $B = B_r = \mu_0 M$ 
	- *B* **:** induction magnétique en (*T*).
	- *H* **:** l'excitation ou le champ magnétique en (*A/m*).
	- *M* **:** l'aimantation magnétique en  $(A/m$  ou  $T/\mu_0$ ).
	- *µ<sup>0</sup>* **:** perméabilité magnétique du vide en (*H/m*). **[5]**

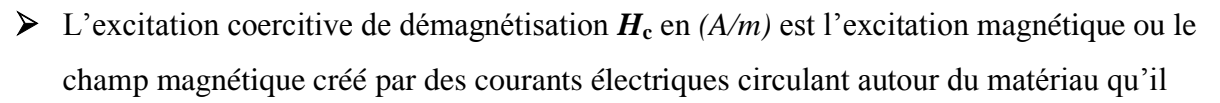

faut produire pour démagnétiser ce matériau, l'excitation coercitive peut être réversible (*HcB*) et elle peut être irréversible (*HcM*), cette dernière peut être supérieure ou égale à la précédente. **[6]**

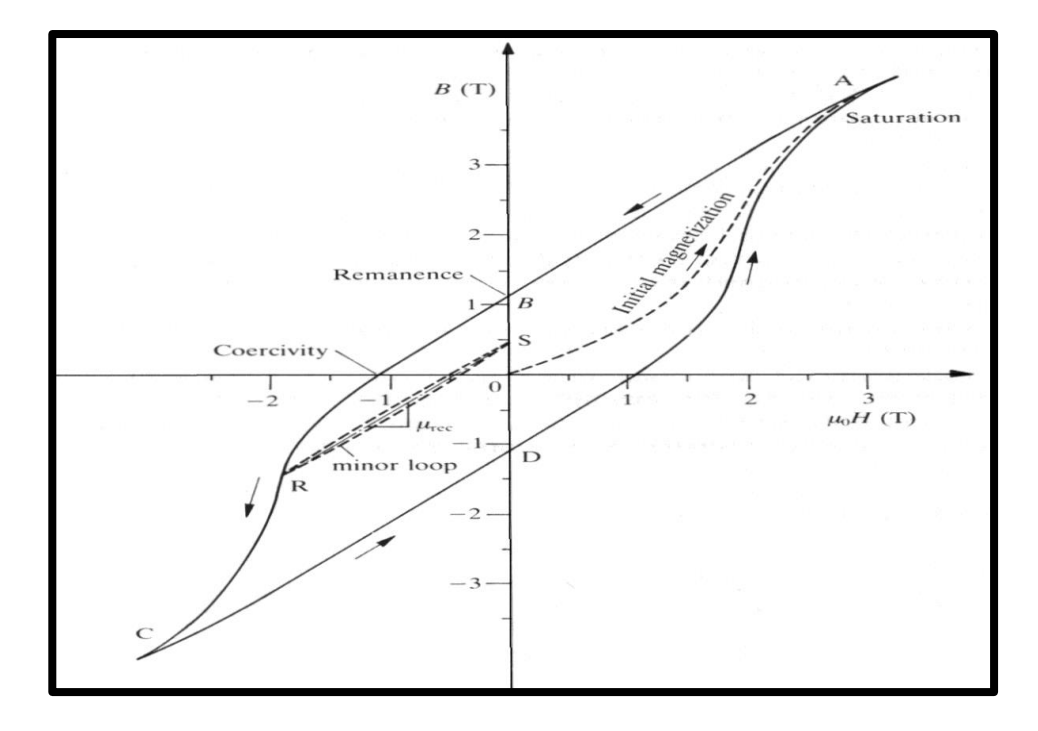

**Figure I.6.** : Cycle *B(H)* d'un matériau magnétique hystérétique. **[6]**

- La température de Curie : **(***T curie***)** en (*cᵒ*) est la température pour laquelle le matériau perd son aimantation, donc à la température de Curie le champ magnétique s'annule, le matériau ne retrouvera pas son aimantation d'origine après refroidissement, mais néanmoins de façon réversible une fois refroidie, il retrouve ses propriétés ferromagnétiques et pourra à nouveau être magnétisé. **[7]**
- **T coef de Br :** est le coefficient de température de (Br) en termes de (**%** par degré Centigrade). Cela vous dit comment le flux magnétique change en ce qui concerne la température. Les variations dues à la température qui est définie par le coefficient de variation de l'induction **:** αB *= (ΔB/ B ΔT°).100%*

Avec : *ΔB* est la variation de *B* en fonction de la variation de la température *ΔTᵒ. [7]*

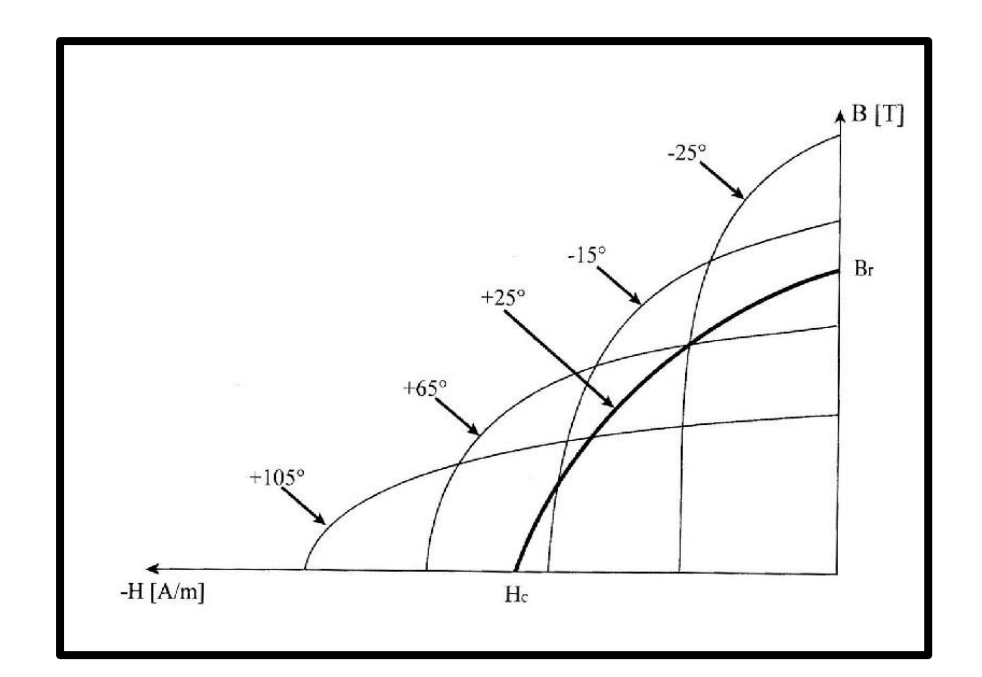

 **Figure I.7.**: Influence de la température sur la courbe de désaimantation **[7].**

*BHmax* : Terme de densité d'énergie complète. Plus haut est le nombre, plus puissant est l'aimant, Ce produit représente l'énergie maximum qui peut être emmagasinée dans un aimant. Le produit énergétique maximum est la surface du plus grand rectangle inscrit dans le cycle d'hystérésis du matériau. L'unité utilisée est le méga Gauss Oersted (*MGOe)* ou (*kJ.m³*). [**8**]

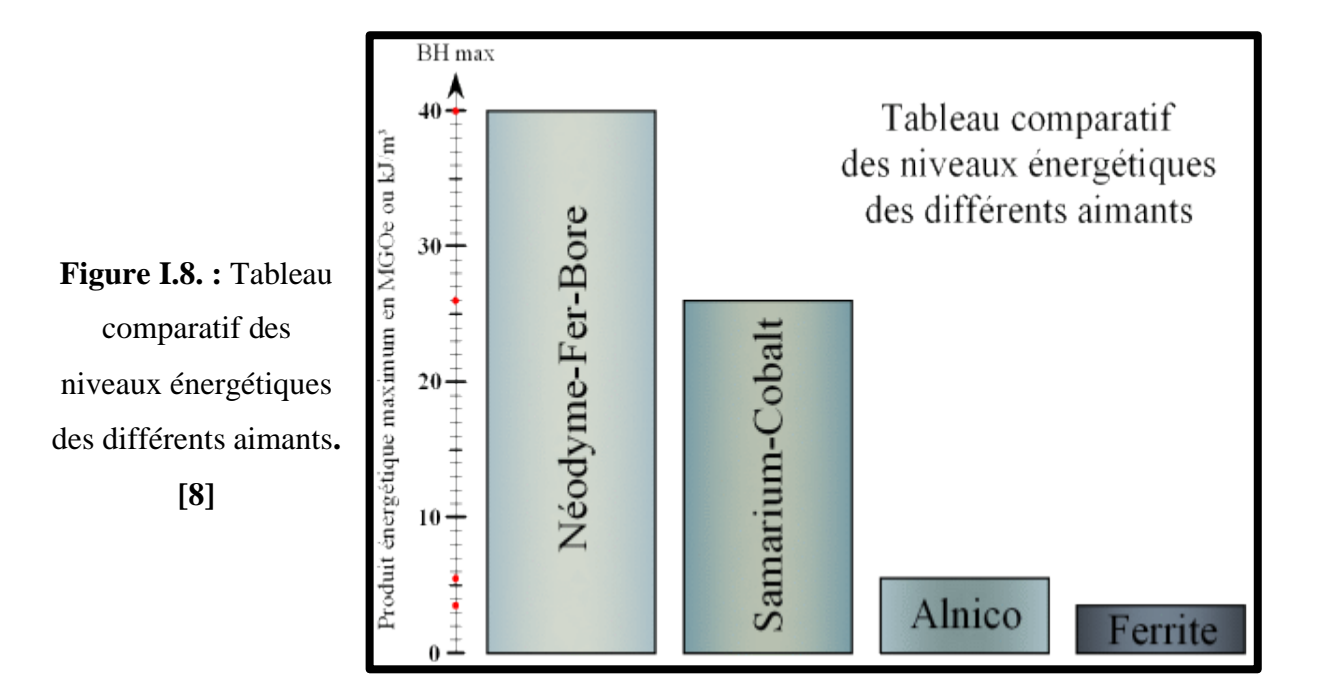

 *T max* : Température maximale en *(ᵒc)* à laquelle l'aimant fonctionnera sans détérioration (réversible). **[7]**

#### **I.2.3. Classification des familles d'aimants permanents**

**\*les ferrites :** Les ferrites dures, sous ce nom se cachent tous les oxydes de fer, matériaux céramiques bon marché, très stables, mais peu puissants et fragiles, leur aimantation rémanente est très faible comme leur produit énergétique maximum, sont les aimants les plus compétitifs et les plus utilisés. Ils ont des avantages comme une bonne tenue dans le temps et une insensibilité à l'oxydation, vu que ce sont déjà des oxydes de fer, on retrouve ces types d'aimants dans tous les domaines d'application. **[8] [9]**

**\*Les ALNICO (Aluminium-Nickel-Cobalt) :** Les alliages à base de fer-nickel aluminium (Alnico), puissants, mais peu stables et relativement chers, deviennent de moins en moins compétitifs.

Ils ont supplanté les matériaux précédents à forte teneur de cobalt quand, en1931, le japonais *T. Mishima* découvre un alliage à 30% de nickel, 12% d'aluminium et 58% de fer (acier M.K.) qui présente un champ coercitif important de (34 *kA.m-1* ), avec une induction rémanente de l'ordre du tesla. Cet alliage, qui ne contient pas de cobalt, est moins cher que les précédents et beaucoup plus stable. Les Alnico sont sous la forme d'aimants, des états métastables constitués par une matrice paramagnétique riche en nickel et aluminium contenant (50 à 60%) en volume de particules ferromagnétiques de fer-cobalt mono domaines et de forme allongée. L'aimant est isotrope si aucun des axes du monocristal n'est favorisé pendant la formation de ces particules et anisotrope dans le cas contraire. On peut donc classer les Alnico en deux catégories: les alliages isotropes pour lesquels l'usage en Europe a réservé pour longtemps; le nom d'Alnico, et les alliages anisotropes ou orientés sont souvent désignés sous le nom de Ticonal en raison de la présence du titane. **[9]**

**\*Les terres rares :** Les alliages à base d'éléments de terres rares, très stables, très puissants, mais chers, sont difficiles à usiner et sensibles à la corrosion. Il existe deux types de base des terres rares :

 **Samarium-Cobalt (SmCo)** : Cette famille d'aimant offre de bonnes performances mais ce sont les plus chers du marché. L'utilisation du Cobalt permet d'augmenter la température de Curie, mais son aimantation est inférieure à celle du fer. Ces aimants ont une excellentes fiabilités en milieu corrosif. Ce type de matériau est utilisé dans les domaines où la fiabilité reste prioritaire sur le coût, comme l'aéronautique ou le domaine militaire**.[10] [12]**

 **Néodyme-Fer-Bore (NdFeB) :** D'un point de vue commercial, ce sont les seuls qui peuvent rivaliser avec les oxydes de fer. Ils ont le poduit énergétique le plus élevé et une très bonne aimantation rémanente (proche de celle des AlniCo),et ils sont très sensibles à l'oxydation (simple contact avec l'air).Pour améliorer ces défauts, il convient de les protéger en surface. De la qualié de la protection dépendra la qualité de latenue en température et de la résistance à l'oxydation. Quoiqu'il en soit, les aimants en Néodyme ne peuvent pas dépasser une température de fonctionnement de plus de (300°C)**.[10] [12]**

**\*Les alliages :** Ce sont des matériaux qui existent, mais leurs applications sont très restreintes par rapport à les trois familles présidente, on peut citer :

- **Les alliages fer-cobalt-vanadium :**Ces alliages, qui possèdent les inductions intrinsèques à saturation les plus élevées (2,45 T pour 35% de cobalt), ne présentent, en raison d'une constante magnéto-cristalline très faible qu'un champ coercitif réduit**.[8][10]**
- **Les alliages fer-chrome-cobalt :**Depuis longtemps, l'addition de chrome aux alliages fer-cobalt a été utilisée pour améliorer leur coercivité et permettre en particulier leur emploi dans les moteurs à hystérésis**.[8][10]**
- **Les alliages platine-cobalt :**Ils possédaient les valeurs de champ coercitif et d'énergie spécifique les plus élevées, valeurs qui n'ont été dépassées que par les composés des terres rares. Leur prix très élevé et leur tenue moyenne en température ne leur ont permis de subsister que dans des applications très particulières**. [8][10]**

| <b>Classe</b>  | $B_r$            | $H_c$          | $BH$ <sub>max</sub> | T coef de Br | T max              | T de Curie         |
|----------------|------------------|----------------|---------------------|--------------|--------------------|--------------------|
| <b>Ferrite</b> | 0.39T            | $0.32$ Oe      | <b>3.5 MGOe</b>     | $-0.20%$     | $280^{\circ}$ C    | $460\degree C$     |
| <b>Alnico</b>  | $1.25 \text{ T}$ | 0.064Oe        | <b>5.5 MGOe</b>     | $-0.02\%$    | 540 <sup>o</sup> C | $800\textdegree C$ |
| <b>SmCo</b>    | $1.05 \text{ T}$ | $0.92$ Oe      | 26 MGOe             | $-0.04\%$    | $300^{\circ}$ C    | $750^{\circ}$ C    |
| <b>NdFeB</b>   | 1.28T            | <b>1.23 Oe</b> | 40 MGOe             | $-0.12\%$    | $80^{\circ}$ C     | $310^{\circ}C$     |

**Tableau I.1** : Caractéristiques techniques générales des quatre classes principales**. [8] [12]**

#### **I.3. Les avantages et les inconvénients des aimants permanents**

**I.3.1. Les avantages des aimants permanents :** Nous allons préciser ici les avantages des aimants et les types à utiliser. Dans cette application, l'aimant remplace l'inducteur et son bobinage en cuivre, ce qui pour des machines ou un moteur de même puissance amène les avantages suivants:

 \*Diamètre du la machine sera plus faible, de l'ordre de (15 à 30 %) avec des ferrites et pouvant dépasser (50 %) avec des aimants (Néodyme-Fer-Bore). Les moteurs a aimants occupe (1/3) d'espace en moins que les moteurs asynchrones donc sont moins encombrants.

 \* Diminution de la masse de (15 à 30 %) avec des ferrites, par rapport à un moteur à induction bobiné, le rapport puissance / poids (puissance par unité de poids), qui dépasse (1 kW/kg), soit une amélioration de (10-20 %) par rapport aux générations précédentes des moteurs (0,8kW/kg). **[11][12]**

 \* La consommation de courant est inférieure puisqu'il n'y a pas de courant inducteur, le rendement énergétique s'en trouve donc amélioré d'environ (10 à 15 %), un moteur a aimant permanent présent également l'avantage d'être (30 à40 %) plus compact que les moteurs classiques, les aimants qui créent le champ magnétique nécessaire au fonctionnement du moteur éliminent également les pertes d'énergie typiques des moteurs électriques classiques**.[11][12]**

 \* L'aimant permanent produit une puissance magnétique *(BH)max* importante par rapport à un enroulement bobiné, on a aussi une diminution de phénomène d'élévation de la température à cause d'absence bobinage en cuivre a l'inducteur**.[8][11]**

 \* L'amélioration de la fiabilité, car les risques de cassure ou rupture de fil sont éliminés pour l'inducteur, qu'est un aimant permanent.

 \*Le champ magnétique crée par un aimant est supérieur à celui crée par un bobinage. On peut ainsi obtenir dans des systèmes fortement miniaturisés des inductions de l'ordre de tesla avec des aimants de type (Nd-Fe-B), c'est la raison pour laquelle les moteurs de petite dimension sont généralement à aimants permanents**. [11][13]**

 \* Le montage étant plus facile et plus rapide, la fabrication des moteurs à aimants est plus simple à automatiser que celle des moteurs à inducteur bobiné.

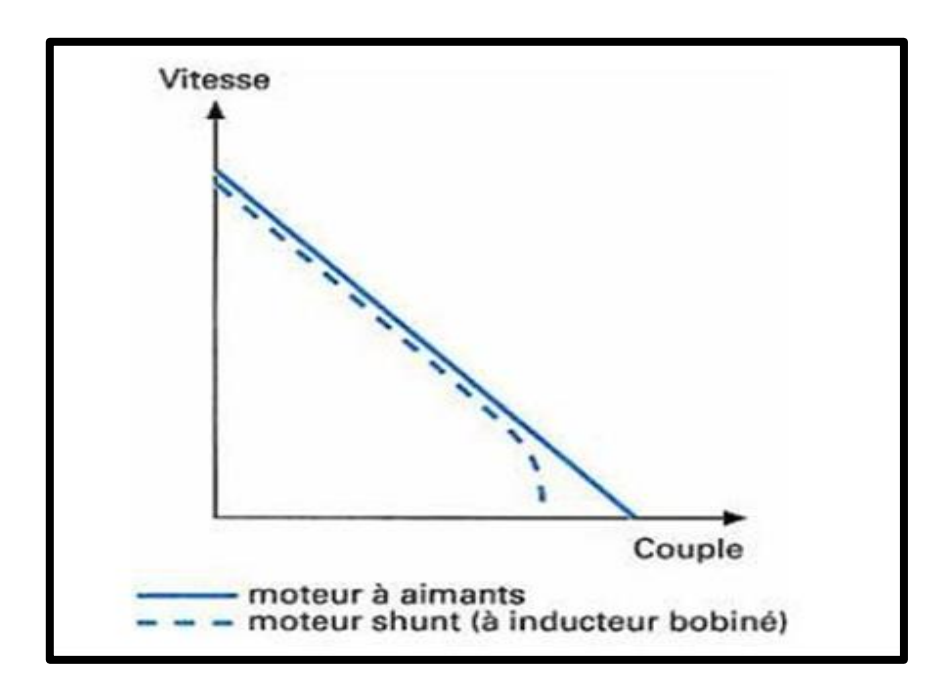

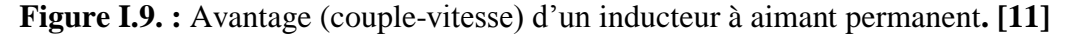

**I.3.2. Les inconvénients des aimants permanents :** Les inconvénients d'utiliser un inducteur à aimants permanents est que **:**

 \* Les aimants permanents deviennent plus coûteux pour les machines de plus forte puissance que les machines à inducteurs bobinés. Ils sont alors réservés aux applications où les gains de volume et de poids sont les critères principaux de conception. Les moteurs à aimants ferrites nécessitent des épaisseurs et donc des volumes plus élevés que les moteurs à

aimants (Nd-Fe-B). Ils restent cependant, pour une même puissance, moins chers que les moteurs à aimants (Nd-Fe-B). **[13]**

 \* Le flux inducteur n'est pas réglable dans le cas d'aimant permanent, donc cette non-régulation de flux ne permet pas une souplesse de contrôle sur une très large plage de vitesse.

 \*La désaimantation des aimants permanents (réversible ou irréversible) durant l'exploitation. Cela est dû à la variation de l'induction qui modifie la structure de l'alliage qui constitue les matériaux magnétiques, donc le champ magnétique s'annule. La désaimantation des aimants permanents dus ainsi à plusieurs effets **:**

 -**L'effet thermique :** c'est la température d'aimant augmente jusqu'à (*T de Curie***)** du matériau (les ferrites sont très sensibles aux variations de la température). **[7]**

 -**Les effets mécaniques :** comme les chocs, les vibrations, et les surcharges dynamiques influent directement sur l'induction magnétique de l'aimant**. [7]**

 **-L'effet de vieillissement:** les fabricants d'aimants commercialisent en principe des matériaux dont la stabilité physico-chimique est parfaitement établie, mais il peut y avoir néanmoins des signes de vieillissement magnétique, on pourra trouver que le champ magnétique créé par l'aimant dans l'entrefer décroît légèrement et régulièrement au cours du temps. L'aimant permanent a une durée de vie**. [7][11]**

 \*Pour atteindre des vitesses élevées, il est nécessaire d'augmenter le courant statorique afin de démagnétiser la machine. Ceci entraînera inévitablement une augmentation des pertes statoriques par effet Joule.

\*certains aimants (comme Nd-Fe-B) peuvent se détériorer par désintégration. Les fissures qui se forment lors de la fabrication peuvent conduire à la désintégration à grande vitesse. La désintégration entraine la perturbation du flux dans l'entrefer causant ainsi le déséquilibre de l'attraction magnétique entre le rotor et le stator**. [10][12][13]**

**I.4. Domaine d'application des aimants permanents :** les aimants permanents sont utilisés comme transducteurs d'une forme d'énergie en une autre forme d'énergie sans perdre leur propre énergie. On peut classer les applications en fonction des types d'énergie considérés suivante**:**

\***Conversion d'énergie électrique en énergie mécanique :** il s'agit des systèmes à entrefer fixe, on trouve dans cette catégorie les deux principales applications dans le monde, qui utilise environ 90% du tonnage des aimants fabriqués annuellement **:** les haut-parleurs et les moteurs électriques. Cette catégorie comprend d'autres applications comme les appareils de mesure et les spectromètres de masse**. [11]**

\***Conversion d'énergie mécanique en énergie électrique :** il s'agit des systèmes a entrefer fixe, cette conversion concerne les dispositifs suivants **:** les générateurs de courants continus, les alternateurs, dynamos de cycle, les détecteurs magnétiques. **[11]**

\***Conversion d'énergie mécanique a une autre forme d'énergie mécanique :** il s'agit des systèmes a entrefer variable qui permettent l'attraction et la répulsion, ces fonctions sont utilisées dans **:** la retenue et le levage, les filtres magnétiques, les thermostats, les suspensions magnétiques, les prothèses dentaires, les séparateurs des minerais, etc. **[11]**

\***Conversion d'énergie mécanique en énergie thermique :** dans une transmission par courants de Foucault, une partie de l'énergie mécanique est convertie en énergie thermique, on peut citer comme applications **:** les compte-tours, les freins magnétiques de poids lourds, les dispositifs d'amortissement d'oscillations, dispositifs de freinage sans contact, les tachymètres.

\***La création d'un champ magnétique fixe :** on peut citer les applications suivant **:** la résonance nucléaire (RMM), les résistances magnétiques, l'influence d'un champ magnétique sur les phénomènes biologiques ou botaniques**. [11]**

\*différentes figures illustrative de l'utilisation des aimants permanents :

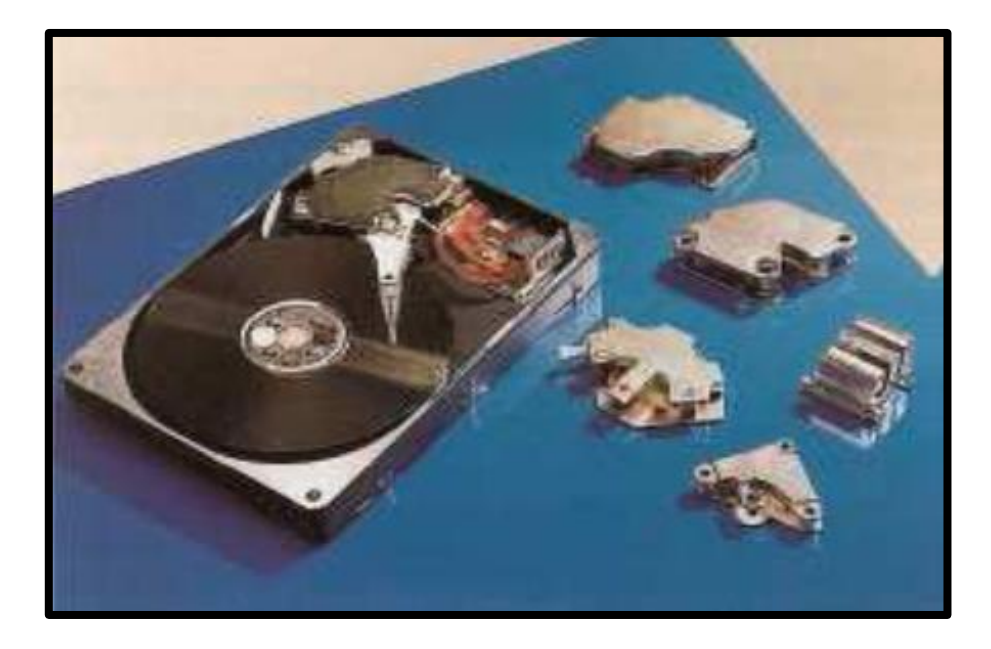

**Figure I.10. :** Disque dur d'un ordinateur.

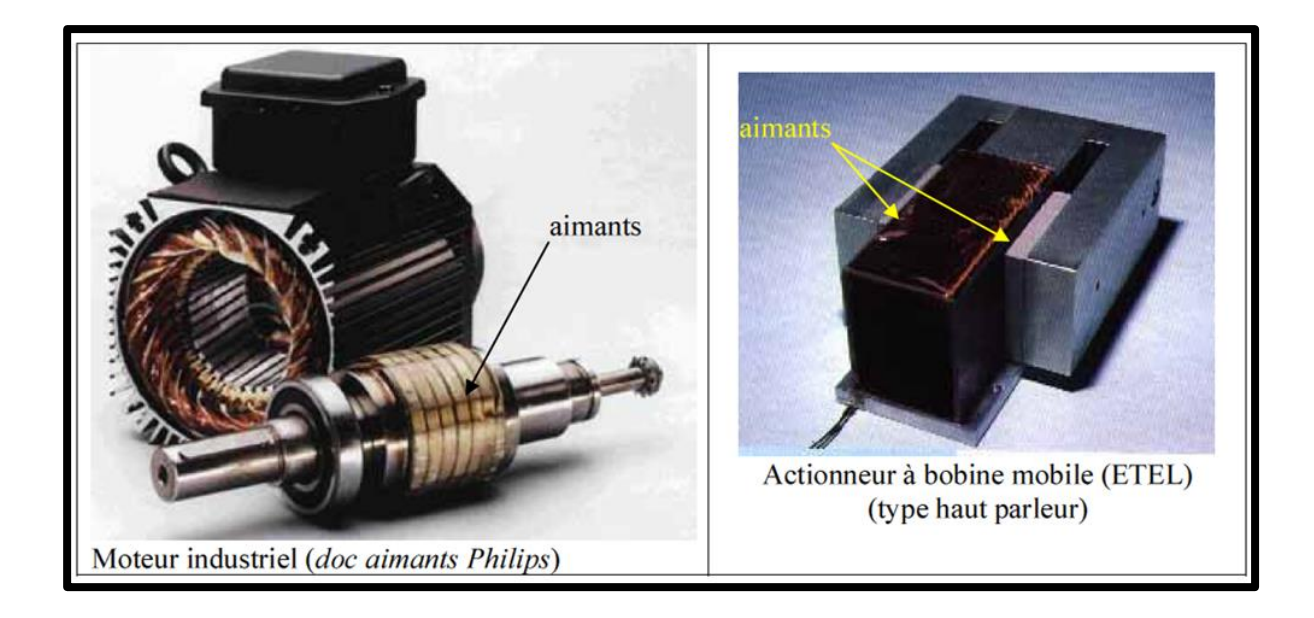

**Figure I.11:** Exemple d'utilisation des aimants permanents.

## **I.5. Conclusion :**

Dans ce chapitre, on a fait un petit rappel historique sur les aimants permanents et leurs premières apparitions. On a étudié les caractéristiques techniques des aimants permanents, telles que l'induction rémanente **(Br)** et le champ coercitif **(Hc)**, les caractéristiques thermiques de l'aimant**:** la température de curie, la température maximale de l'aimant permanent et la densité d'énergie maximum **(BHMAX)**. Il existe quatre classes principales d'aimants permanents **:** les ferrites, ALNICO, les terres rares (**SmCo, NdFeB**) et les autres alliages. Les matériaux composant l'aimant permanent ont un effet significatif sur la puissance finale de l'aimant. Les matériaux utilisés détermineront aussi comment son flux est affecté par la température et comment l'aimant peut être facilement démagnétisé. Dans ce premier chapitre aussi on a précisé les avantages des aimants permanents et leurs inconvénients pour les machines électriques. En fin on a cité les plusieurs domaines d'applications des aimants permanents avec des exemples.

# *Chapitre II : Modélisation des aimants permanents*

# **II.1. Introduction**

De nos jours, l'intérêt des matériaux magnétiques n'a pas cessé de croître à cause de leur importance et de leur utilisation massive dans plusieurs technologies. Les industries du génie électrique et de l'électronique en sont les principales utilisatrices. Il est alors impératif de connaître les caractéristiques physiques et de comprendre le comportement magnétique de ces matériaux. L'explication, la maîtrise et la modélisation de l'ensemble des phénomènes liés au magnétisme restent toujours d'actualité. Les différents modèles rencontrés dans la littérature ont pour objectif principal d'approcher mathématiquement le phénomène de l'hystérésis de l'aimant permanent, ou du moins, sa courbe représentative. Les difficultés majeures de l'interprétation du phénomène résultent du fait que celui-ci n'est pas une propriété physique du matériau mais faisant intervenir et à différentes échelles plusieurs paramètres. L'expérience met en particulier en évidence l'effet de paramètres tels : la fréquence, la température, l'intensité du champ d'excitation, …etc. Les principales grandeurs représentant l'hystérésis sont (H) et (M) qui sont par nature des grandeurs vectorielles. Toutes les représentations doivent alors normalement générer des grandeurs vectorielles. Cependant, plusieurs approches théoriques et méthodes de mesure sont basées sur une représentation scalaire qui donne les composantes (M) ou (B) en fonction du module de champ (H). Il existe plusieurs modelés analytique et dynamique, électrodynamique nécessaires à l'étude de champs magnétique et le phénomène hystérésis de l'aimant permanent et les matériaux magnétiques.

 Dans ce chapitre aussi on va intéresser essentiellement sur les modèles coulombien et ampérien de l'aimant permanent. Les calculs numériques sont sur deux types de modèles :

- Le premier est le modèle ampérien, ici nous appliquons directement les densités du courant sur le matériau magnétique. Les résultats seront obtenus par la détermination du potentiel vecteur  $\vec{A}$ .
- Le deuxième est le modèle coulombien, ou nous appliquons des densités de masses magnétique équivalents, les calculs seront menés a partir de la détermination d'un potentiel scalaire magnétique V.

## **II.2. Les modèles hystérésis**

**II.2.1. Les modèles analytiques :** Les modèles les plus simples pour décrire le comportement non linéaire des matériaux ferromagnétiques sont généralement des modèles analytiques. Ils se caractérisent par la description du phénomène par des formulations mathématiques

généralement empiriques. Ces modèles ne permettent pas de décrire tous les aspects du phénomène d'hystérésis (ils ne tiennent pas compte de l'histoire ou de l'état d'aimantation initiale du matériau).Parmi ces modèles, nous citerons:**[14] [15]**

## **II.2.1.1. Le modèle de Rayleigh**

Le modèle de Rayleigh est le plus ancien des modèles analytiques, il a ét développé par Lord Rayleigh (1842-1919) . Ce modèle est limité aux faibles valeurs du champ d'excitation. Il ne peut décrire le phénomène de saturation et suppose que la perméabilité magnétique sur la courbe de première aimantation peut être représentée par les deux premiers termes d'un polynôme de puissances croissantes**:[16]**

$$
\mu(H) = \mu_{ini} + \eta H \tag{II.1}
$$

avec:

 $\mu_{\text{ini}}$ : perméabilité initiale;

η : la constante de Raylei

L'équation (II.1) peut se mettre sous la forme:

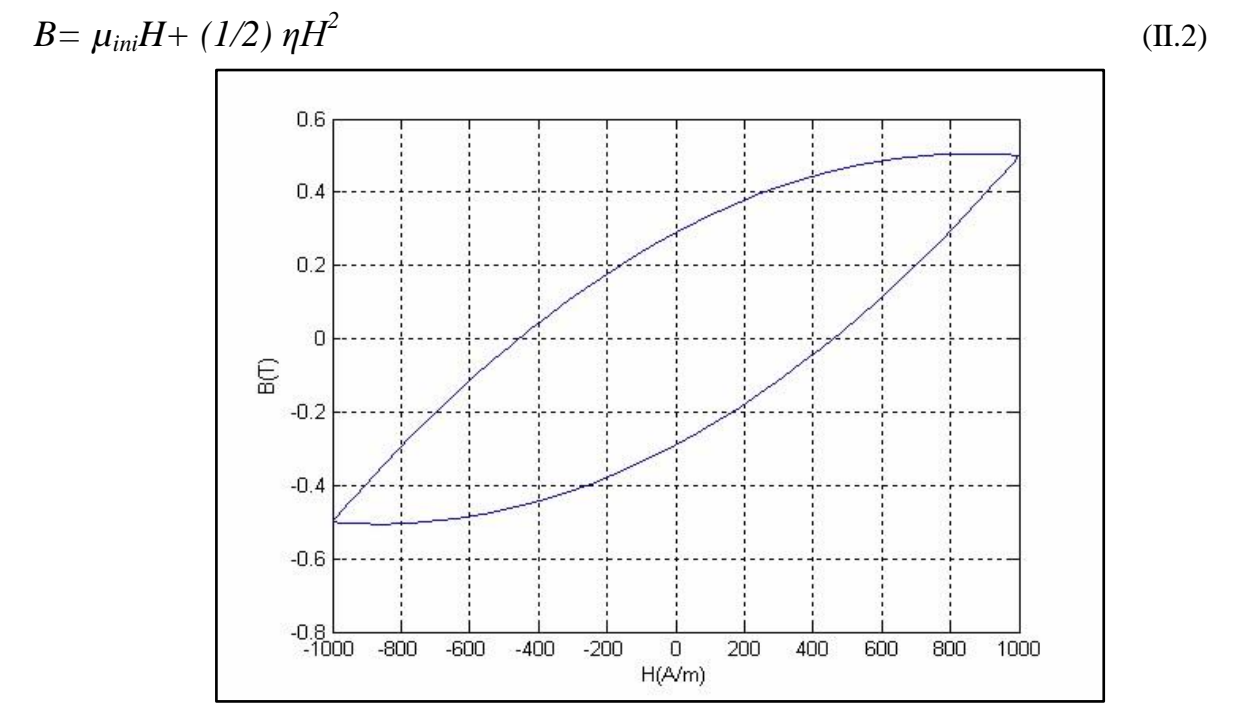

**Figure II.1:** Le cycle d'hystérésis généré par le modèle de Rayleigh. Hmax=1000 A/m, Bmax=0.5(T) , Br=0.29(T).

## **II.2.1.2. Le modèle de Frôlich**

Les modèles de type Frôlich donnent une approximation du phénomène de saturation ainsi qu'une représentation du cycle majeur. Mais, ils sont basés seulement sur une représentation mathématique des courbes d'hystérésis. Ces modèles ne peuvent décrire un certain nombre de phénomènes physiques associés à l'hystérésis magnétique tels les cycles mineurs,…etc.**[14] [15] [16]**

La relation B(H) est donnée par :

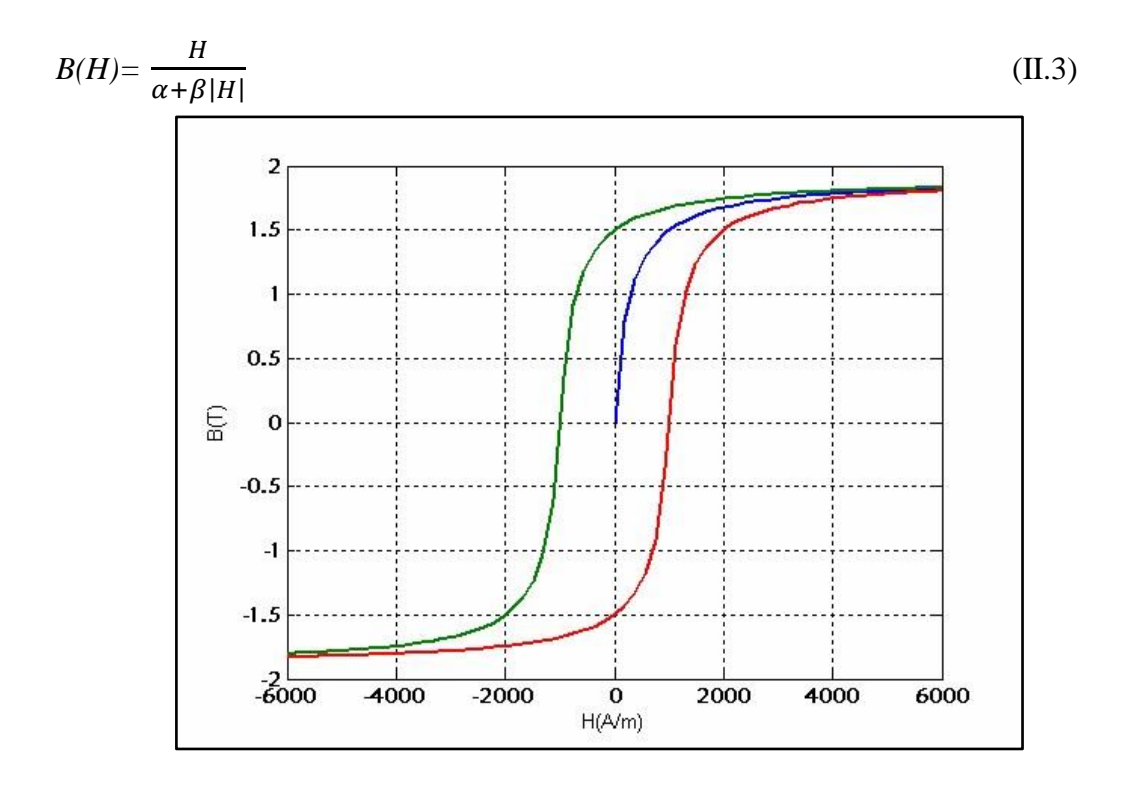

Figure II.2: Le cycle d'hystérésis généré par le modèle de Frôlich. Hc = 1000A / m,

 $Bs = 1.9(T)$ ,  $Br = 1.5(T)$ .

#### **II.2.1.3. Le modèle polynomial**

Pour décrire le comportement magnétique non linéaire des matériaux ferromagnétiques, l'approximation du phénomène par des séries polynomiales a fait l'objet de quelques recherches depuis 50 ans. La formegénérale de la relation donnant l'induction magnétique B en fonction du champ H est:

$$
B = K. H^{1/n} \tag{II.4}
$$

Chaque matériau est caractérisé par des valeurs particulières des constantes K et n pouvant être déterminées à partir de la courbe de première aimantation. **[16]**

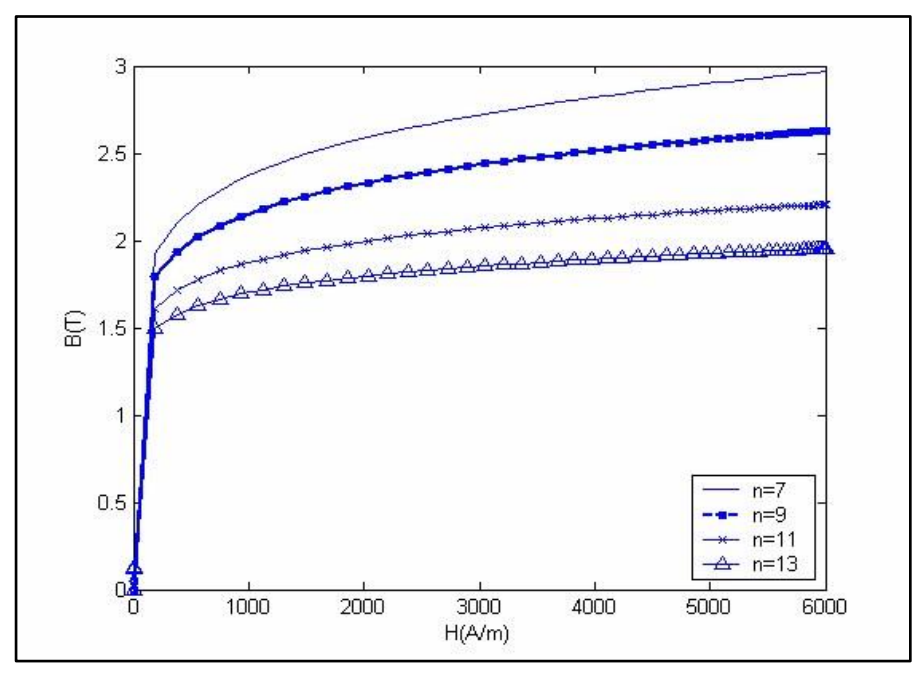

**Figure II.3 :** courbe de première aimantation générée par le modèle polynomial ( $K = 1$  et n = 7, 9, 11, 13).

## **II.2.2. Les modèles de type LANGEVIN**

Ces modèles reposent essentiellement sur la théorie de Langevin relative au calcul de l'aimantation des microstructures d'un matériau ferromagnétique en prenant en compte l'énergie des moments magnétiques. Les travaux les plus importants de modélisation sont attribués à Jiles.**[14] [15]**

L'équation donnant l'aimantation d'un matériau paramagnétique dont les moments sont parallèles au champ d'excitation est:

$$
M=M_{s}L(\lambda) \tag{II.5}
$$

Avec :

*Ms=N.m*

*m* : moment magnétique d'un électron.

N : nombre de particules.

$$
\lambda = \frac{\mu_0 m H}{KT}
$$

k : constante de Boltzmann.

T : température en degré Kelvin.

La fonction de Langevin est définie par :  $L(\lambda) = \cosh(\lambda) - \frac{1}{2}$ λ

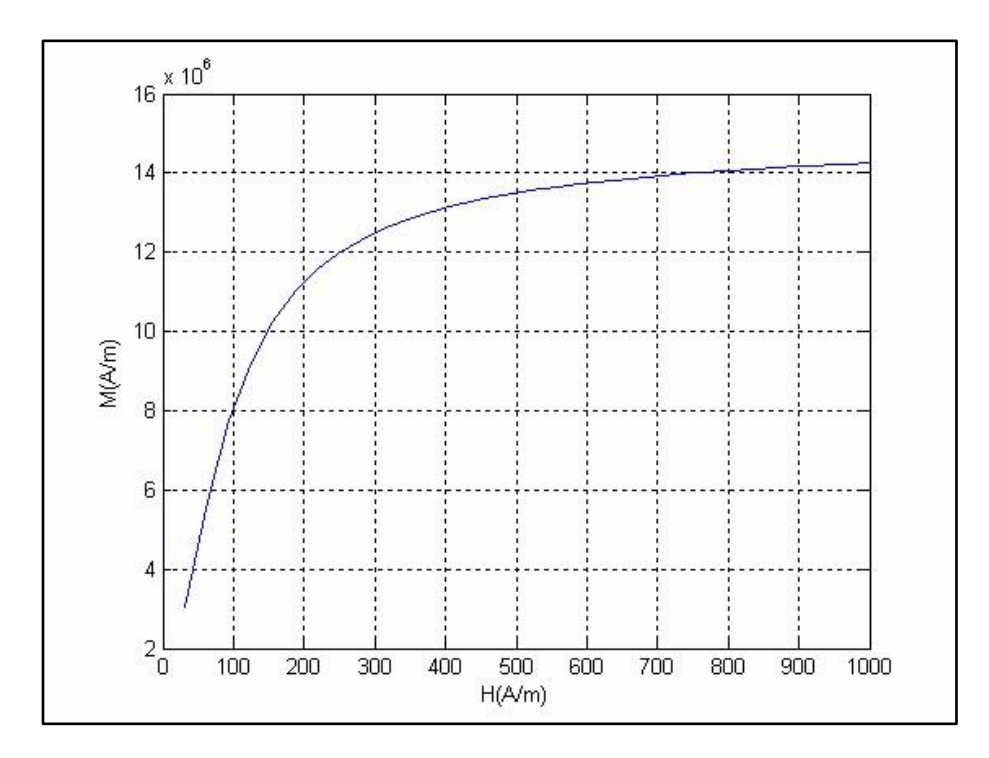

**Figure II.4 :** courbe de première aimantation générée par le modèle de Langevin

$$
M_s \!\!=\!\! 15.10^6 \, (A/m).
$$

## **II.3. La modélisation ampérienne d'un aimant**

Puisque les formes des champs magnétiques générés par un barreau aimanté et un solénoïde sont identiques, le physicien français André-Marie Ampère proposa l'existence d'un courant à l'intérieur du barreau aimanté qui serait à l'origine de la production du champ magnétique. Ces courants portent le nom de courants d'ampère. Avec la découverte de l'atome, on peut mieux expliquer pourquoi un barreau aimanté peut produire un champ magnétique. On produit ainsi avec un barreau aimanté des courants de surface comme dans le cas du solénoïde. **[17]**

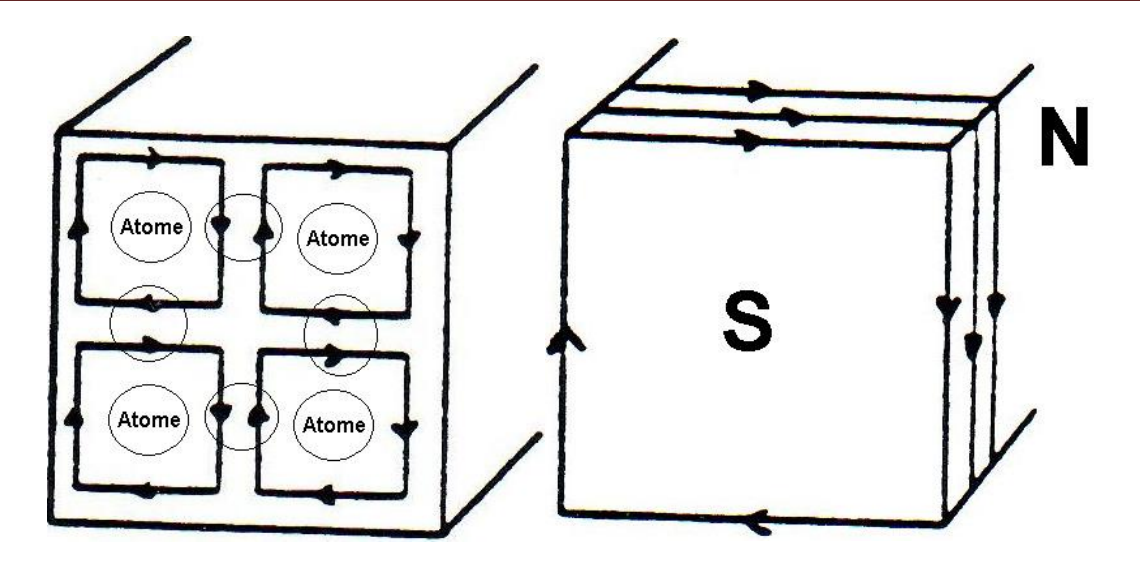

**Figure II.5 :** une tranche d'un barreau aimanté composé de 4 atomes, (les courant restants génèrent le champ magnétique et sont situés en surface). **[17]**

L'approche ampérienne s'attache au calcul de l'induction magnétique (**B)**. Elle est actuellement privilégiée dans l'enseignement car elle est proche de l'électromagnétisme dans le vide. Les équations à résoudre sont :

$$
\nabla. B = 0 \tag{II.6}
$$

$$
\nabla \times \mathbf{B} = \mu_0 (\mathbf{J} + \nabla \times \mathbf{M}) \tag{II.7}
$$

- *B* :désigne le champ magnétique, appelé parfois aussi induction magnétique ou densité de flux magnétique.
- M : est l'aimantation du milieu considéré ;
- $\bullet$   $\mu_0$  : est une constante fondamentale appelée perméabilité magnétique du vide.
- J : est la densité de courant électrique.
- $\nabla$ : est l'opérateur nabla,qui est utilisé ici pour écrire la divergence ( $\nabla$ ·) et le rotationnel ( $\nabla \times$ ).

On peut remarquer que le terme  $(\nabla \times M)$  dans la deuxième équation agit comme un courant supplémentaire, ce qui lui a valu d'être interprété comme une densité de courant microscopique (appelée courant lié) découlant du mouvement des électrons dans leurs orbites atomiques. Cette interprétation classique d'un phénomène quantique a cependant ses limites : si elle décrit assez bien le magnétisme découlant du moment cinétique orbital, elle ne rend pas bien compte de celui lié au spin des électrons.

En pratique, l'approche ampérienne est privilégiée dans les situations où il n'y a pas de matière aimantée et le champ est dû exclusivement au courant. Nous nous placerons par la suite dans ce cas où on a alors, (II.2) devient :

$$
\nabla \times \mathbf{B} = \mu \mathbf{0} \mathbf{J}.
$$
 (II.8)

Pour retrouver le cas général en présence de matière aimantée, il suffit de remplacer (J*)* par  $(J + \nabla \times M)$ .

#### **II.3.1. Courants de surface de l'aimant :**

Il arrive souvent qu'on ait affaire à des systèmes présentant des surfaces où l'aimantation est discontinue. Par exemple, si un aimant avec aimantation uniforme est plongé dans le vide, l'aimantation à la surface de l'aimant passe de façon discontinue d'une valeur finie (à l'intérieur) à zéro (à l'extérieur). Dans ce cas, la densité de courant lié  $(\nabla \times M)$  peut être infinie. Dans un tel cas on remplace à la surface la densité volumique de courant lié par une densité surfacique : **[18]**

$$
J_S = (M_a - M_b) \times n_{ab} \tag{II.9}
$$

Où  $M_a$  et  $M_b$  sont les aimantations de chaque côté de la surface de discontinuité et  $n_{ab}$  est le vecteur unitaire normal à cette surface, orienté de a vers b. L'effet sur le champ de ce courant surfacique est d'induire une discontinuité de (**B**) :

 $\Delta B = \mu_0 \Delta M$ ||

Où :

- ΔM et ΔB représentent les discontinuités de (M) et (B), comptées dans le même sens.
- ΔM∥ représente la partie de ΔM qui est parallèle à la surface.

Cette discontinuité n'affecte que la partie de *(B)* parallèle à la surface. La partie normale de *(B)* reste quant à elle continue.

## **II.3.2**. **Relations intégrales de modèle ampérien**

Deux relations intéressantes peuvent être obtenues en appliquant le théorème de Stokes aux relations locales. La relation  $\nabla \cdot \mathbf{B} = 0$  nous donne : **[5] [20]** 

$$
\oint_{\mathcal{S}} B \cdot ds = 0 \tag{II.10}
$$

Où l'intégrale, qui s'étend sur une surface fermée S, est le flux sortant de B. Il s'agit du théorème de flux-divergence. L'autre relation s'obtient en intégrant (II.8) sur une surface ouverte S :

$$
\oint_{\partial S} B \, dl = \mu_0 \int_S j \, dS \tag{II.11}
$$

Où l'intégrale de gauche est la circulation de B sur le contour de S. Cette relation est connue sous le nom de théorème d'Ampère. Le membre de droite s'interprète simplement comme le courant traversant la surface.

Ces relations intégrales permettent souvent de calculer B simplement dans les situations de haute symétrie.

#### **II.3.3. Formulation en Potentiel vecteur :**

La divergence de B étant nulle, on peut faire dériver B d'un potentiel vecteur A : **[5] [20]**

$$
B=\nabla \times A \tag{II.12}
$$

Pour assurer l'unicité de A, on le contraint en général à respecter la jauge de Coulomb

$$
\nabla \cdot A = 0 \tag{II.13}
$$

Moyennant quoi, A est solution de l'équation de Poisson :

$$
\nabla^2 \mathbf{A} + \mu_0 \mathbf{j} = 0 \tag{II.14}
$$

Donc la Solution intégrale, (A) est donné par l'intégrale :

$$
A = \frac{\mu_0}{4\pi} \int \frac{j}{r} \, dv \tag{II.15}
$$

Où l'intégrale s'étend à tout l'espace (ou du moins aux zones où  $j \neq 0$ ) et

- r désigne la distance entre le point courant de l'intégrale et celui où A est calculé ;
- *dv* est l'élément de volume.

De la même manière, B est donné par :
$$
B = \frac{\mu_0}{4\pi} \int \frac{j \times r}{r^3} \, dv
$$

 $dv$  (II.16)

Où :

- **r** est le vecteur allant du point courant de l'intégrale à celui où B est calculé ;
- *r* est le module de **r**.

Cette dernière relation est connue sous le nom de loi de Biot et Savart. Dans le cas où il y a de la matière aimantée, il faut bien sûr tenir compte des courants liés en remplaçant (j) par  $(i +$  $\nabla \times M$ ). En présence de courants liés de surface, il faut ajouter aux intégrales de volume des intégrales de surface qui se déduisent des précédentes par la substitution **[20]**

$$
\nabla \times M dv \to j_{ms} dS
$$

Une situation rencontrée couramment est celle où le courant circule dans un circuit filiforme, et où on néglige la section du fil. Dans ce cas, les intégrales volumiques pour A et B sont remplacées par des intégrales linéiques le long du fil moyennant la substitution

 $J dv \rightarrow I dl$ 

Où : (I) est le courant dans le fil et dl l'élément de longueur, orienté selon *l*.

# **II.4. La modélisation coulombienne d'un aimant**

Dans l'approche coulombienne on s'attache au calcul de H. Cette approche trouve ses racines dans les travaux de Coulomb sur les forces engendrées par les pôles des aimants. Elle est encore couramment employée par les théoriciens. Il s'agit de résoudre les équations de champ magnétique H. **[17]**

Soit un aimant possédant une aimantation  $\vec{M}$  uniforme d'axes z :

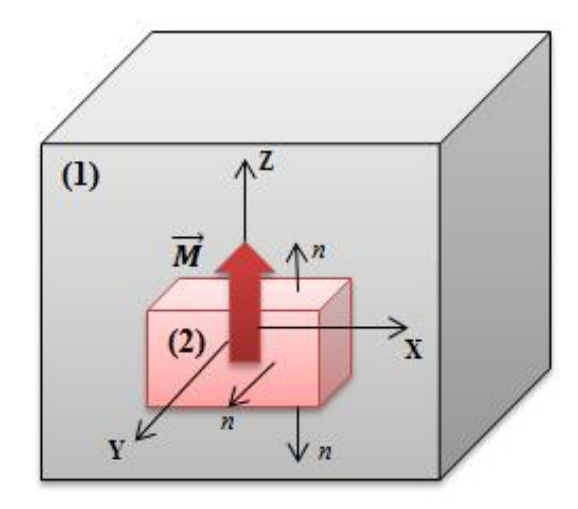

**Figure II.6:** représentation d'un aimant

Soit un milieu (1) de l'air et un élément pouvant être représenté par une aimantation, un aimant par exemple (milieu (2))- (Figure II.16), nous allons calculer le champ magnétique produit par cet aimant dans l'espace.

Dans les deux milieux il n'existe pas de courant, donc les équations de Maxwell dans chacun des milieux sont décrites comme suit : **[18] [19]**

$$
\overrightarrow{rot} \text{ H} = \overrightarrow{0} \tag{II.17}
$$

$$
\text{Div }\vec{B} = 0 \tag{II.18}
$$

Avec :

 $\vec{H}$  : Champ magnétique (A/m)

 $\vec{B}$  : Induction magnétique (T)

Le champ  $\vec{H}$  étant irrotationnel, nous pouvons alors poser :

$$
\vec{H} = -\overrightarrow{grad} \, \mathbf{V} \tag{II.19}
$$

La grandeur V représente le potentiel scalaire magnétique.

Dans l'air, l'induction magnétique B1 est liée au champ magnétique par la relation

$$
\vec{B}_1 = \mu_0 \vec{H}_1 \tag{II.20}
$$

µ<sup>0</sup> : La perméabilité magnétique de l'air (H/m).

En remplaçant l'équation (II.19) et(II.20) dans (II.18) on obtient :

$$
-\mu_0 \operatorname{div} \left( \overrightarrow{grad} \right) V_1 \right) = 0 \qquad \text{soit} \qquad \overrightarrow{\Delta V_1} = 0 \tag{II.21}
$$

Dans l'aimant l'induction magnétique  $B_2$  est donnée par :

$$
\overrightarrow{B_2} = \mu_0 \, (\overrightarrow{H_2} + \overrightarrow{M}) \tag{II.22}
$$

 $\vec{M}$  : Le vecteur d'aimantation de l'aimant.

A partir des équations (II.18), (II.19) et (II.22) nous obtenons :

$$
\Delta V_2 = \text{div } \vec{M} \tag{II.23}
$$

Si la magnétisation est homogène dans l'aimant, la divergence de la magnétisation s'annule.

$$
\Delta V_2 = 0 \tag{II.24}
$$

 Jusqu'à présent, nous avons défini les équations à appliquer dans chaque domaine. Pour résoudre le problème nous devons définir les conditions de passage entre ces domaines (air-aimant).

La conservation de la composant normale de l'induction magnétique entre deux domaines est:

$$
(\overrightarrow{B_1} - \overrightarrow{B_2}) \cdot \overrightarrow{n_{2-1}} = 0 \tag{II.25}
$$

En remplaçant les équations (II.20) et (II.22) dans l'équation (II.25) nous trouvons :

$$
\mu_0 \vec{H} \cdot (\mu_0 \, (\overrightarrow{H_2} + \overrightarrow{M})). \, \overrightarrow{n_{2-1}} = 0 \tag{II.26}
$$

$$
\mu_0(\overrightarrow{H_1} \cdot \overrightarrow{H_2}). \overrightarrow{n_{1-2}} = \mu_0 \overrightarrow{M} \cdot \overrightarrow{n_{2-1}}
$$
\n(II.27)

A partir de l'équation (II.27), nous remarquons que la condition de passage entre un aimant et de l'air peut être représentée par une condition de passage entre deux domaines identiques de perméabilité µ0. **[19]**

$$
(\overrightarrow{B_1} \cdot \overrightarrow{B_2}) \cdot \overrightarrow{n_{2-1}} = \mu_0 \overrightarrow{M} \cdot \overrightarrow{n_{2-1}}
$$
\n(II.28)

 Par analogie avec l'électrostatique, on introduit la densité superficielle équivalente  $\sigma_m$  de charge magnétique avec une aimantation  $\vec{M}$  :

$$
\mu_0 \vec{M} \cdot \overrightarrow{n_{2-1}} = \sigma_m \tag{II.29}
$$

Si  $\overline{M}$  est orienté suivant l'axe Z nous obtenons :

$$
M \mu_{0} = \pm \sigma_m \tag{II.30}
$$

La Figure (II.7) montre les charges surfaciques sur les deux surfaces d'un aimant.

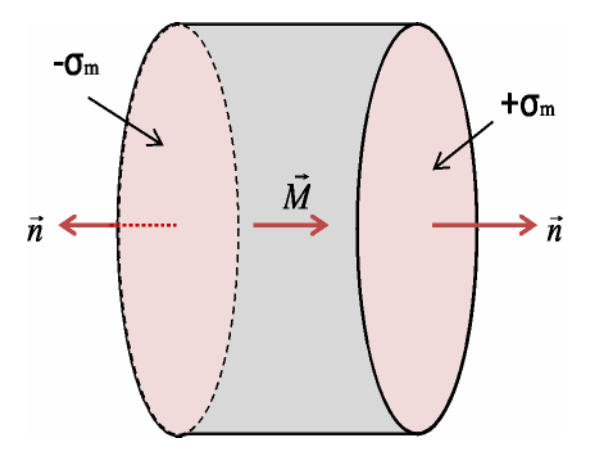

**Figure II.7** : Modélisation Coulombienne d'un aimant cylindrique**. [19]**

**II.4.1. Les Relations intégrales de modèle coulombien :** Comme dans le cas de B, ces relations découlent de l'application du théorème de Stokes aux relations locales. Elles permettent aussi de calculer H dans des cas de haute symétrie. L'intégration de  $∇·H = ρm$  sur un volume fini V donne **: [5][20]**

$$
\oint_{\partial \nu} H \, ds = \int_{\nu} p_m \, dv \tag{II.31}
$$

Où l'intégrale de gauche, qui s'effectue sur la surface délimitant V, est le flux sortant de H. Le membre de droite n'est autre que la charge totale contenue dans le volume. L'autre relation s'obtient en intégrant  $\nabla \times H = j$  sur une surface ouverte S :

$$
\oint_{\partial S} H \cdot dI = \int_{S} j \cdot dS \tag{II.32}
$$

Où l'intégrale de gauche est la circulation de H sur le contour de S. Ceci est une version du théorème d'Ampère écrite pour H.

En pratique, l'approche coulombienne est privilégiée dans les situations où le champ est engendré exclusivement par de la matière aimantée (des aimants), en l'absence de courants électriques. Nous nous placerons par la suite dans ce cas où on a  $\nabla \times H = 0$ . Dans le cas général où il y aurait à la fois des courants et des aimants, on calculerait séparément la contribution à H provenant des courants (par une approche ampérienne) et celle provenant des aimants (par l'approche coulombienne). **[5][19]**

#### **4.2. Formulation en Potentiel scalaire:**

Puisqu'on a supposé  $\nabla \times H = 0$  (pas de courants), on peut faire dériver H d'un potentiel scalaire φ par **: [20]**

$$
H = -\nabla \phi \tag{II.33}
$$

Moyennant quoi φ est solution de l'équation de Poisson :

$$
\nabla^2 \phi + p_m = 0 \tag{II.34}
$$

Le fait que H dérive d'un potentiel scalaire alors que B dérive d'un potentiel vecteur vaut souvent à l'approche coulombienne la faveur des numériciens. Donc la Solution intégrale de même qu'en électrostatique, φ et H sont donnés par les intégrales :

$$
\emptyset = \int \frac{p_m}{r} dv \tag{II.35}
$$

$$
H = \frac{1}{4\pi} \int p_m \frac{\mathbf{r}}{r^3} \, dv \tag{II.36}
$$

 Dans le cas, fréquent, où il y a des charges de surface, il faut ajouter à ces intégrales des contributions de surface qui s'obtiennent par la substitution :

$$
p_m dv \rightarrow \sigma_m ds.
$$

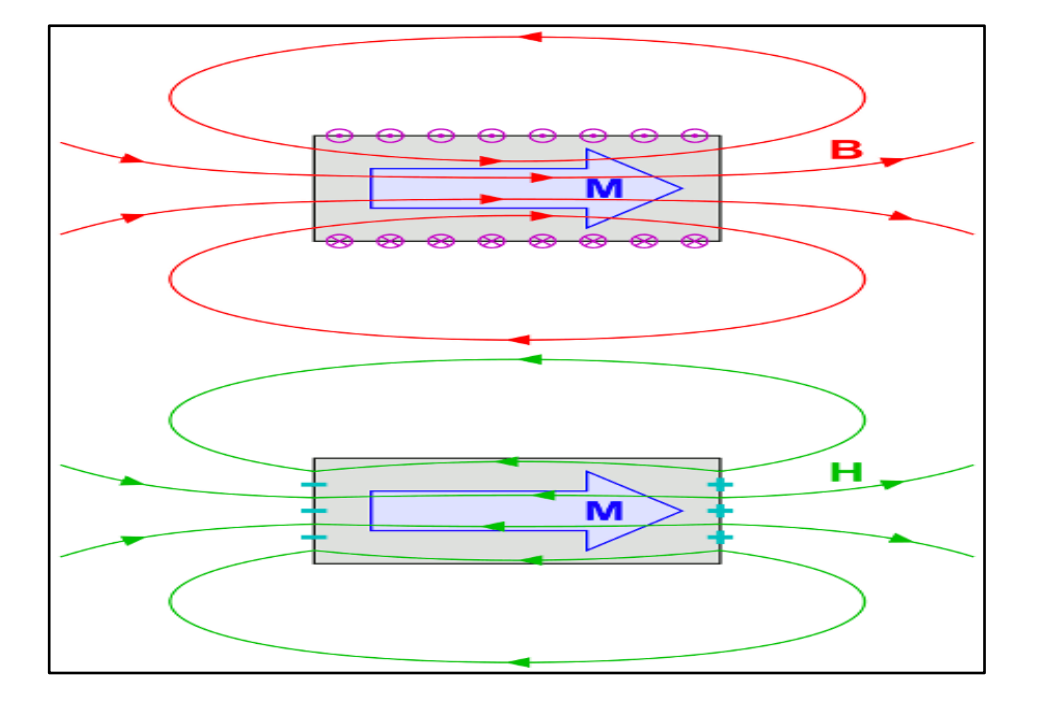

**Figure II.8 :** Champs magnétiques B et H créés par un barreau uniformément aimanté. L'aimantation est en bleu. En haut : dans l'approche ampérienne, les courants liés  $\nabla \times M$  (en mauve) créent un champ B (en rouge). En bas : dans l'approche coulombienne, les charges magnétiques - V⋅M (c.-à-d. les pôles de l'aimant, en cyan) créent un champ H (en vert). Les champs B et H sont identiques à l'extérieur de l'aimant mais diffèrent à l'intérieur.

### **II.5. Fonctionnement statique d'un aimant permanent**

 Soit un circuit magnétique contitué d'un aimant de longueur *l<sup>a</sup>* et de section droite *Sa*, d'un circuit « fer » de longueur *lfer* et d'un entrefer de longueur (*e)* et de section droite *S<sup>e</sup>* ,les dimensions de l'aimant,le fer et l'entrefer est constantes.(Figure II.9) **[21]**

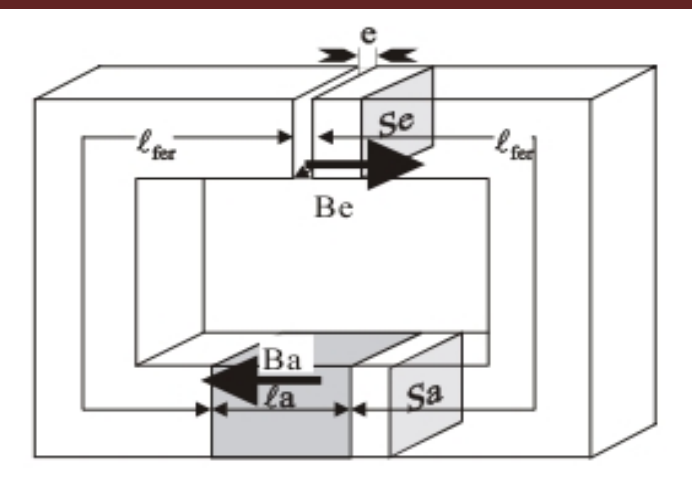

**Figure II.5.1 :**Mise en œuvre d'un aimant dans un Circuit magnétique en fonctionnement statique .

D'apres le Théoreme d'Ampere appliqué a la fibre moyenne,et en négligeant la circulation de champ magnétique H das le « fer » par rapport a la circulation dans l'aimant (a) et dans l'entrefer (e) et la fibre moyenne n'entoure aucun courant,on obtient :

$$
H_a l_a + H_e e = 0 \tag{II.37}
$$

La loi de conservation du flux permet d'écrire :

$$
\Phi_a = B_a S_a = \Phi_e = B_e S_e \tag{II.38}
$$

Et

$$
B_a = \frac{B_r}{1 + \mu_a \frac{e}{l_a} \frac{S_a}{S_e}}
$$
(II.39)

A partir des équations (II.37) et (II.38) , On peut déduit :

$$
S_a l_a = \left(\frac{B_e S_e}{B_a}\right) \cdot \left(\frac{H_e e}{H_a}\right) = \frac{B_e H_e S_e e}{B_a H_a}
$$
 (II.40)

Avec  $B_a H_a < 0$ , telle que :

 $B_eH_e$ : représente le double de l'énergie magnétique stockée dans l'entrefer.

- S<sup>e</sup> e : représente le volume de l'entrefer.
- *S<sup>a</sup> l<sup>a</sup>* : représente le volume de l'aimant.

Pour un entrefer donné et un état magnétique dans celui-ci donné, on minimise le volume de l'aimant  $(S_a l_a)$  si on maximise le produit  $|B_a H_a|$ . C'est le critère d'Evershed.

 $|B_aH_a|$  : L'énergie spécifique de l'aimant en  $(J/m^3)$ .

 L'intersection de la courbe de désaimantation avec la droite de charge définit le point de fonctionnement de l'aimant, l'équation de cette droite de charge dépend du circuit magnétique. Dans notre cas (statique) cette l'équation est : (Figure II.9) **[22]**

$$
\tan \alpha = \frac{B_a}{\mu_0 H_a} = -\frac{\sigma S_e l_a}{r \text{ e } S_a} \tag{II.41}
$$

 $\sigma$ : Coefficient de fuite magnétique.

*r :* Coefficient de perte de force magnémotrice.

e : Longueur de l'entrefer.

B<sub>r</sub>: Induction rémanente.

Pour une valeur de l'entrefer « e » donné (constante) on a :  $B_a = -cste$ . H<sub>a</sub> .le point du fonctionnement se trouve sur la caractéristique  $B_a(H_a)$  du matériau, c'est le point d'intersection « P » de la droite de la charge et la courbe (Figure II.10). **[21]**

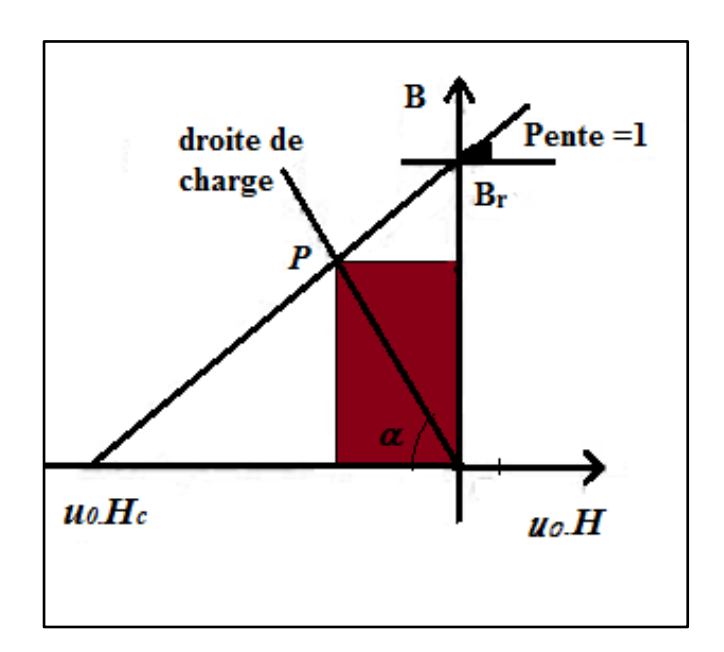

**Figure II.10 :** Courbe de désaimantation d'un matériau idéal.

**.**

## **II.6. Fonctionnement dynamique d'un aimant permanent**

On suppose les dimensions de l'aimant constantes, la section droite *se* de l'entrefer est constantes alors que son épaisseur (e) est variable. Dans ce cas on a un fonctionnement dynamique, où le point de fonctionnement est variable. **[21][22]**

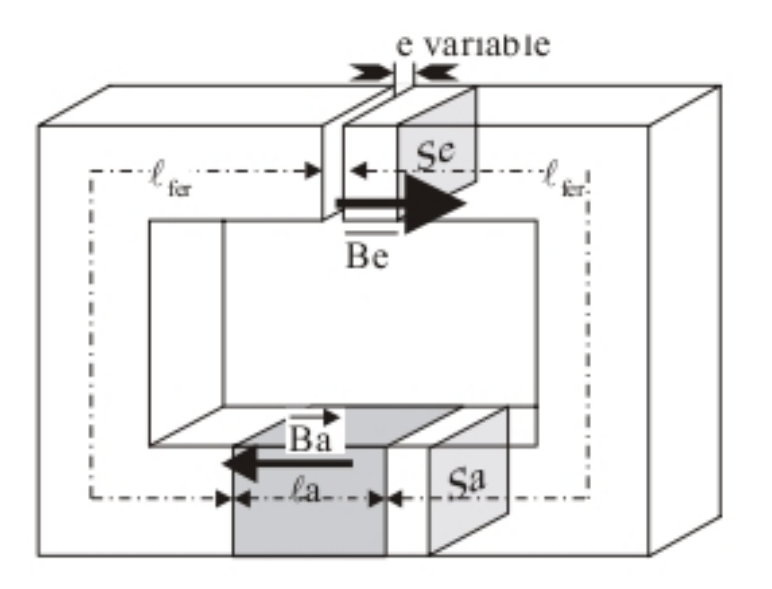

**Figure II.11** : Mise en œuvre d'un aimant dans un Circuit magnétique en fonctionnement dynamique ('e' est variable).

D'après le théorème d'Ampère et la loi de conservation de flux appliqué a la fibre moyenne, on peut remarquer que :

$$
\frac{B_a}{H_a} = \frac{B_a S_e}{S_a} \cdot \frac{-l_a}{H_e e} = \frac{-\mu_0 S_e l_a}{S_a e} \tag{II.42}
$$

Pour une valeur de « e » donnée :  $B_a = -cste$ . H<sub>a</sub> .le point représentatif du fonctionnement se trouve sur une droite passant par l'origine et sur la caractéristique Ba(Ha) du matériau, dans notre cas c'est le point « A ».(Figure II.12) **[21]**

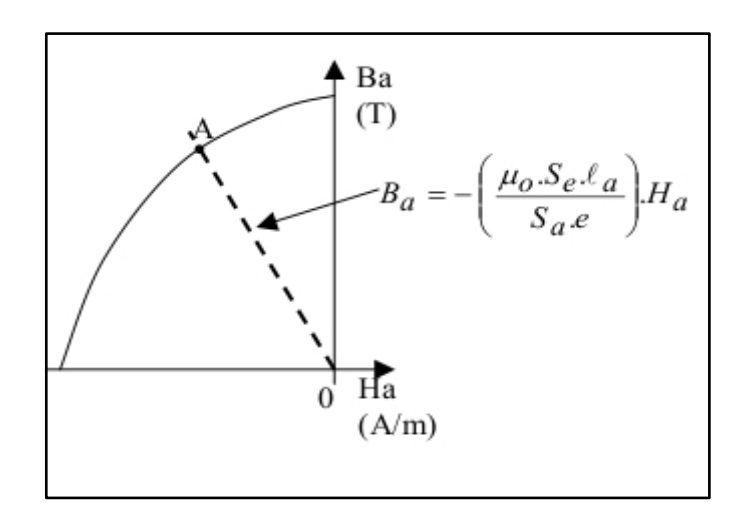

**Figure II.12 :** la caractéristique  $B_a(H_a)$  du l'aimant et son point de fonctionnement « A ».

Si on ouvre l'entrefer (par exemple : ouverture d'une porte fermée par un aimant, démontage d'un moteur à aimant...), l'entrefer « e » augmente. Le coefficient directeur de la droite Ba(Ha) devient moins négatif.la droite se reproche de l'horizontal, le point représentatif du fonctionnement passe du point « A » au point « B ». (Figure II.13) **[21]**

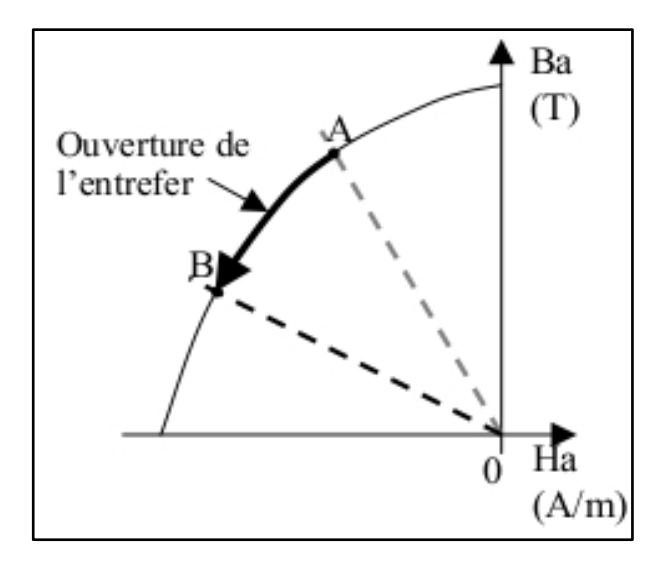

**Figure II.13 :** la caractéristique B<sub>a</sub>(H<sub>a</sub>) du l'aimant, ouverture de l'entrefer.

Si on referme l'entrefer jusqu'à sa position initiale, l'aimant travaille sur un nouveau cycle d'hystérésis partant du point « B ».Lorsque l'entrefer a retrouvé sa valeur initiale, le point de fonctionnement est en «  $C \times$ . (Figure II.14)

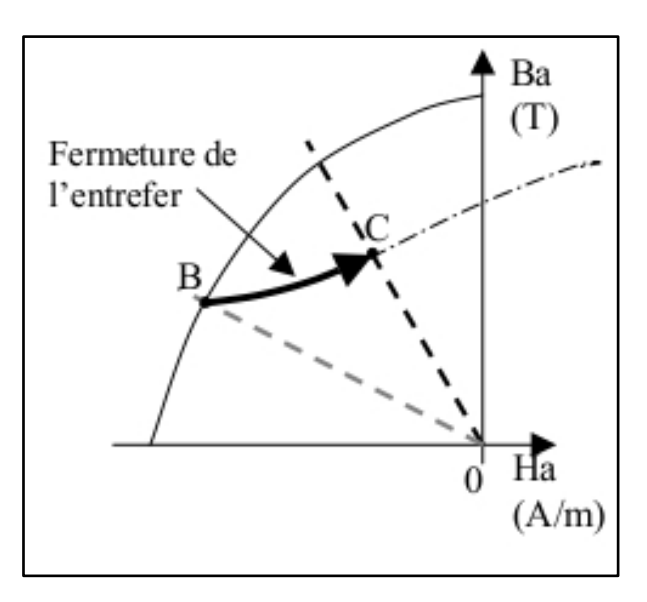

**Figure II.14 :** la caractéristique Ba(Ha) du l'aimant, fermeture de l'entrefer.

 Plusieurs ouvertures et fermetures successives vont conduire le point de fonctionnement à se stabiliser sur un cycle voisin de « BC ».On remarque que par rapport à la situation au point « A »,le circuit magnétique s'est démagnétisé, c'est la raison de ce phénomène qu'il est vivement déconseillé d'ouvrir certaines machines à aimant permanent sous peine de devoir remagnétiser par le constructeur .(Figure II.15) **[21][22]**

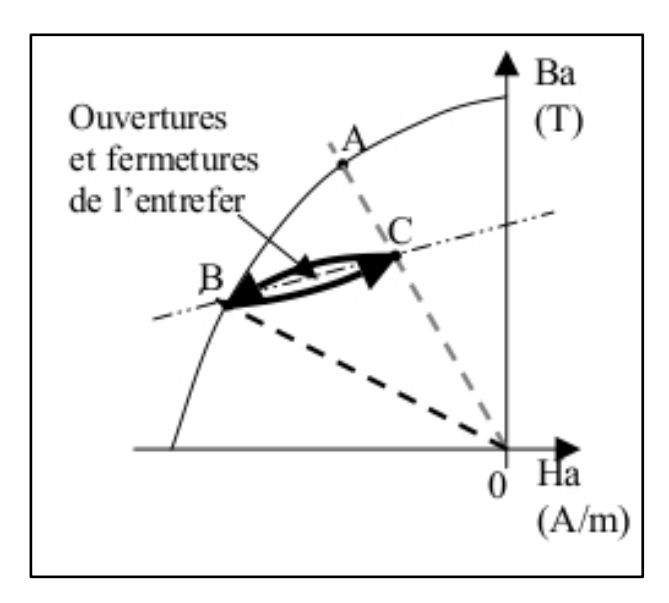

**Figure II.15 :** la caractéristique Ba(Ha) du l'aimant, après ouvertures et fermetures de l'entrefer.

Dans le cas de fonctionnement dynamique l'énergie libre mise en jeu de l'aimant permanent lors ce fonctionnement est mesuré par l'air du secteur balayé par la droite de charge. (Figure II.16) **[22]**

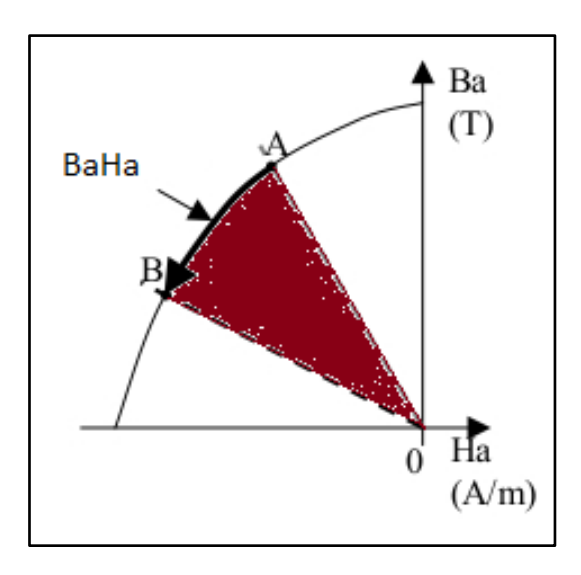

**Figure II.16 :** Déplacement de la droite de charge dans un circuit à géométrie variable.

#### **II.7. Conclusion**

 Ce chapitre traite les modèles des matériaux magnétiques (l'aimant permanent) et leurs fonctionnements statiques et dynamiques. Nous avons montré les quelle que différents modèles hystérésis (analytique et de type l'Angevin), et aussi d'autres modèles électrodynamiques, c'est les modèles de champs nécessaires à l'étude des structures a aimants permanents reposent sur les lois fondamentales de l'électrostatique et de la magnétostatique postulées par Charles Augustin coulomb et André-Marie Ampère. On a vu dans les deux approches Coulombienne et ampérienne pour l'aimant permanent, les Relations intégrales de si deux modèles, et le Potentiel vecteur pour le modèle ampérien et le Potentiel scalaire de modèle coulombien. À la fin de ce chapitre on a étudié la mise en œuvre de l'aimant permanent dans un circuit magnétique tel que : le fonctionnement statique de l'aimant (l'entrefer de circuit magnétique est constant) et le fonctionnement dynamique de l'aimant aimant permanent si l'entrefer de circuit magnétique est variable.

# *Chapitre III : Résultats de simulation d'un aimant permanent.*

# **III.1. Introduction**

**N**ous n'allons analyser le comportement de l'aimant permanent en utilisant le logiciel libre (FEMM), basé sur la méthode des éléments finis en 2D. La méthode des éléments finis est l'une des méthodes numériques les plus utilisées pour résoudre d'une manière efficace, les équations différentielles aux dérivées partielles des problèmes physiques.

La méthode des éléments finis consiste à rechercher une fonction globale représentant les phénomènes étudiés, sur un domaine de résolution préalablement subdivisé en parties finis adjacents appelées élément finis. Le principe du calcul par éléments finis est de diviser la structure de la machine ou l'aimant étudiée en un nombre important d'éléments de dimensions finies puis de résoudre les équations de Maxwell sur chacun de ces éléments. Les conditions aux limites de chaque élément sont fixées par les éléments voisins. La combinaison de tous ces éléments de calcul permet alors de connaitre l'état magnétique de la structure complète et donc d'effectuer des calculs de flux, de force et d'inductance.

Le domaine, dans lequel est effectuée la simulation, est décomposé en éléments sur lesquels sont construites des solutions rapprochées dont les inconnues sont les valeurs de la solution en ensemble de points finis qui sont les nœuds de la discrétisation. Sur chaque point est calculé un potentiel d'habitude, on utilise des triangles ou des quadrilatères pour les problèmes 2D.

# **III.2. Présentation de logiciel FEMM**

Le logiciel FEMM (Finite Element Method Magnetics) comporte une suite de programmes permettant de résoudre des problèmes d'électromagnétisme à basse fréquence dans des domaines 2D ou axisymétriques. Ce logiciel, développé par David Meeker, est disponible gratuitement (Aladdin Free Public License) **[23].** FEMM se compose de trois programmes :

 *femm.exe* : est un pré et post-processeur contenant une interface graphique qui permet de fixer la géométrie du problème, les propriétés matérielles ainsi que les conditions aux limites. Après l'analyse, la solution est affichée sous forme de contour, densité de flux... Le logiciel permet également d'évaluer un certain nombre

d'intégrales et de tracer diverses quantités d'intérêt le long de contours définis par l'utilisateur.

- *triangle.exe* : découpe les régions du problème en éléments triangulaires, ce qui constitue une étape importante de l'analyse par éléments finis.
- *fkern.exe* : est un solveur qui résout les équations aux dérivées partielles pour obtenir les valeurs du champ magnétique dans le domaine étudié.

#### **III.3. Minimisation du domaine physique de résolution:**

La recherche de la minimisation du domaine de résolution doit être guidée par le souci de ne pas altérer la répartition du champ dans l'espace sensé être illimité (infini). La méthode étant numérique donc l'espace physique doit forcément être fini. On a un circuit magnétique à aimant permanent et un contour rectangulaire, dont on va diminuer la longueur « L » (figure III.3.1) pour minimiser cet espace de résolution, sur les frontières duquel on imposera la condition de Dirichlet (A=0). On a traité ce problème avec deux types d'aimants NdFeB-N42 et NdFeB-N40.L'équation à résoudre étant l'équation de poison avec un second membre représentant les courants équivalents à l'aimantation de l'aimant permanent.

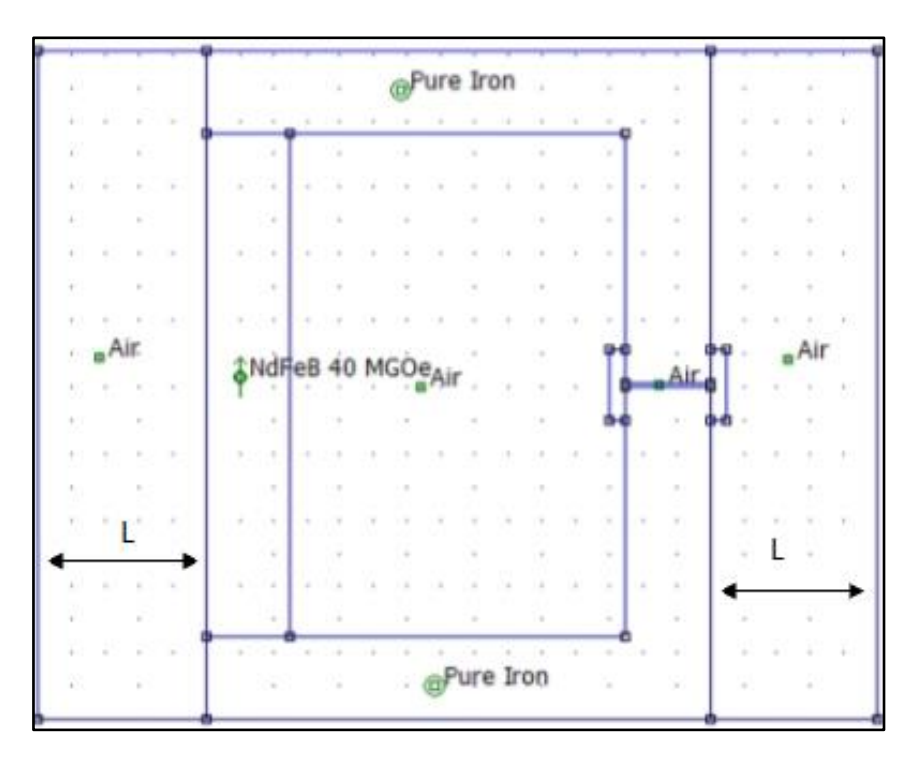

**Figure III.1 :** structure d'un aimant permanent.

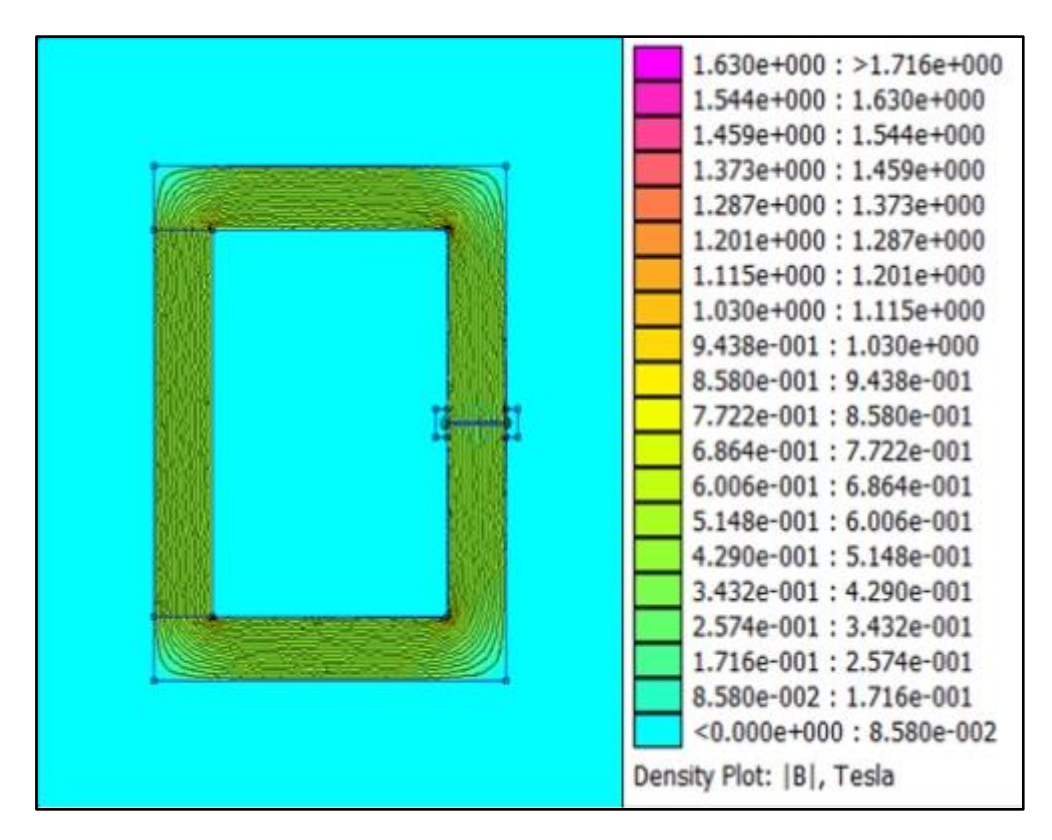

**Figure III.2 :** champs magnétique d'un aimant.

# **III.3.1. Étude d'un circuit à aimant de type NdFeB N42**

On a un circuit magnétique à aimant permanent de type N42, tel qu'on a varié la longueur « L » (Figure III.1) pour les deux valeurs  $L_1$ et  $L_2$ . Les caractéristiques de circuit magnétique comme suite :*µ fer*=1000, *µaimant=1.05,Laiman*t=15.1*cm*,*Lentrefer*=0.1 *cm, e*aimant=*2.5 cm e*entrefer=2.5 *cm, Hc=358508.094 (A/m).*

#### **\*Au niveau de l'aimant NdFeB N42**

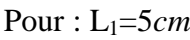

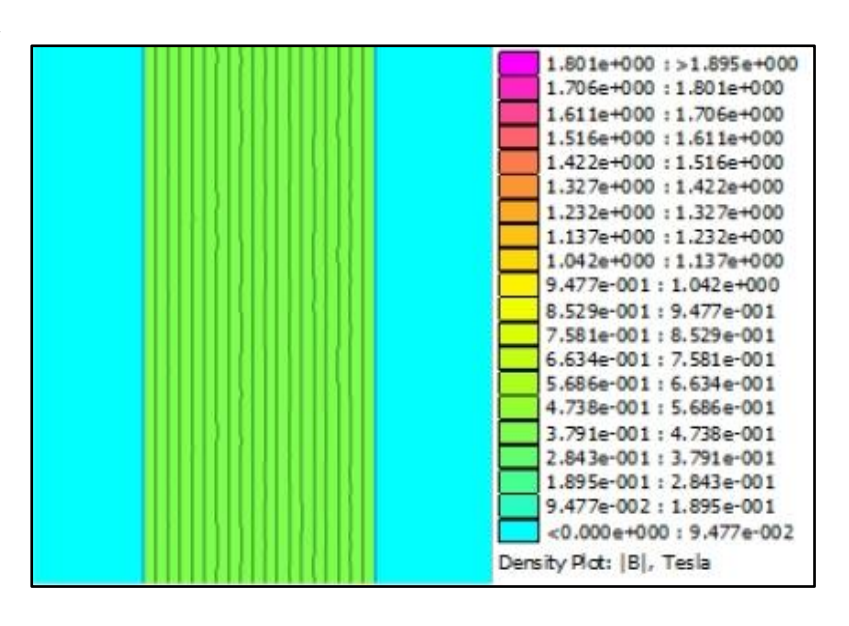

#### Pour : L2=0.6 *cm*

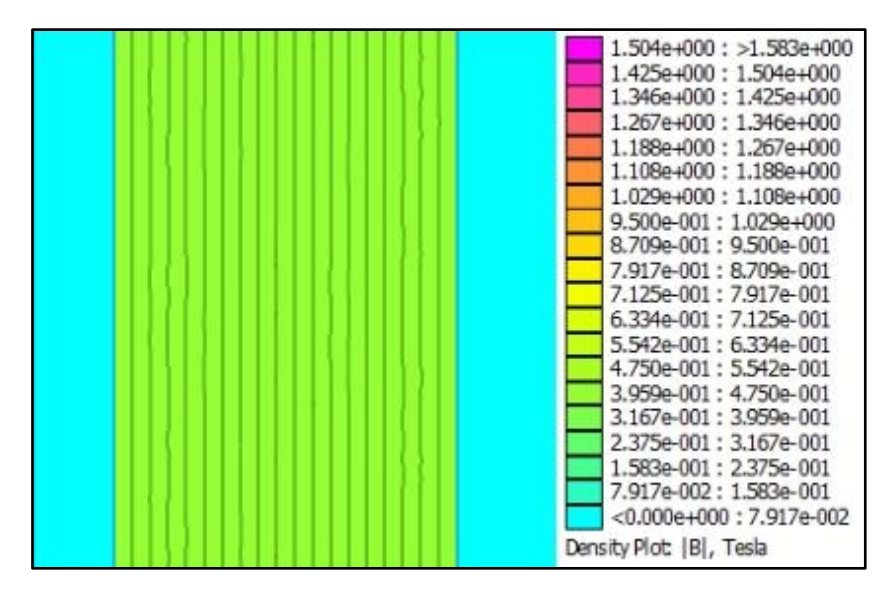

**Figures III.3.a)** et **b) :** champ magnétique de l'aimant N42.

Comparaison entre les résultats de champ magnétique au niveau de l'aimant après la variation de longueur « L »,  $B_{L1}$  quand L=L<sub>1</sub>et  $B_{L2}$ quand L=L<sub>2</sub>. (Figure III.3.4).

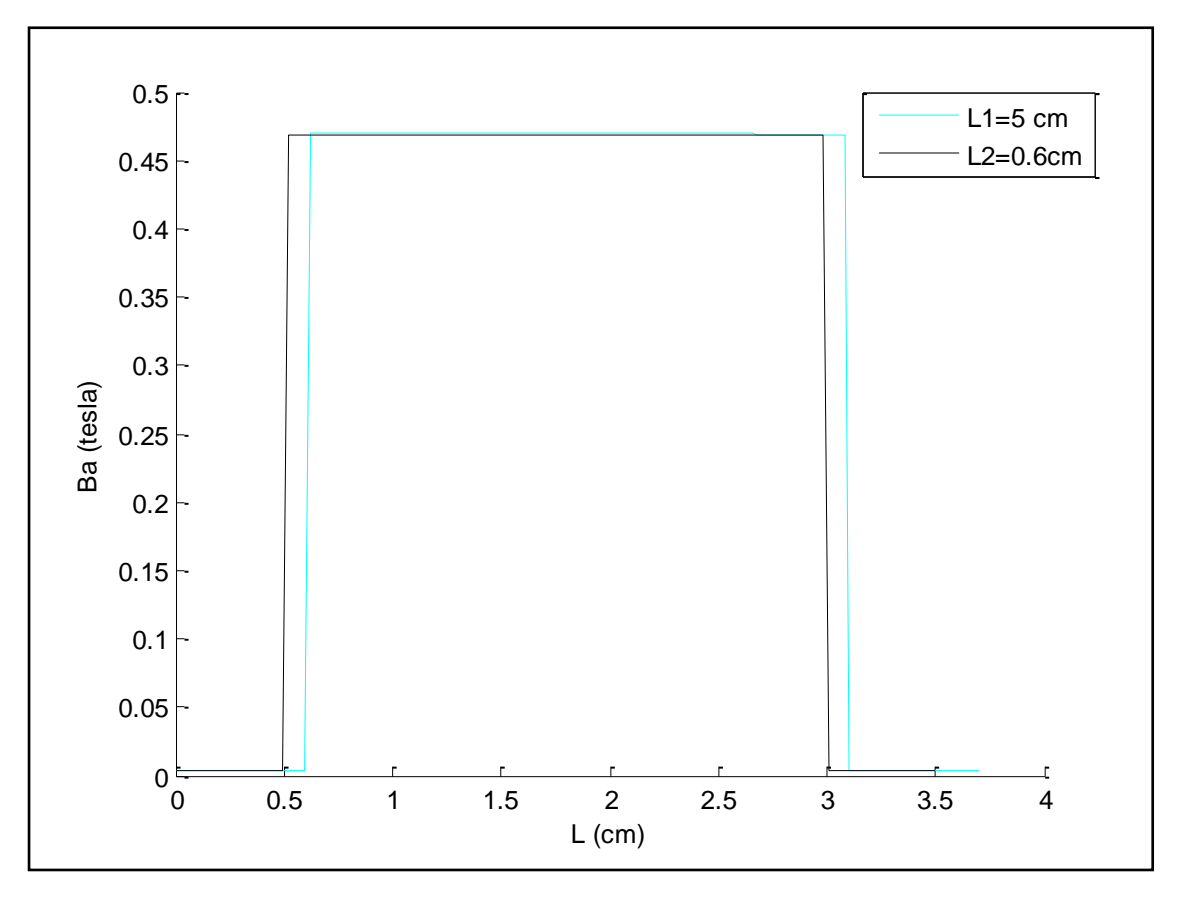

**Figure III.4 :** comparaison entre le champ magnétique au niveau de l'aimant N42 en fonction de la longueur de contour de l'aimant.

Les figures III.3, nous permettent la visualisation de l'induction « B » en tout point de l'aimant permanent. Nous observons que le champ magnétique est plus fort sur les bords de l'aimant permanent, et on remarque que à partir de L=0.6cm qu'il n'y a pas une grande différence de l'induction magnétique au niveau de l'aimant par rapport à la variation de la longueur « L » de contour, on a :  $B_{L1} \approx B_{L2} = 0.47$  (*T*) (figure III.4).

#### \* **Au niveau de l'entrefer**

Pour  $L_1=5$  *cm* 

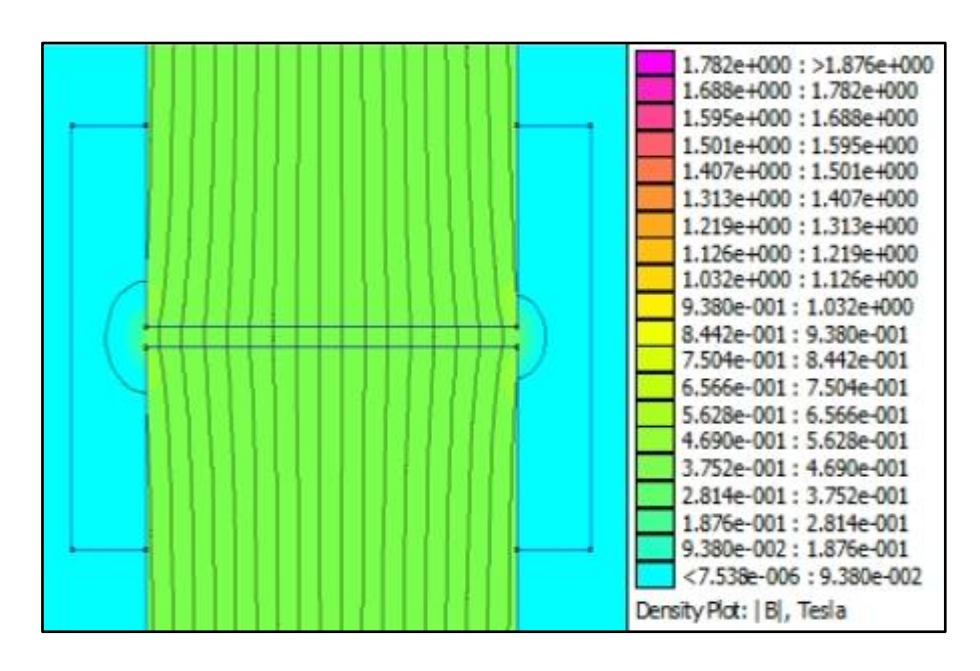

Pour L2=0.6 *cm*

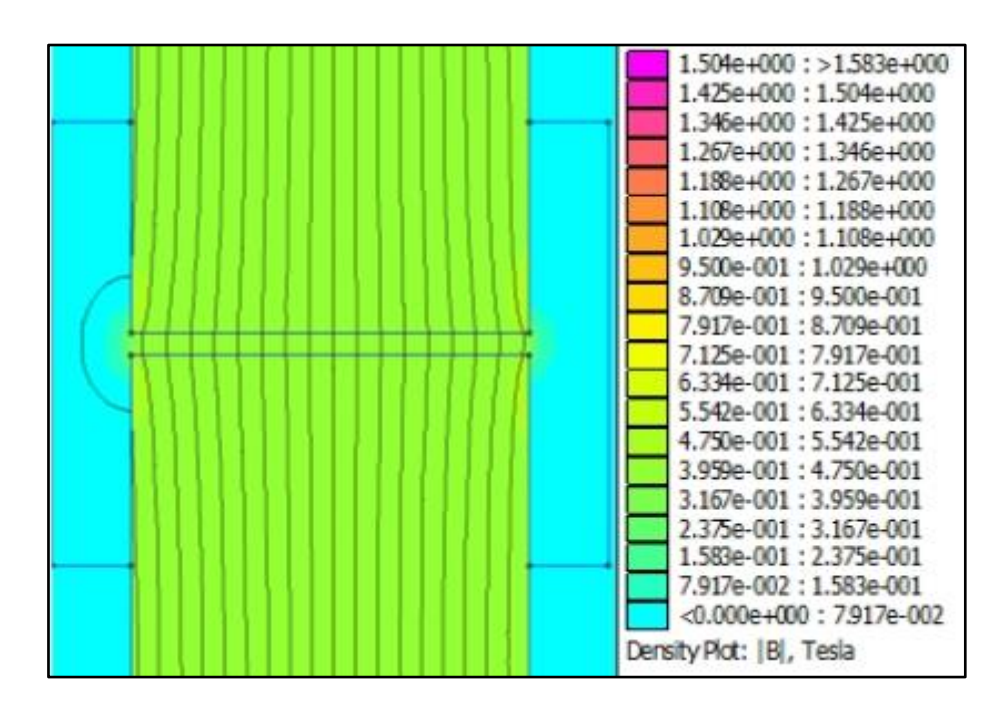

**Figures III.5.a)** et **b) :** champs magnétique au niveau de l'entrefer de circuit.

Comparaison entre les résultats de champ magnétique au niveau de l'entrefer de circuit magnétique après la variation de longueur « L »,  $B_{L1}$  quand L=L<sub>1</sub>et  $B_{L2}$ quand L=L<sub>2</sub> (figure III.6).

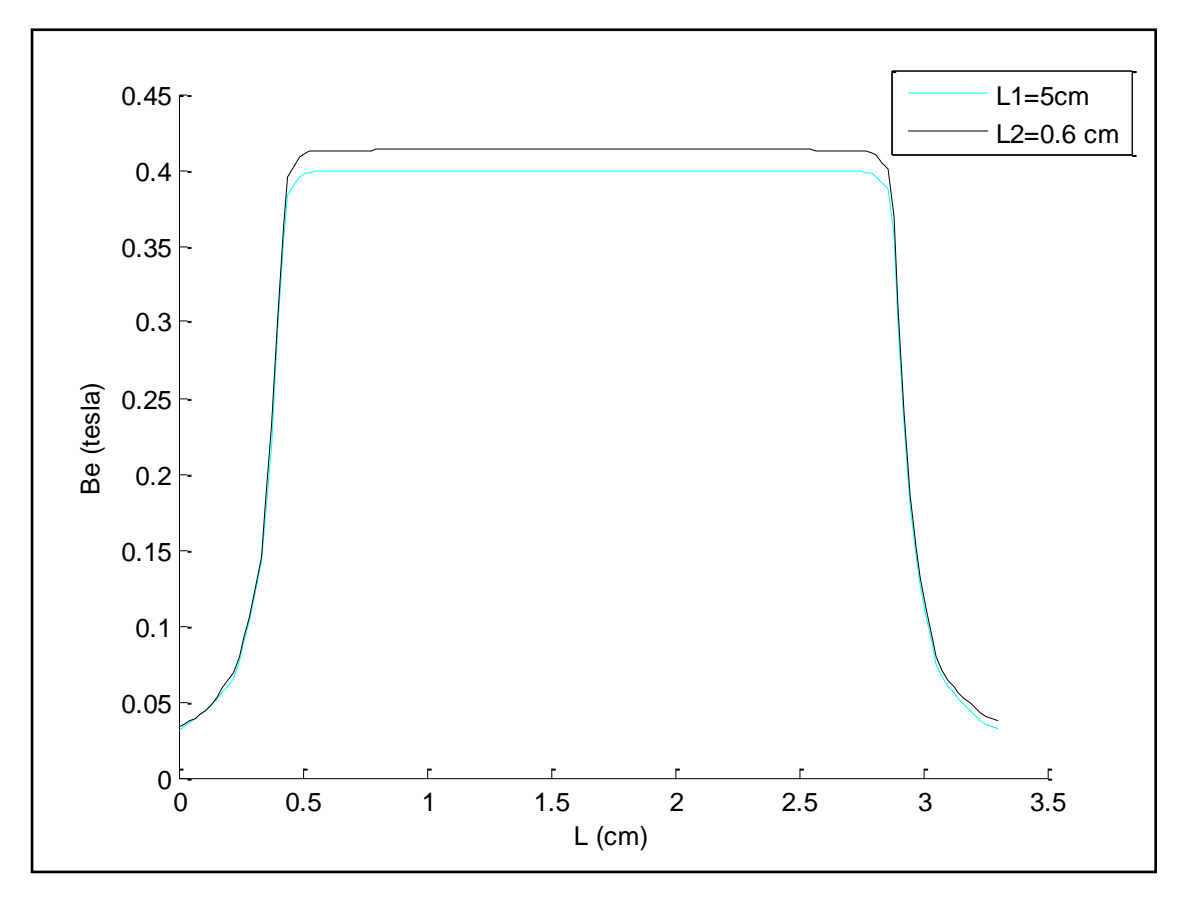

**Figure III.6 :** Comparaison entre le champ magnétique au niveau de l'entrefer en fonction de la longueur de contour de l'aimant N42.

Les figures III.5 (a et b), nous permettent la visualisation de l'induction « B » au niveau de l'entrefer de circuit magnétique à aimant permanent. Nous observons que le champ magnétique est moins fort dans l'entrefer de circuit à aimant permanent, et on remarque qu'il y a une légère différence de l'induction magnétique au niveau de l'entrefer par rapport à la variation de la longueur « L » de contour, on a :  $B_{L1} \approx 0.4 T B_{L2} \approx 0.42 T$ . (Figure III.6).

#### **III.3.2. Étude d'un circuit à aimant de type NdFeB-N40**

On a un circuit magnétique à aimant permanent de type NdFeB N40, tel qu'on a varié la longueur « L » (Figure III.1) pour les deux valeurs  $L_1$  et  $L_2$ . Les caractéristiques de circuit magnétique comme suite :

 $\mu$ <sub>fer</sub>=1000,  $\mu$ <sub>aimant</sub>=1.049,  $L$ <sub>aimant</sub>=15.1*cm*,  $L$ <sub>entrefer</sub>=0.1 *cm*,  $e$ <sub>aimant</sub>= $e$ <sub>entrefer</sub>=2.5 *cm*, *Hc=979000 (A/m)*

#### **\* Au niveau de l'aimant NdFeB N40**

Pour  $L_1=5$  *cm.* 

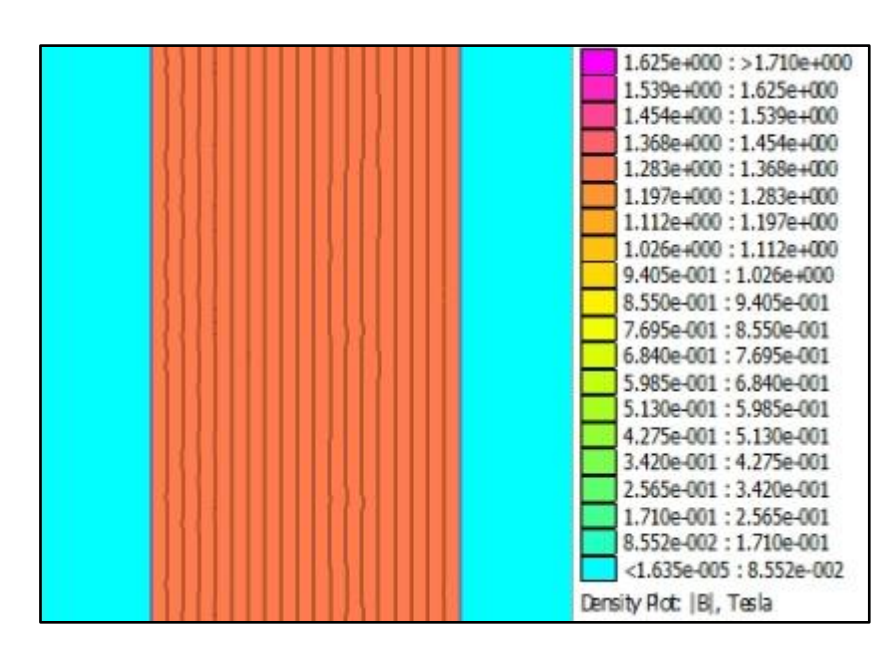

Pour  $L_2 = 0.6$  *cm.* 

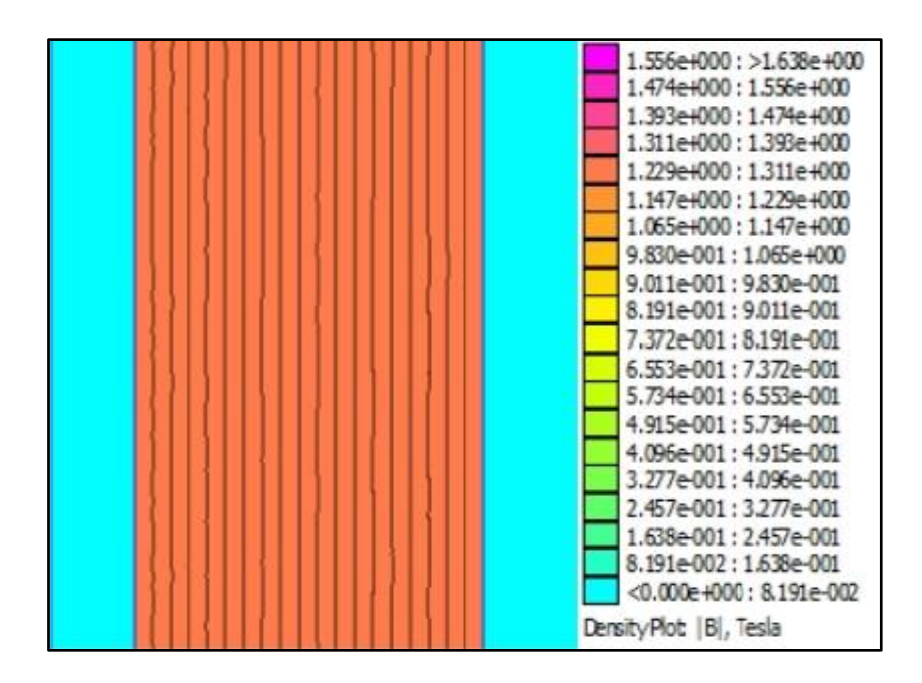

**Figures III.7.a)** et **b):** champ magnétique de l'aimant NdFeB-N40 sous FEMM.

Comparaison entre les résultats de champ magnétique au niveau de l'aimant de type NdFeB-N40 après la variation de longueur « L »,  $B_{L1}$  quand L=L<sub>1</sub>et  $B_{L2}$  quand L=L<sub>2</sub>. (Figure III.8).

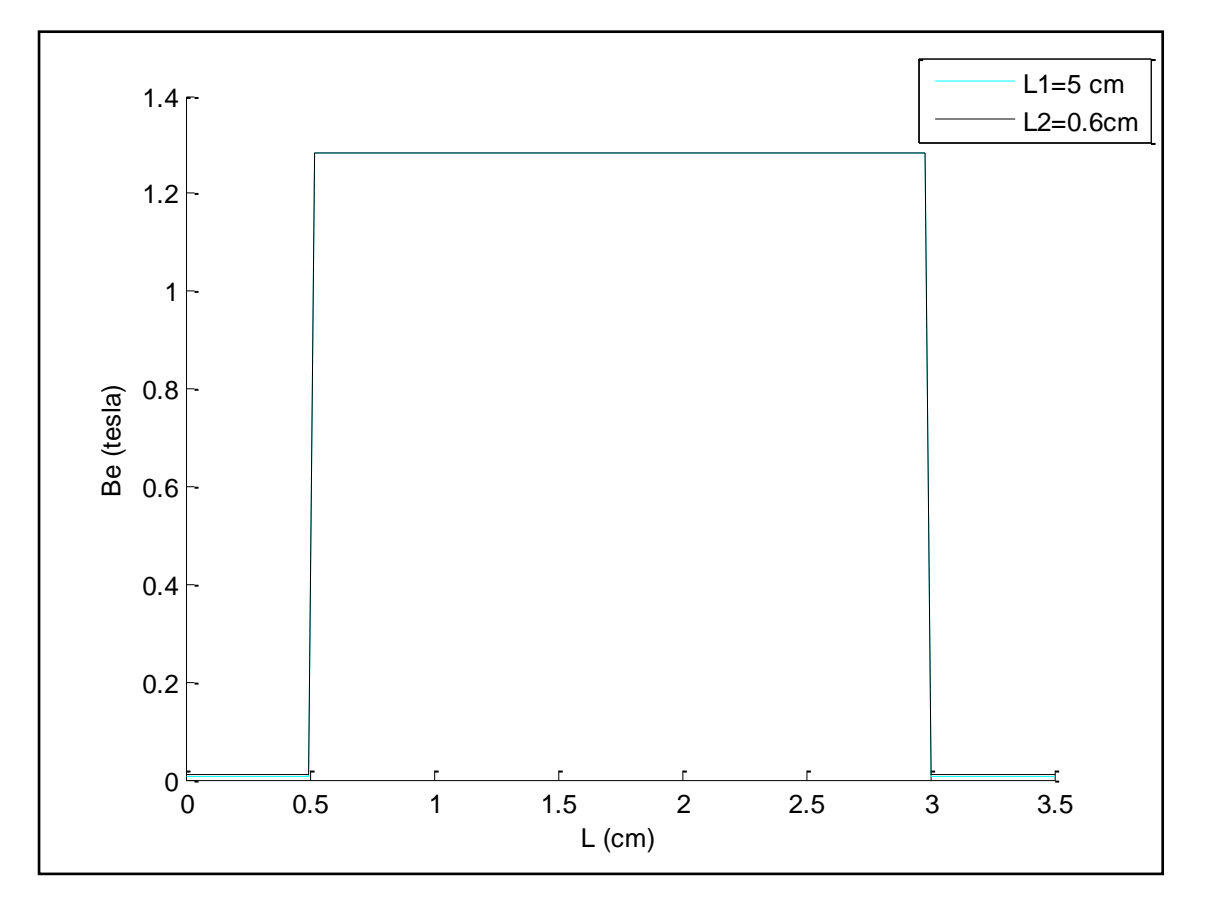

**Figure III.8:** Comparaison entre le champ magnétique au niveau de l'aimant N 40 en fonction de la longueur de contour de l'aimant.

Les figures III.7 (a et b), nous permettent la visualisation de l'induction « B » à tout point de l'aimant permanent. Nous observons que le champ magnétique est plus fort sur les bords de l'aimant permanent, et on remarque que à partir de L=0.6cm il n y a pas d'influence sur l'induction magnétique au niveau de l'aimant malgré la variation de la longueur « L » du contour, on a :  $B_{L1} = B_{L2} \approx 1.3$  (*T*) (figure III.8).

#### **\* Au niveau de l'entrefer**

Pour  $L_1=5$  *cm.* 

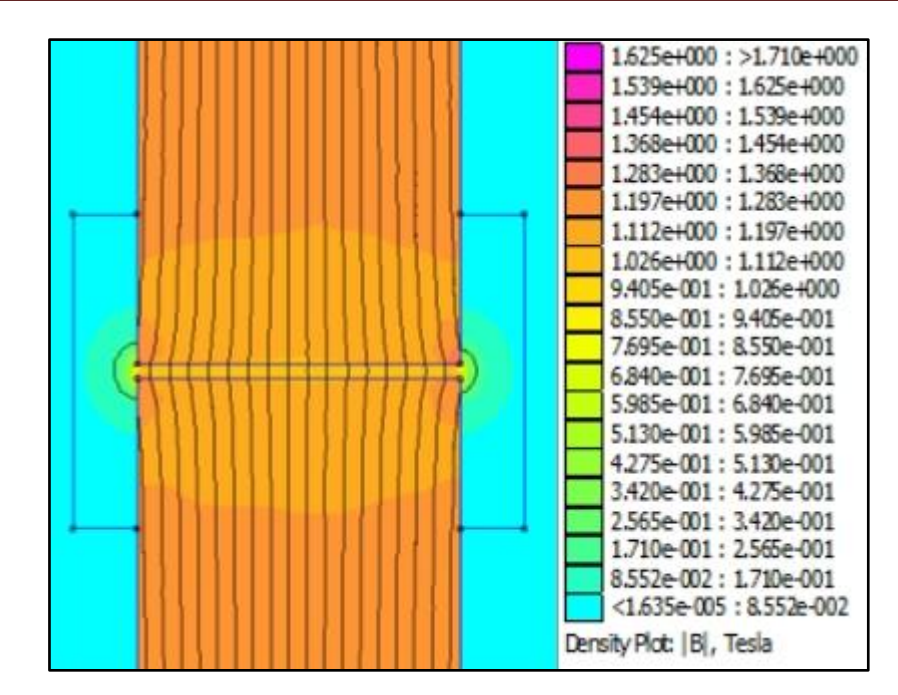

Pour L<sub>2</sub>=0.6 *cm*.

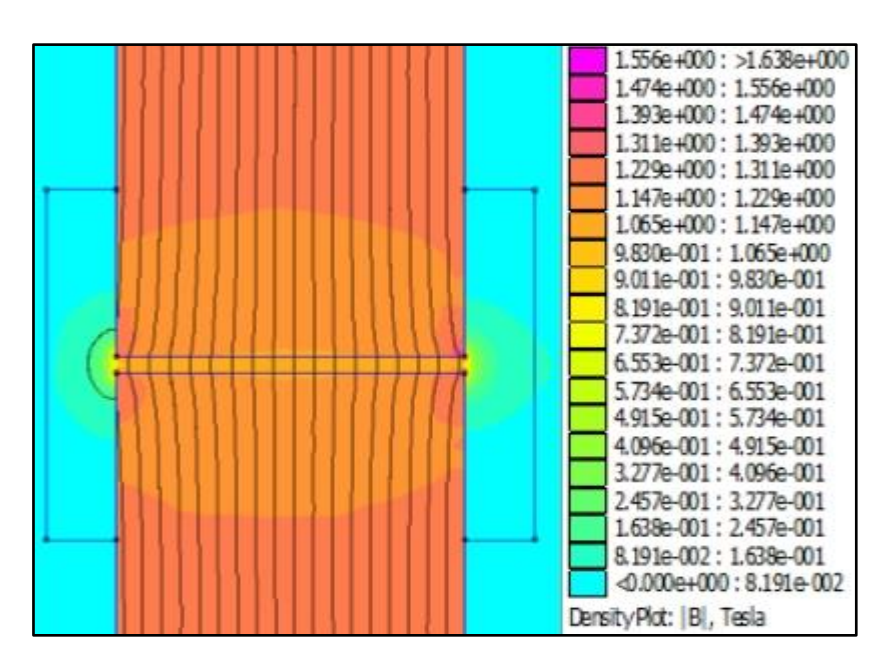

**Figures III.9 a)** et **b)** : champs magnétique au niveau de l'entrefer de circuit magnétique à aimant NdFeB -N40.

Comparaison entre les résultats de champ magnétique au niveau de l'entrefer de circuit magnétique a aimant de type NdFeB-N40 après la variation de longueur « L », Be1 quand L= $L_1$ et Be2 quand L= $L_2$ . (Figure III.10)

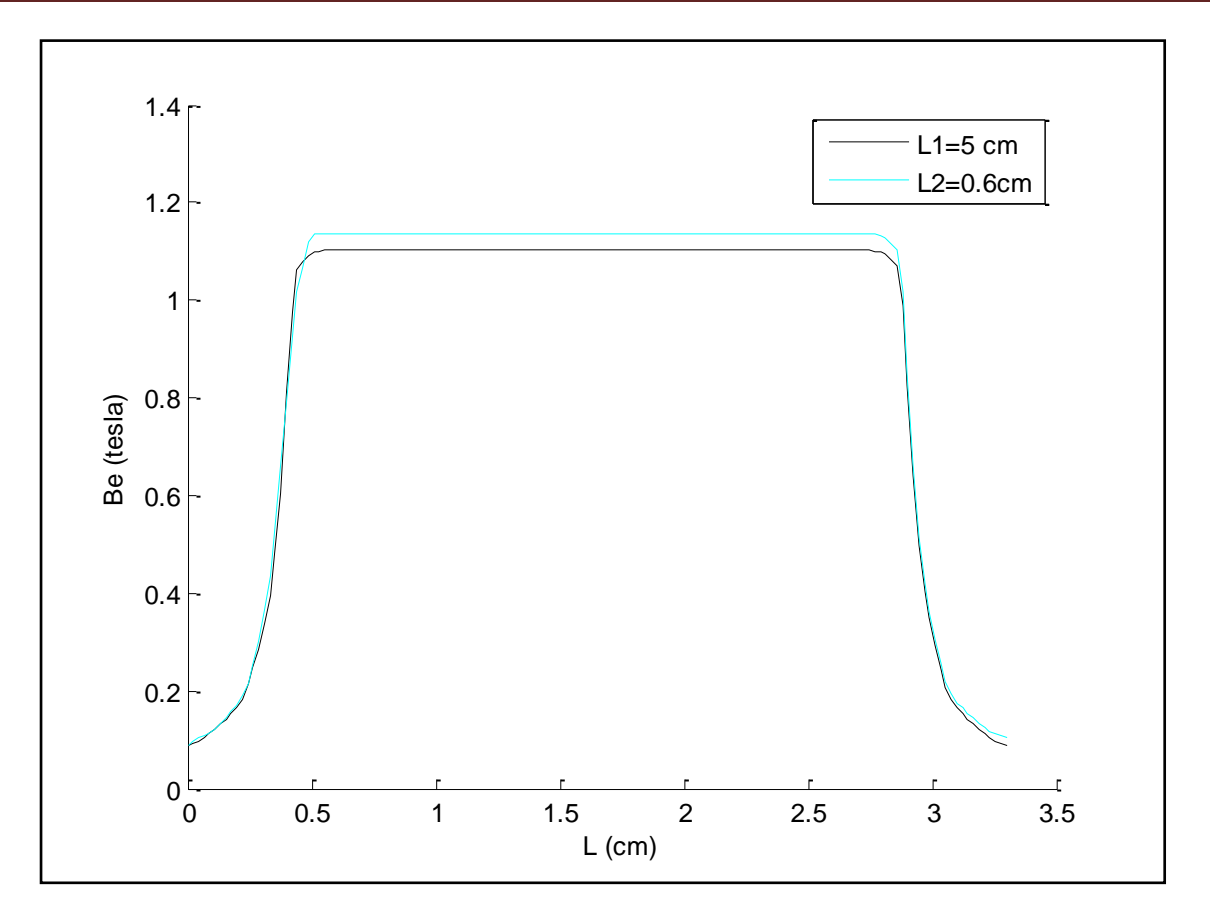

**Figure III.10:** comparaison entre le champ magnétique au niveau de l'entrefer en fonction de la longueur de contour de l'aimant NdFeB-N40.

Les figures III.9 (a et b), nous permettent la visualisation de l'induction « B » au niveau de l'entrefer de circuit magnétique à aimant permanent de type NdFeB-N40. Nous observons que le champ magnétique est moins fort dans l'entrefer de circuit à aimant permanent, et on remarque qu'il y a une légère différence de l'induction magnétique au niveau de l'entrefer par rapport à la variation de la longueur « L » de contour, on a :  $B_{L1} \approx 1.10 \, T \, B_{L2} \approx 1.15 \, T$ . (Figure III.10).

#### **III.3.3. Discutions des résultats de simulation**

Apres avoir représenté et comparé ces résultats de simulation, on a conclu que la variation de la longueur « L » du contour physique de résolution à une légère influence sur les performances de n'apporte quels types d'aimants (ici, on a utilisé deux types N42 et N40).On a remarqué aussi que les lignes d'inductions magnétiques dans l'entrefer de circuit magnétique (figure III.3.11) se propagé à une longueur «  $L_p$  » qui n'atteindre pas la longueur de contour « L ».Donc pour une meilleure rapidité de simulation par le logiciel FEMM on va

choisir le domaine de résolution ,ou « Lp » représente la longueur de contour de cette espace, et on va valider ce modèle ou cette structure pour le reste de ce chapitre, telle que  $L=L_p \approx 0.5$ *cm* et l'aimant est de type NdFeB-N40 (Figure III.12).

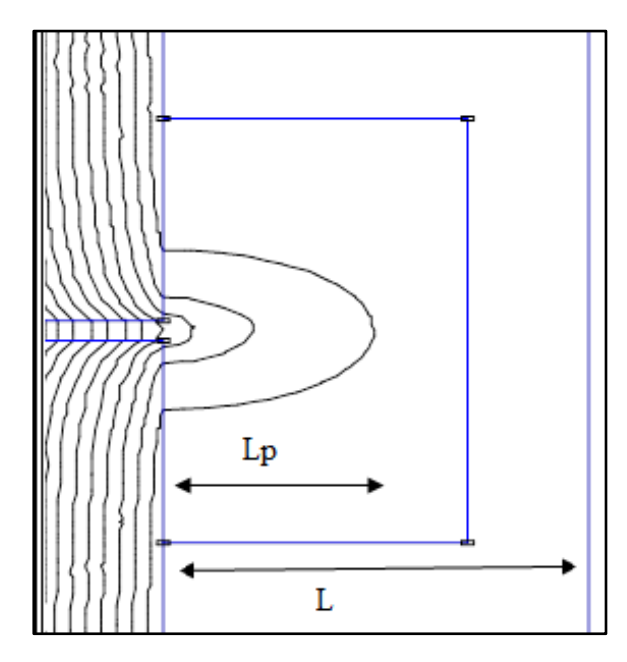

**Figure III.11 :** les lignes d'inductions dans l'entrefer sous FEMM.

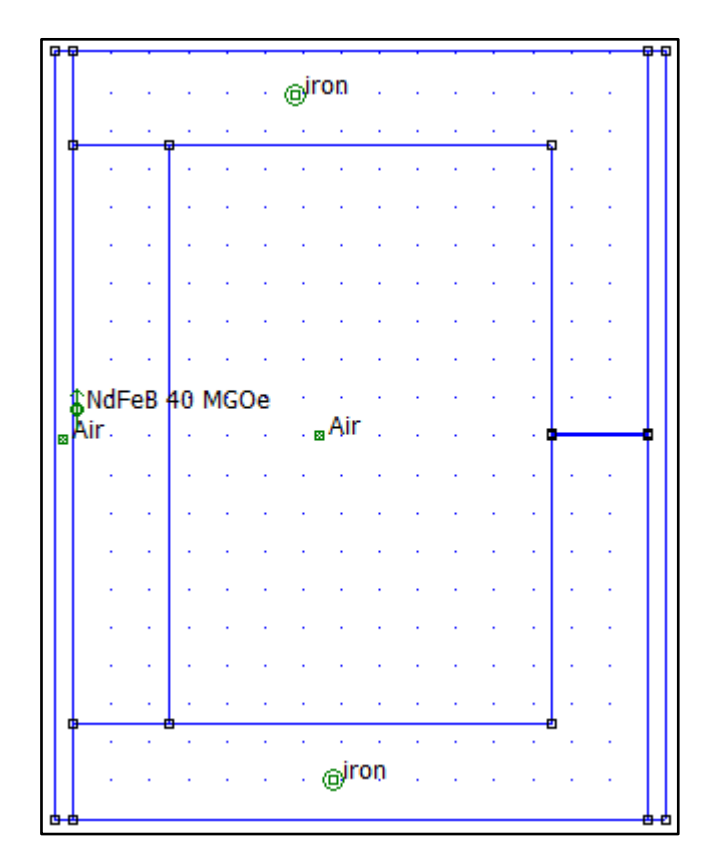

**Figure III.12 :** La structure validée de l'aimant permanent sous FEMM.

# **III.4. Dimensionnement de l'aimant permanent**

On a un aimant permanent de type NdFeB-N40 dans un circuit magnétique, tel que cet aimant est de longueur « L<sup>a</sup> » et d'épaisseur « *e*<sup>a</sup> » et de la profondeur b=1 *cm*, on va étudier l'effet de la variation de ces deux dimensions d'aimant sur sa performance (induction magnétique, flux au niveau de l'aimant et au niveau de l'entrefer, le flux de fuite), on a les caractéristiques suivantes :

*µ fer*=1000, *µaimant=1.049,Lentrefer*=0.1 *cm,e*entrefer=2.5 *cm, Hc=979000 (A/m).*

#### **III.4.1. Cas d'un circuit magnétique linéaire :**

Dans le cas d'un matériau linéaire (Figure III.3.*l*), on a obtenu les résultats numériques suivants : (Tableau III. 1) et (Tableau III.2).

Pour : *e*a=2.5 *cm.*

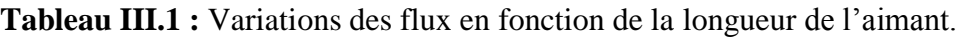

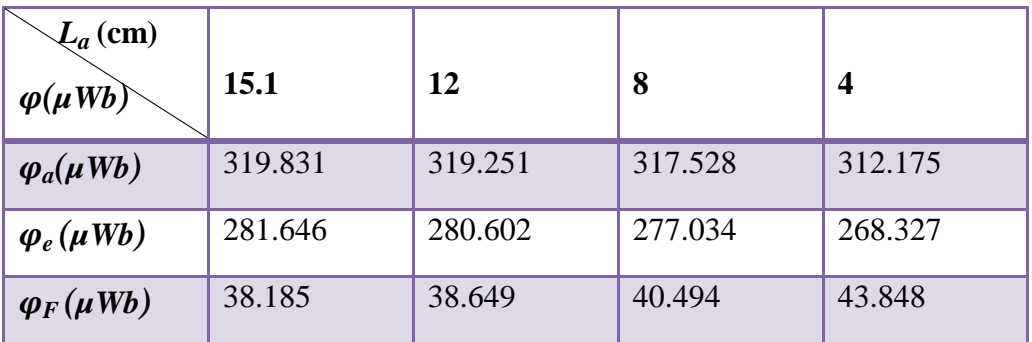

Pour : *L*a=15.1*cm.*

**Tableau III.2 :** Variations des flux en fonction de l'épaisseur de l'aimant.

| $e_a$ (cm)<br>$\varphi(\mu Wb)$ | 2.5     | 2       | 1.5     |         | 0.5     |
|---------------------------------|---------|---------|---------|---------|---------|
| $\varphi_a(\mu Wb)$             | 319.813 | 256.567 | 192.567 | 128.602 | 64.4135 |
| $\varphi_e(\mu Wb)$             | 281.646 | 225.261 | 168.915 | 112.611 | 56.302  |
| $\varphi_F(\mu Wb)$             | 38.185  | 31.048  | 23.652  | 15.991  | 8.098   |

On a :

- $\varphi_a$ : Le flux de l'aimant en  $(\mu Wb)$ .
- $\varphi_e$ : Le flux dans l'entrefer en  $(\mu Wb)$ .
- $\varphi_F$ : Le flux de fuite  $(\mu Wb)$ ,  $\varphi_F = \varphi_a \varphi_e$ .

Nous avons représenté les résultats des tableaux III.1 et III.2 sous forme des courbes, flux en fonction de la longueur de l'aimant (Figure III.13), et flux en fonction de l'épaisseur de l'aimant permanent (Figure III.14).

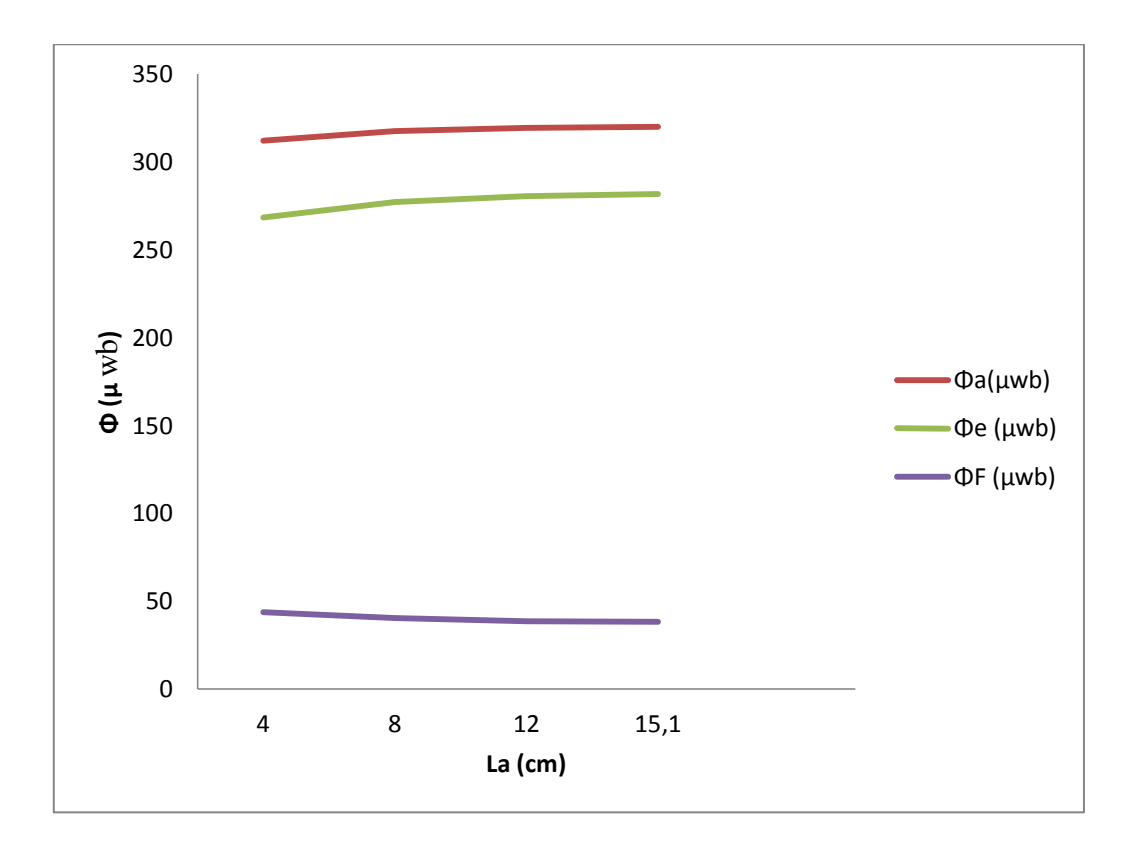

**Figure III.13 :** Représentations des flux en fonction de longueur de l'aimant.

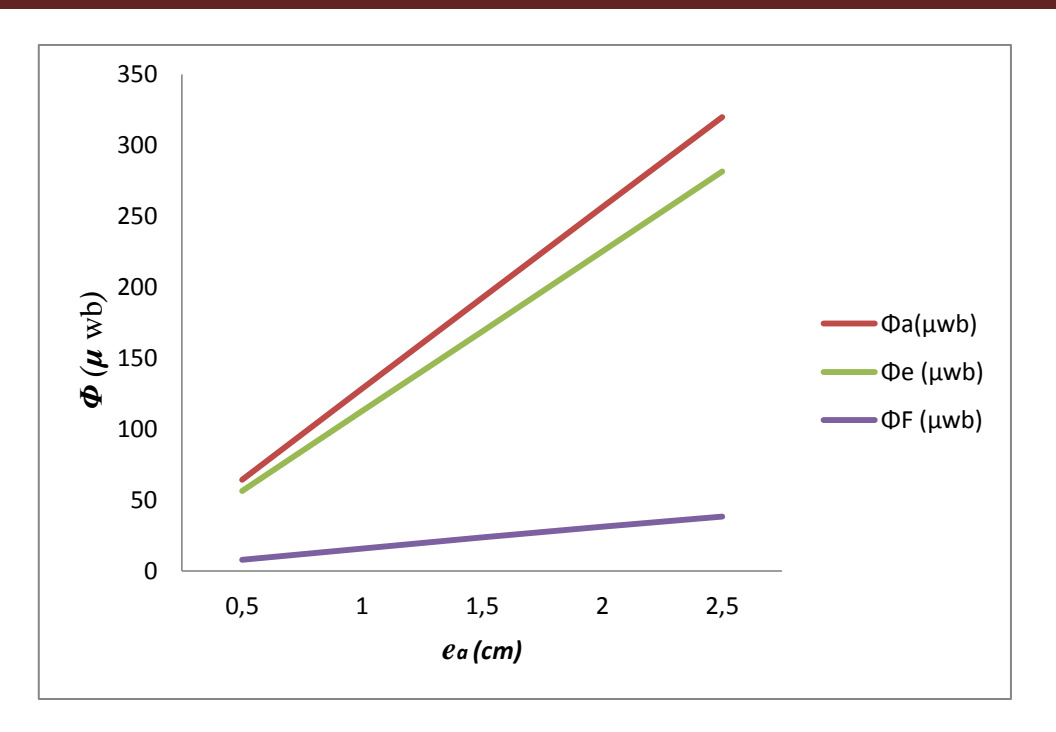

**Figure III.14 :** Représentations des flux en fonction de l'épaisseur de l'aimant.

Comparaison entre les résultats de champ magnétique au niveau de l'aimant de type NdFeB-N40 après plusieurs variations de sa longueur « L<sup>a</sup> », tout en gardant l'épaisseur *ea*=2.5 cm. (Figure III.15) (Figure III.16)

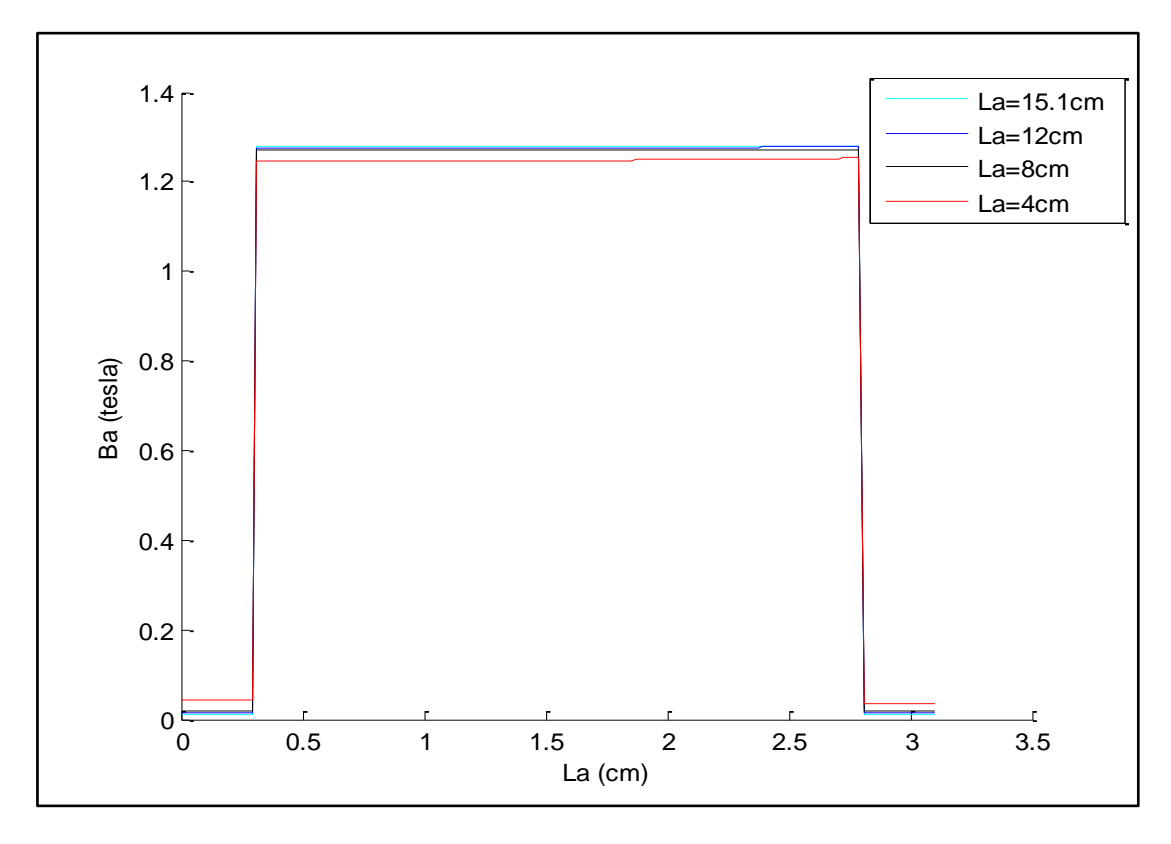

**Figure III.15 :** Comparaison de champ magnétique en fonction de la longueur de l'aimant.

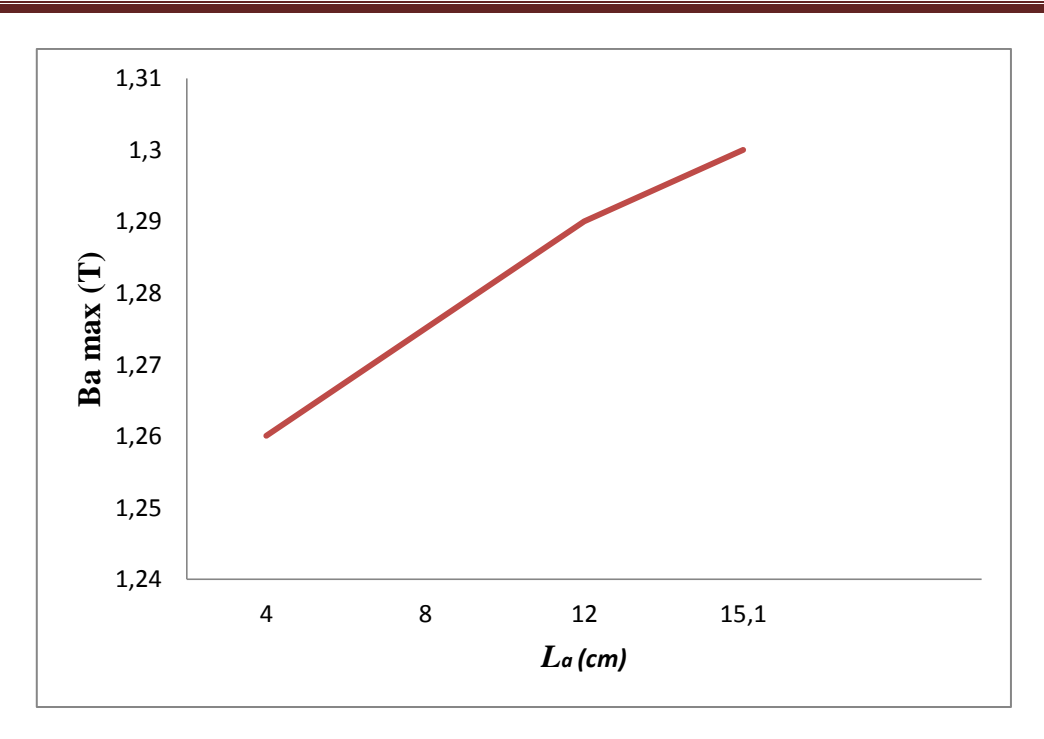

**Figure III.16 :** Induction magnétique max en fonction de la longueur d'aimant.

Comparaison entre les résultats de champ magnétique au niveau de l'aimant de type NdFeB-N40 après plusieurs variations de son épaisseur « *e*<sup>a</sup> », tout en conservant sa longueur *La*=15.1 cm. (Figure III.17)

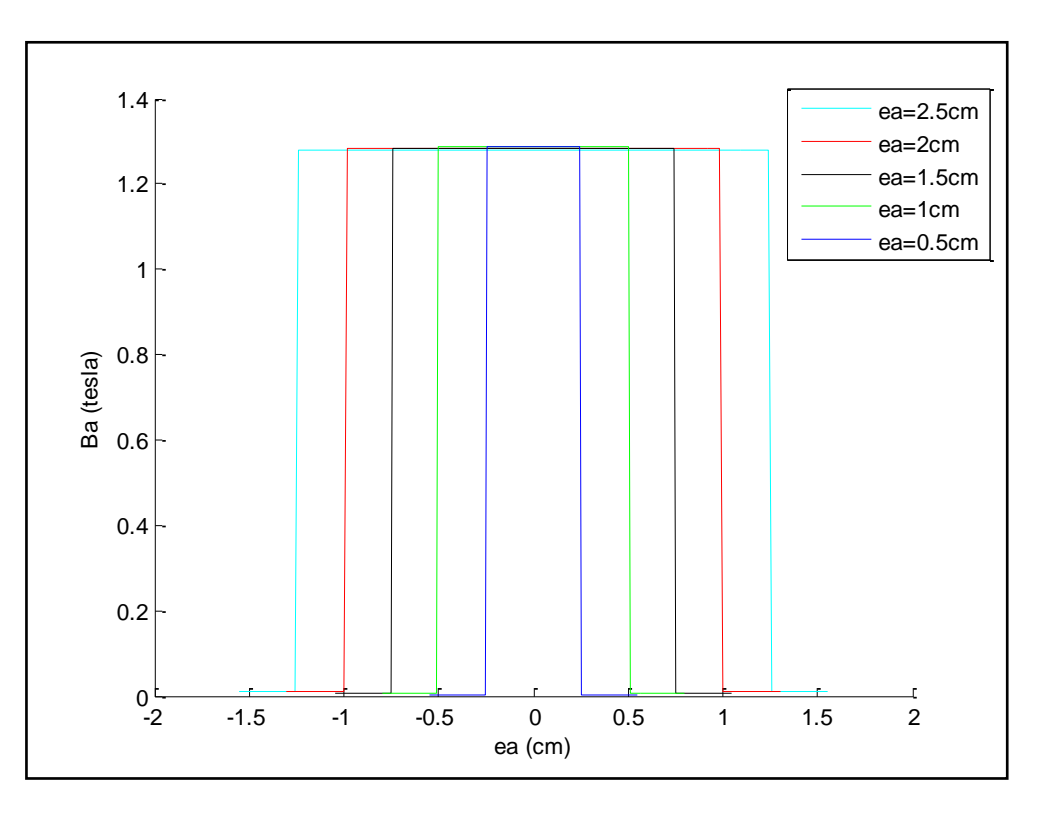

**Figure III.17:** comparaison de champ magnétique en fonction de l'épaisseur de l'aimant.

D'après les résultats obtenus , est après avoir représenté et comparé ces résultats de simulation, on a remarqué qu'il y a une relation proportionnelle entre l'augmentation des flux de l'aimant et de l'entrefer avec l'augmentation de l'épaisseur de cet aimant permanent, et cette croissance provoque une élévation rapide de flux de fuite  $(\varphi_F = \varphi_a - \varphi_e)$  par rapport à la petite évolution de l'épaisseur (de 8.098 *µWb* à 38.185 *µWb*). Mais on remarque que l'accroissement de la longueur d'aimant produit une petite variation sur les valeurs des flux (de 7.656 *µWb*).

La variation de la longueur et l'épaisseur de l'aimant apportent une légère différence sur l'induction magnétique de l'aimant permanent (figure III.4.1.1) et (figure III.4.1.2).

L'augmentation rapide des flux en fonction de l'épaisseur d'aimant dus à l'accroissement de la section d'aimant (Sa) et donc l'élargissement rapide de son volume, et ça provoque une intense augmentation de flux créé par l'aimant permanent. Par contre, la variation de la longueur d'aimant n'agit pas sur la section (Sa), donc un petit élargissement sur le volume de l'aimant, et ça reflète la faible augmentation des flux par rapport à la longueur d'aimant.

#### **III.4.2. Cas d'un circuit magnétique non-linéaire :**

Dans le cas d'un matériau non linéaire pour le fer (pure Iron.) (Figure III.18), on a obtenu les résultats numériques suivantes : (Tableau III. 3) et (Tableau III.4).

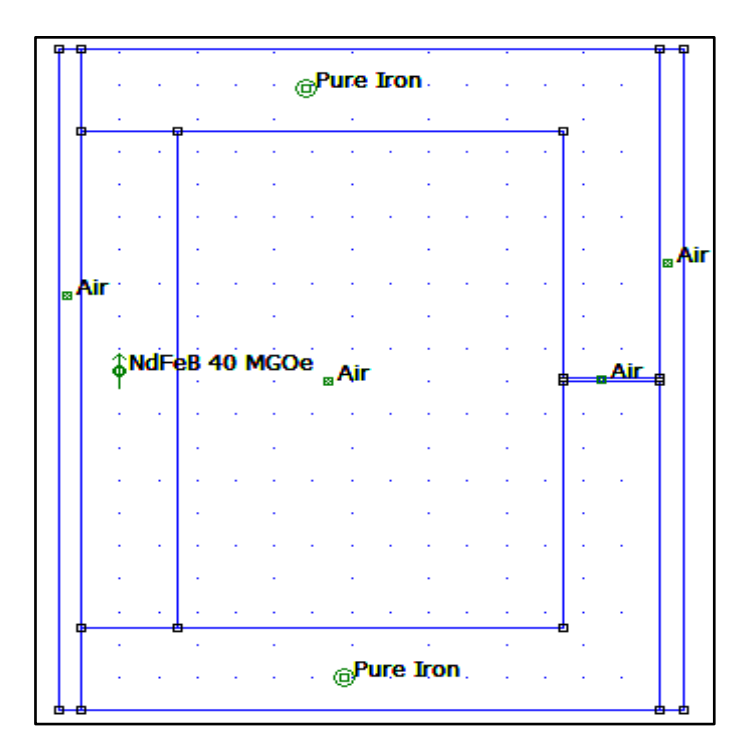

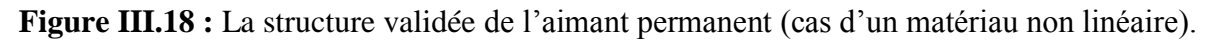

#### Pour *ea*=2.5 *cm*

**Tableau III.3 :** Variations des flux en fonction de la longueur de l'aimant. (Cas non linéaire)

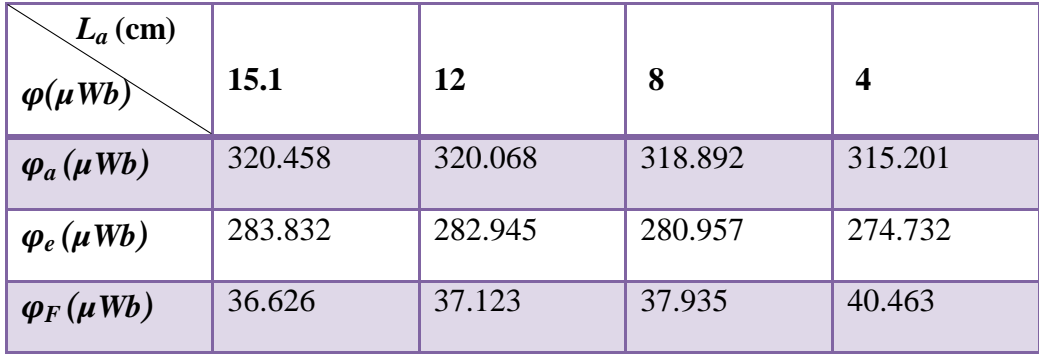

Pour *La*=15.1 *cm*

**Tableau III.4:**Variations des flux en fonction de l'épaisseur de l'aimant.(Cas non linéaire)

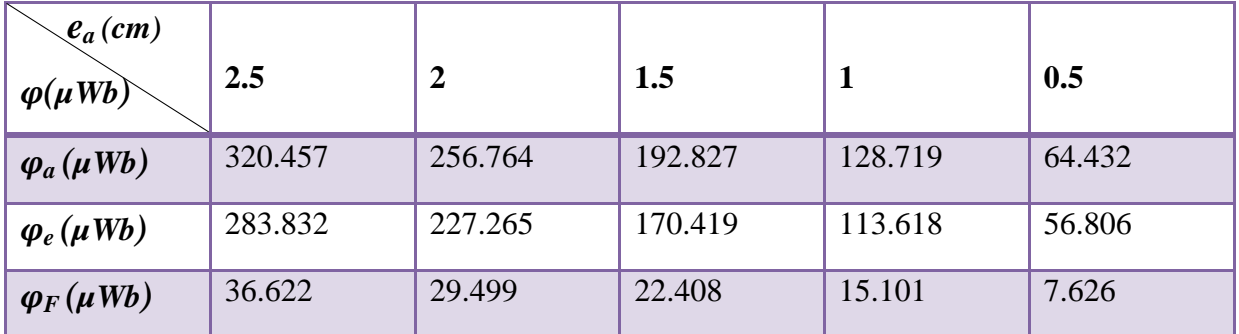

Nous avons représenté les résultats des tableaux III.3 et III.4 sous forme de courbes, la représentation des flux en fonction de la longueur de l'aimant (Figure III.19), et la représentation des flux en fonction de l'épaisseur de l'aimant permanent (Figure III.20).

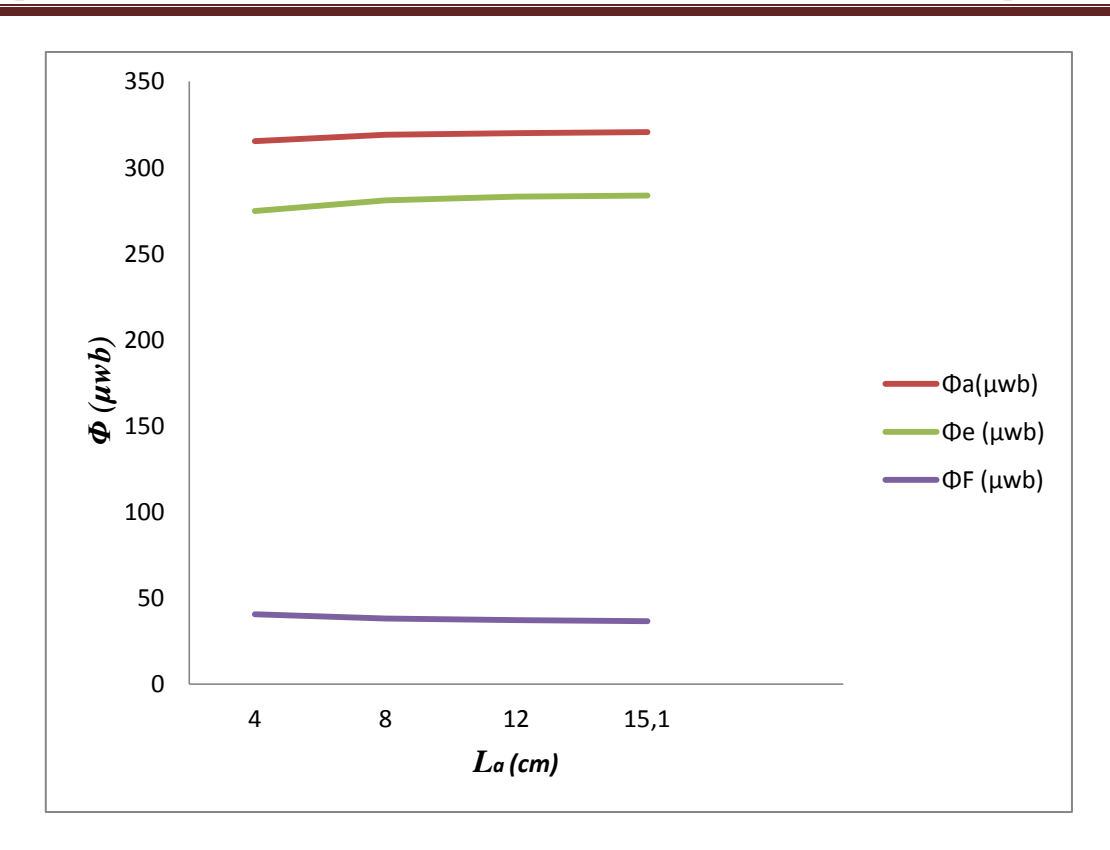

**Figure III.19 :** Représentations des flux en fonction de longueur de l'aimant.

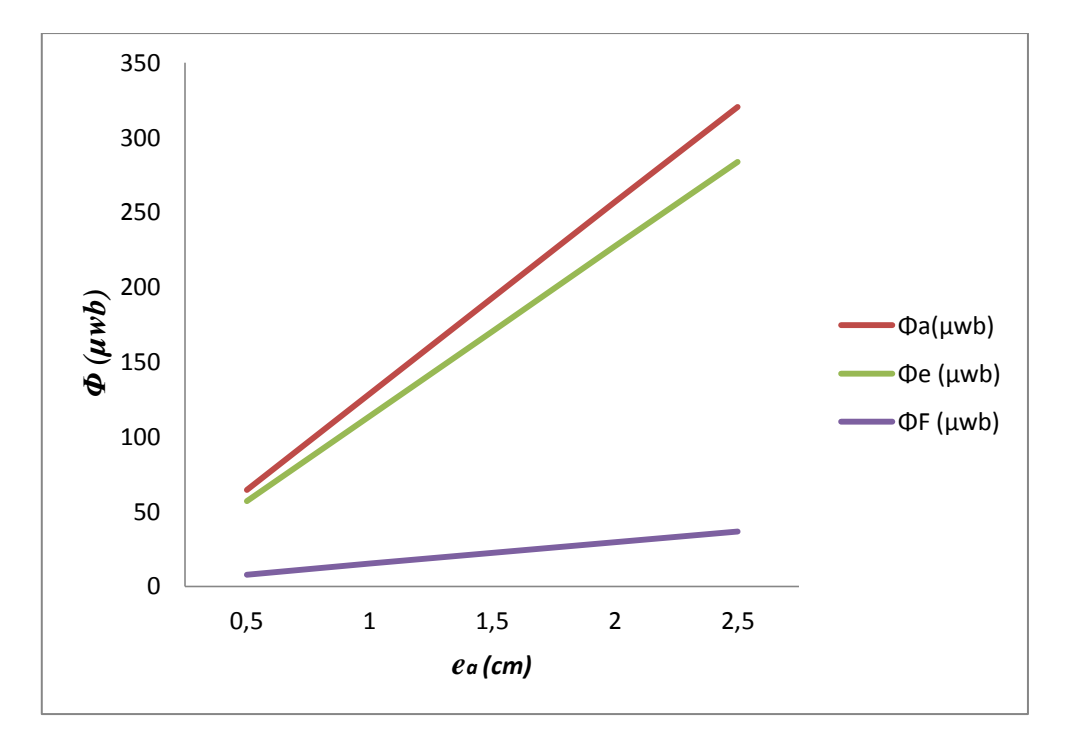

**Figure III.20 :** Représentations des flux en fonction de l'épaisseur de l'aimant.

Comparaison entre les résultats de champ magnétique au niveau de l'aimant de type NdFeB-N40 après plusieurs variations de sa longueur « L<sup>a</sup> », en conservant son épaisseur *ea*=2.5 cm. (Figure III.21) (Figure III.22)

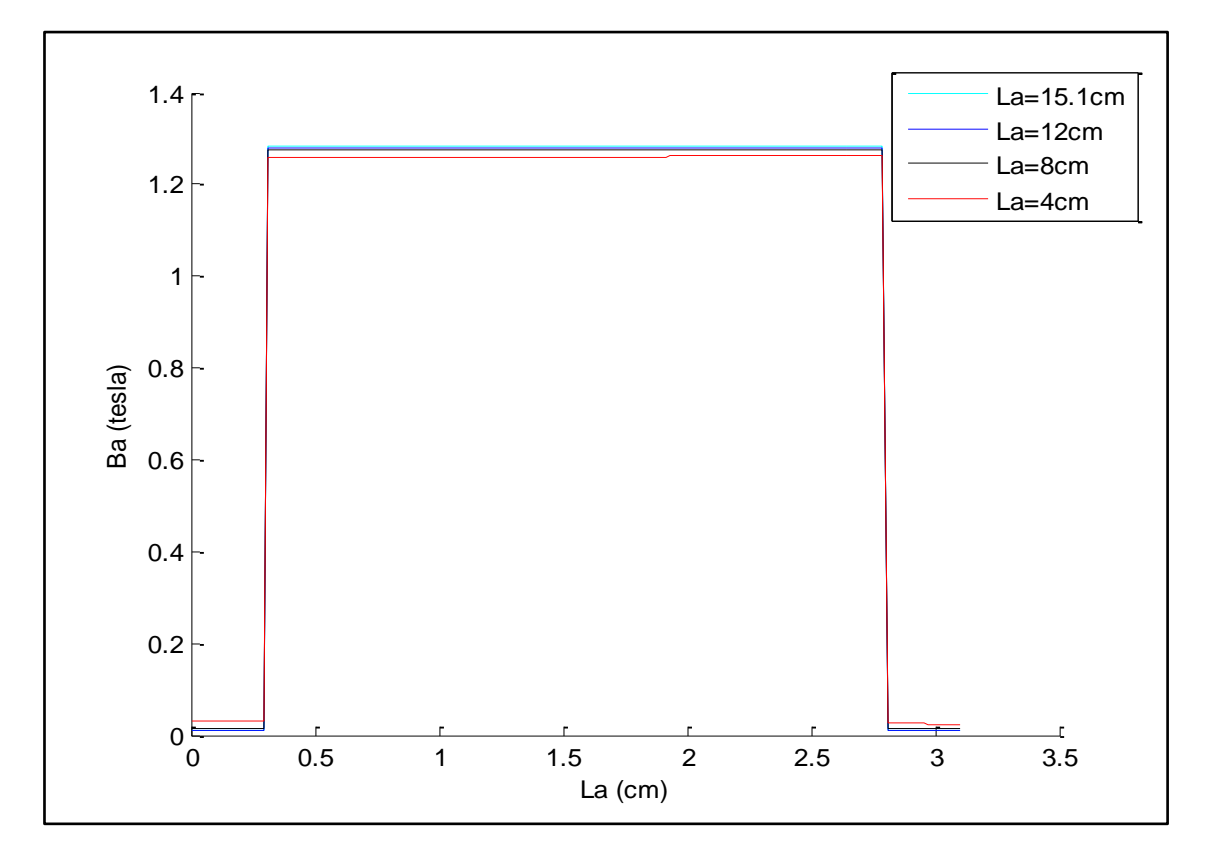

**Figure III.21 :** comparaison de champ magnétique en fonction de la longueur de l'aimant

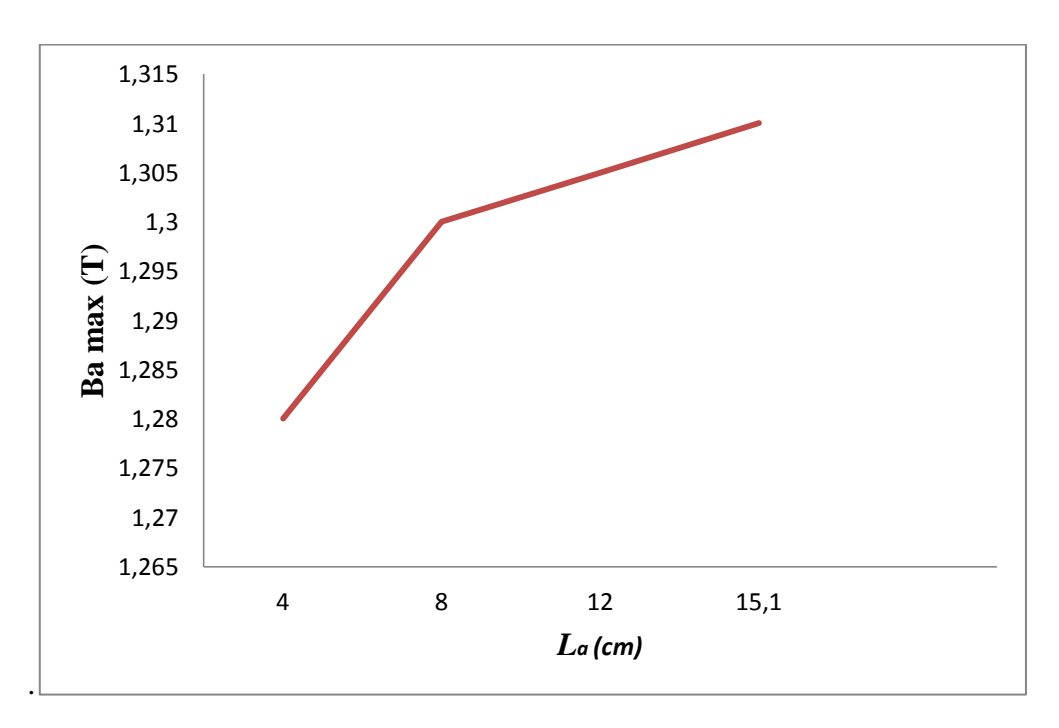

**Figure III.22 :** Induction magnétique max en fonction de la longueur d'aimant.

Comparaison entre les résultats de champ magnétique au niveau de l'aimant de type NdFeB-N40 après plusieurs variations de son épaisseur « *e*<sup>a</sup> », telle qu'on a conservé sa longueur *La*=15.1 cm. (Figure III.23)

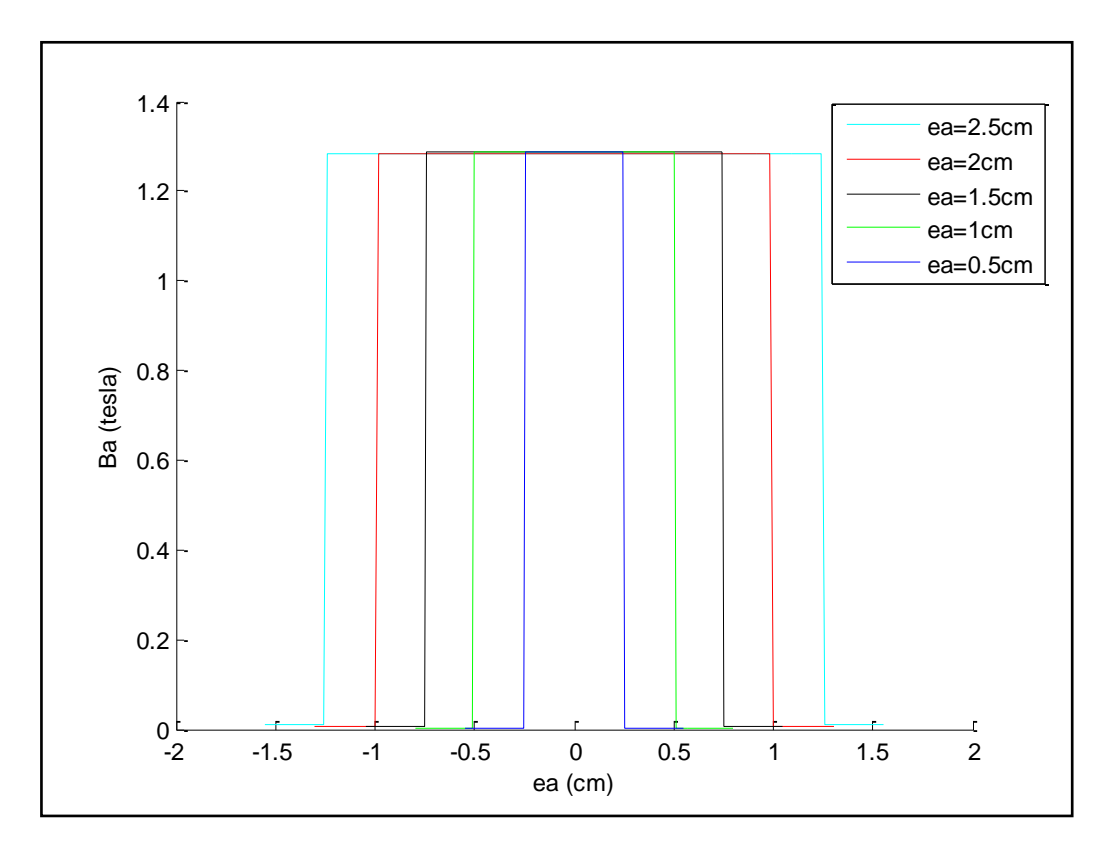

**Figure III.23:** Comparaison de champ magnétique en fonction de l'épaisseur de l'aimant.

D'après les résultats obtenus, est après avoir représenté et comparé ces résultats de simulation dans le cas d'un matériau non linéaire, on a remarqué que les flux de l'aimant et de l'entrefer augmentent avec l'augmentation de l'épaisseur de cet aimant permanent, et cette amplification provoque une élévation rapide de flux de fuite par rapport à la petite évolution de l'épaisseur. Mais l'accroissement de longueur de l'aimant produit une très petite variation sur les valeurs des flux (de 7.68 *µWb* pour le flux de l'aimant).

Cette variation de la longueur et l'épaisseur de l'aimant apporte une légère et faible différence sur l'induction magnétique de l'aimant permanent. (Figure III.4.2.4) et (figure III.4.2.6).

# **III.4.3. Calcul analytique de l'aimant permanent**

On utilise les équations théoriques de flux (équation II.38 et l'équation II.39) avec  $B<sub>r</sub>=1.23$  *T* et *Φa=Φ<sup>e</sup>* , on obtient les résultats théoriques suivantes : (Tableau III.5) et (Tableau III.6)

Pour *ea*=2.5 *cm.*

**Tableau III.5 :** Calcul théorique de flux d'aimant en fonction de sa longueur.

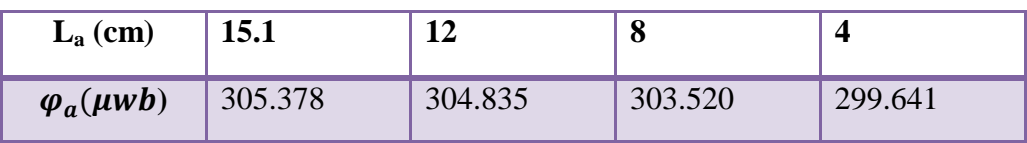

Pour La=15.1 *cm*

**Tableau III.6 :** Calcul théorique de flux d'aimant en fonction d'épaisseur.

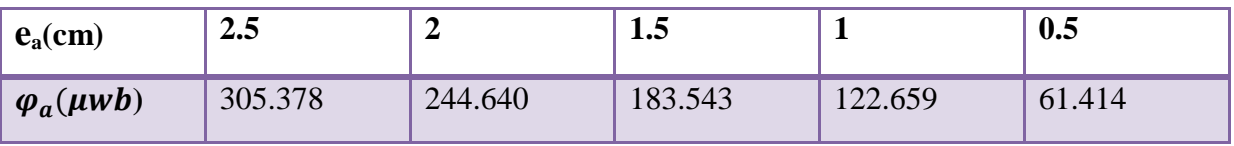

Après l'obtention des résultats numériques de simulation (Tableau III.1 et Tableau III.2), et les résultats théoriques qu'on a calculé (Tableau III.5 et Tableau III.6), on remarque qu'il y a une légère différence entre ces deux résultats, ce petit écart dus à la précision des calculs et à l'approximation utilisée pour le modèle analytique.

# **III.5. Conclusion**

Dans ce chapitre, on a d'abord présenté le logiciel FEMM utilisé pour étudier les performances de l'aimant permanent. On a analysé l'influence de contour sur le domaine de résolution pour effectue notre simulation. On a choisir un aimant de type NdFeB N40, on a remarqué qu'il y a une négligeable influence de contour sur les performances de l'aimant, on a obtenu les résultats numériques des flux créés par l'aimant, après la variation de ses dimensions (longueur et l'épaisseur de l'aimant) pour deux cas : linéaire et non linéaire pour le fer. Enfin on a calculé analytiquement les valeurs des flux crées par l'aimant permanent et comparée avec les résultats numériques de simulation obtenus.

# *Conclusion Générale*

 Le travail entrepris dans le cadre de ce mémoire porte sur la modélisation et le calcul des aimants permanents.

 Le premier chapitre présente des généralités sur les aimants permanents, d'une façon à donner d'abord un petit rappel historique sur ces matériaux durs. Ensuite on a vu que chaque aimant à ses propres caractéristiques techniques qui peut le distingue des autres, tels que : l'induction rémanente et le champ coercitif, l'aimantation de cet aimant, la densité d'énergie maximum. Mais l'aimant perd son aimantation si sa température dépasse celle de seuil ou la température maximal de son fonctionnement (dite température de curie).

 Il existe plusieurs types d'aimants permanents classés sur quatre familles principales : les ferrites, ALNICO, les terres rares (SmCo, NdFeB) et les autres alliages (les matériaux composants les alliages ont un effet significatif sur la puissance finale de l'aimant). Les progrès considérables dans le domaine de la réalisation des nouvelles générations d'aimants ont permis de concrétiser plus des privilèges, les aimants de type néodyme-fer-bore (NdFeB) et ferrites, découverts récemment, présentent de nombreux avantages. En effet, ils possèdent une force magnétique plus importante pour des dimensions moindres, une meilleure usinabilité et une stabilité magnétique dans le temps…etc.

 Toutefois, ces aimants permanents ont quelques inconvénients dans le cadre des machines électriques à aimants permanents, ils sont plus coûteux pour les machines de plus forte puissance, la désaimantation des aimants permanents (réversible ou irréversible) durant l'exploitation…etc.

 Dans le second chapitre, nous avons présenté les modélisations de l'aimant permanent et tenté d'expliquer les différents phénomènes liés au magnétisme.

 L'hystérésis est un phénomène principalement lié aux matériaux ferromagnétiques. Il est caractérisé par sa forte non-linéarité et sa non-réversibilité. D'où la complexité de la modélisation. Plusieurs chercheurs ont essayé d'introduire diverses modélisations dans le but d'approcher le comportement hystérétique des matériaux ferromagnétiques. Nous avons cité entre autres: les modèles analytiques et de type Langevin. Nous avons aussi relevé les différents modèles électrodynamiques, c'est les modèles de champs nécessaires à l'étude des structures à aimants permanents reposent sur les lois fondamentales de l'électrostatique et de la magnétostatique postulées par Charles Augustin coulomb et André-Marie Ampère, donc
c'est les deux approches Ampériennes et Coulombiennes pour la modélisation de l'aimant permanent.

 En revanche, on a étudié les fonctionnements de l'aimant permanent, tel qu'on a mis l'aimant dans un circuit magnétique. La mise en œuvre de cet aimant dans un circuit magnétique à entrefer fixe ou constant représente le fonctionnement statique de l'aimant permanent. Par contre la mise en œuvre de l'aimant permanent dans un circuit magnétique à entrefer variable représente le fonctionnement dynamique de ce matériau. On a déterminé le point de fonctionnement et sa variation, et la droite de la charge dans les deux cas de fonctionnement d'aimant permanent.

 Le troisième chapitre est consacré au calcul des performances d'un aimant permanent, par des simulations numériques avec le logiciel FEMM.

Les résultats numériques ont montrés que les approximations et les hypothèses simplificatrices adoptées dans le cadre du calcul analytique d'un aimant permanent sont totalement justifiées.

## *Références bibliographiques*

## **Références bibliographiques**

**[1] [Daniel Boorstin](http://www.amazon.fr/s/ref=dp_byline_sr_book_1?ie=UTF8&field-author=Daniel+Boorstin&search-alias=books-fr&text=Daniel+Boorstin&sort=relevancerank)** « Les découvreurs - D'Hérodote à Copernic, de Christophe Colomb à Einstein, l'aventure de ces hommes qui inventèrent le monde ». Edition SEGHERS-février 1992.

**[2] Jean-Paul poirier** et **Jean-Louis Le Mouël «** Une brève histoire du magnétisme-De l'aimant à la Terre ».Edition Comptes Rendus Géoscience 2005.

**[3]** le Petit Larousse illustré, 1987.

**[4] J.-C. Colin** : « Synthèse et caractérisation d'aimants à précurseur moléculaire ». Thèse de, 1994, Université de Paris XI Orsay.

**[5] pierre Brissonneau** « Magnétisme et matériaux magnétique pour l'électrotechnique », Edition Hermès 1997.

**[6] Bernard MULTON :** « Application des aimants aux machines électriques. », Notes de cours, ENS Cachan-Antenne de Bretagne, 2005.

**[7] D.DOUADI**, **F.NAMAR** : « Rétablissement des caractéristiques techniques d'un servomoteur à CC à AP » Mémoire Ingéniorat d'état U.M.M T-OUZOU 2001.

**[8] Etienne du Tremolet de Lacheisserie** : **«** Magnétisme - Tome II - Matériaux et Applications », Editeur(s) : EDP Science.

**[9] G. LACROUX** - Les aimants permanents -Technique et Documentation LAVOISIER - 1989.

**[10] Michel KANT**- Actionneurs à collecteur à aimant permanent -Techniques de l'ingénieur – Date de publication : 10 juin 1991.

**[11] F. LEPRINCE RINGUET** - Aimants permanents, Matériaux et applications - Techniques de l'ingénieur – Date de publication : 10 juin 1996.

**[12]** http://www.euromag-magnets.com/IMG/pdf/Catalogue-complet.pdf

**[13] J.P. LOUIS – B. MULTON – Y. BONNASSIEUX – M. LAVABRE** : « Commande des machines à courant continu (mcc) à vitesse variable » Techniques de l'ingénieur, 10 mai 2002.

**[14] A. Ivanyi**, « Hystérésis models in Electromagnetic computation», Edition Akadémiai Kiado, Budapest 1997.

**[15] Y. Ouled Amor** : "Contribution à la modélisation de l'hystérésis magnétique en vue de l'analyse par éléments finis des systèmes de chauffage par induction", Thèse de doctorat Université de Nantes, France 2000.

**[16] S.Ould ouali hassani** : « Intégration de l'hystérésis magnétique dans un calcul éléments finis en vue de l'estimation des pertes dans les tôles des machines électriques », Thèse doctorat Université de MOULOUD MAMMERI, T-ouzou 2010.

**[17] Marc SEGUIN** : « Physique II, Electricité et magnétisme ».Edition 2E ED, Bruxelles : A. De Boeck, 1999.

**[18] Edmond GUDEFIN** : « Détermination des champs magnétiques, circuits magnétiques »-Techniques de l'Ingénieur-Date de publication : 10 décembre 1974.

**[19] Philippe MASSON-«** Etude d'écrans supraconducteurs a haut température critique massifs. Application à la réalisation d'une machine électrique de conception originale.»- Thèse doctorat Université Henri POINCARE, Nancy I 2002.

**[20] Giorgio Bertotti: «**Hysteresis in magnetism: for physicists, materials scientists, and engineers **».** Edition: Academic Press (San Diego), 1998.

**[21] Michel PIOU : «** Electrotechnique-Electromagnétisme : Mise en œuvre d'un aimant permanent ».Extrait de la ressource **MagnElecPro***,* 08 février 2011.

**[22] Cédric Bourrasset : «** Théorie des Machines Synchrones **» .**Projet Génie Electrique: Amélioration de la partie Electronique d'un système d'éclairage public autonome,Polytech'Clermont-Ferrand 2010.

**[23] [http://www.femm.info](http://www.femm.info/)**